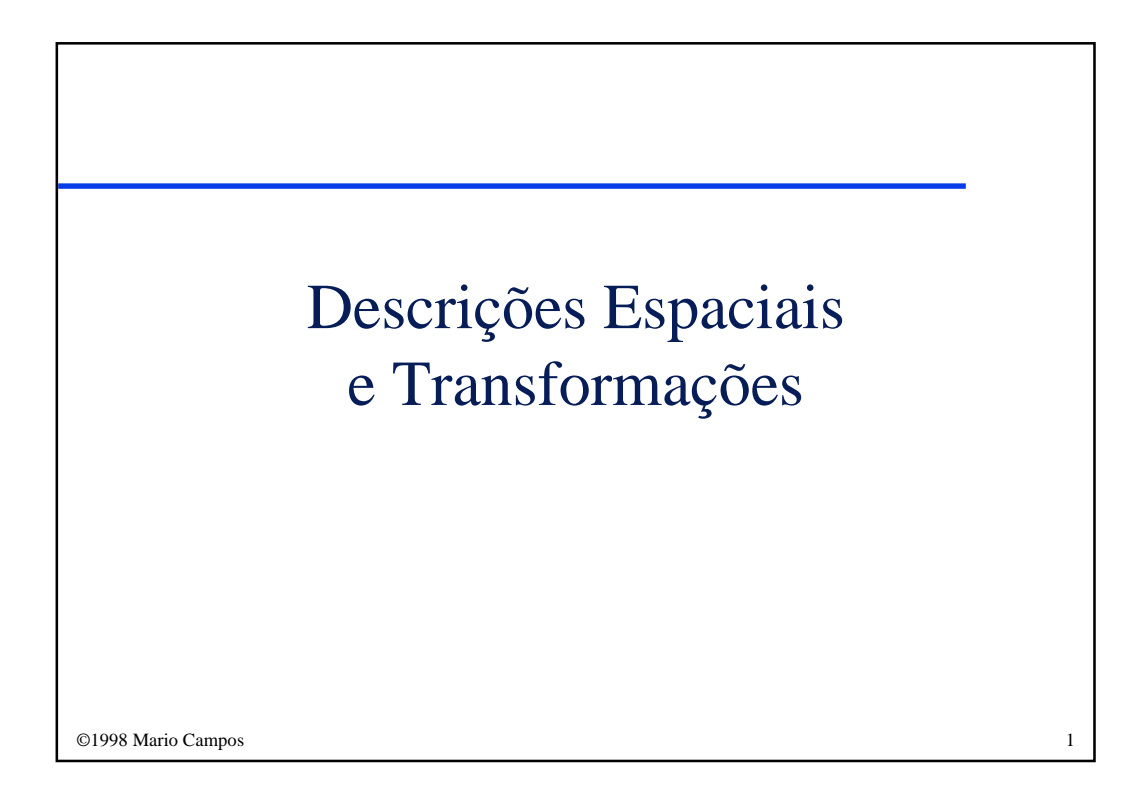

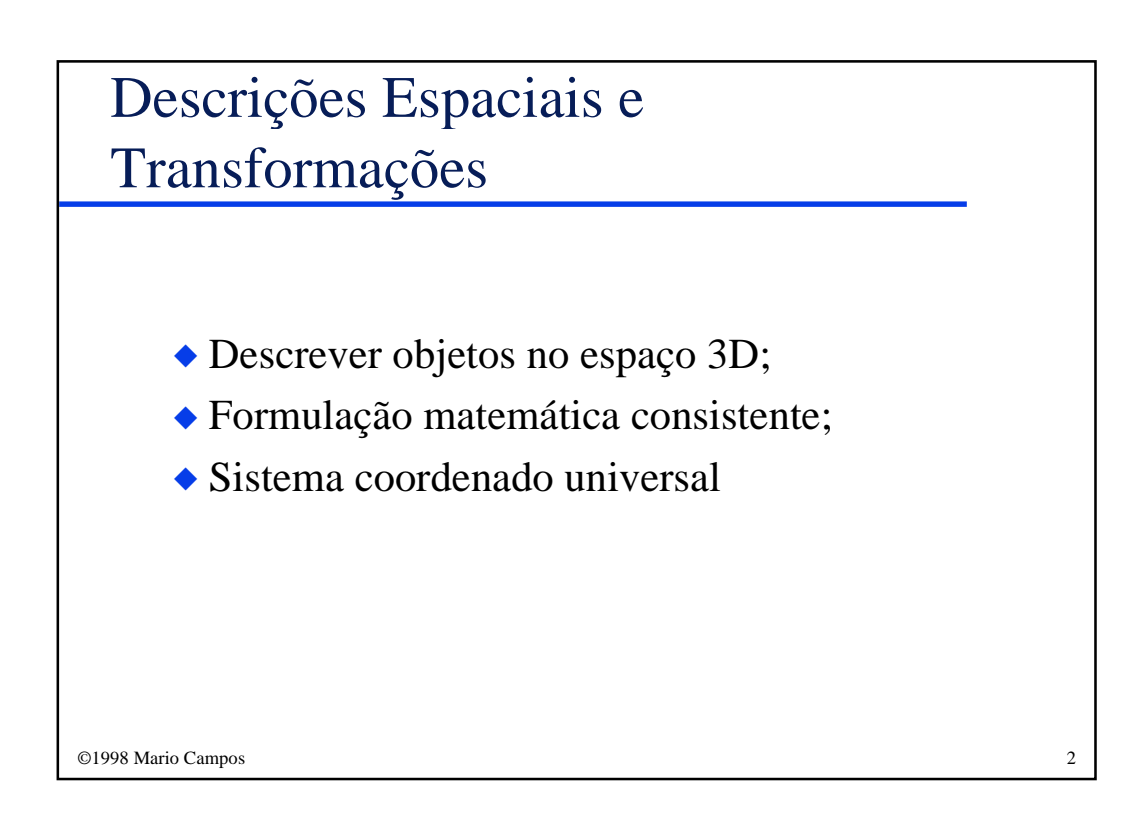

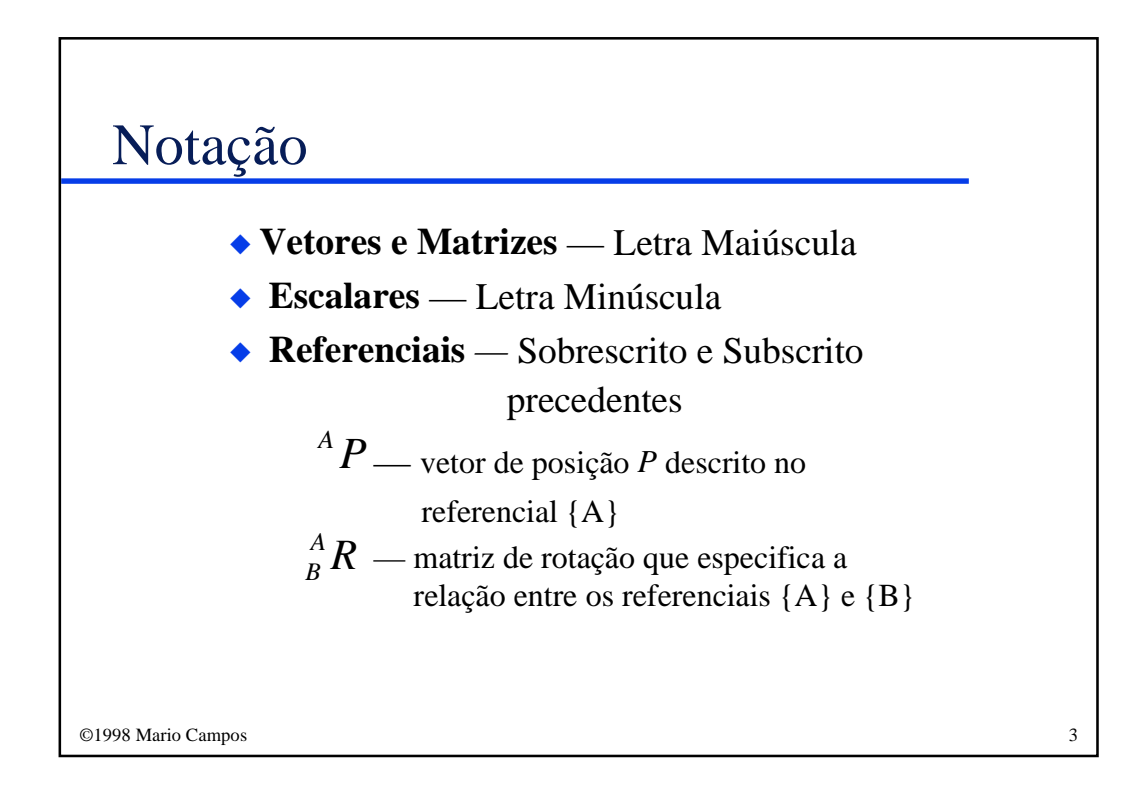

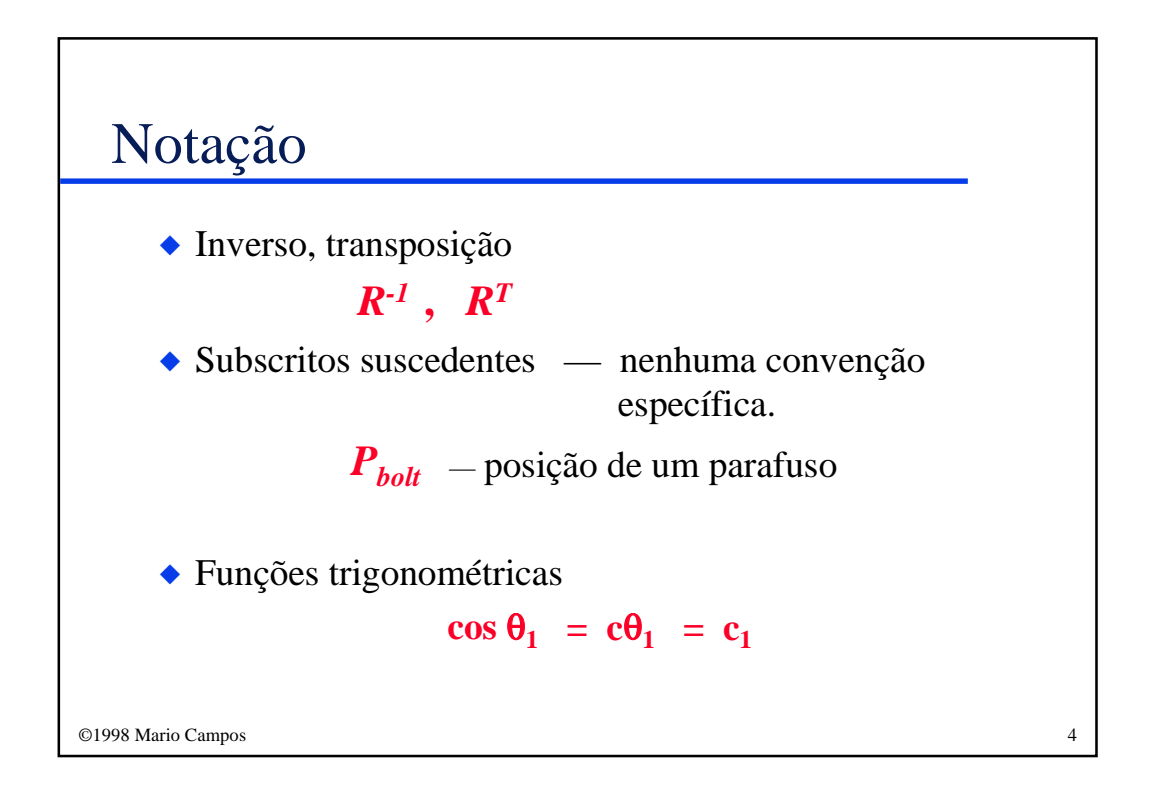

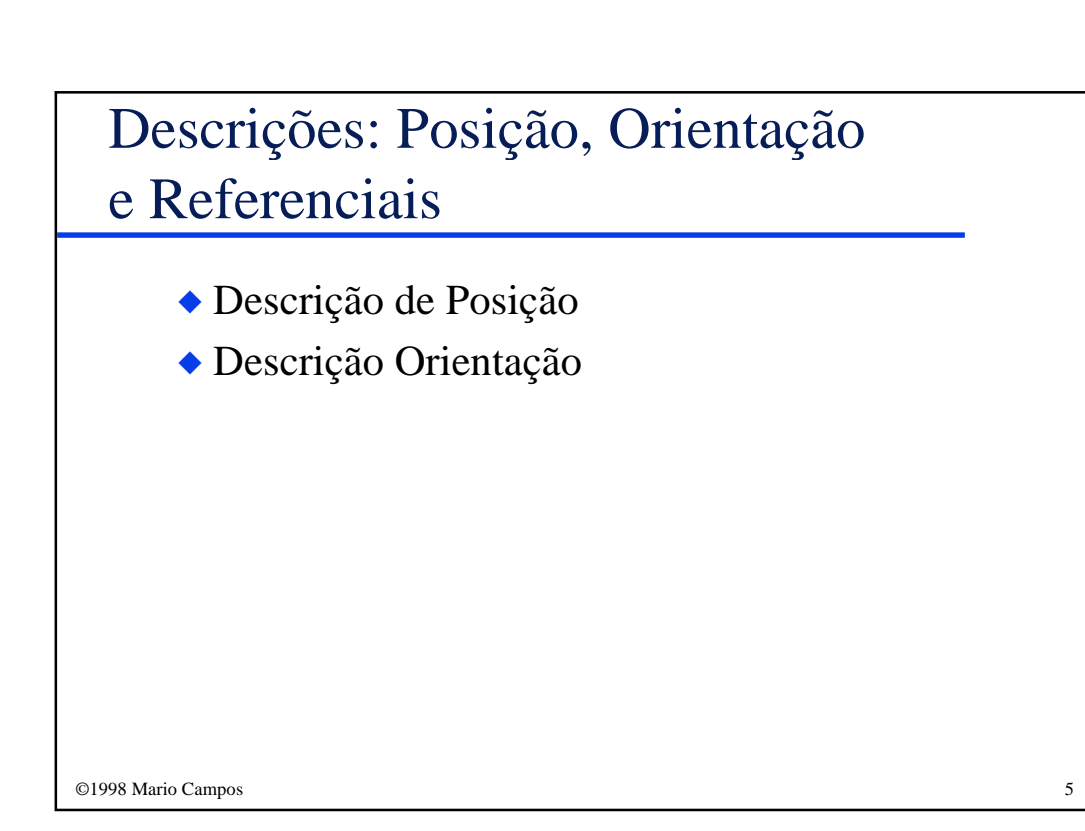

#### Descrição de Posição

◆ POSIÇÃO — Definida em relação a um referencial pelo vetor *<sup>A</sup>P* (*3 x 1)*, denominado Vetor de Posição, que é o vetor P descrito em relação ao referencial {A}:

$$
{}^{A}P = \begin{bmatrix} P_{x} \\ P_{y} \\ P_{z} \end{bmatrix}
$$

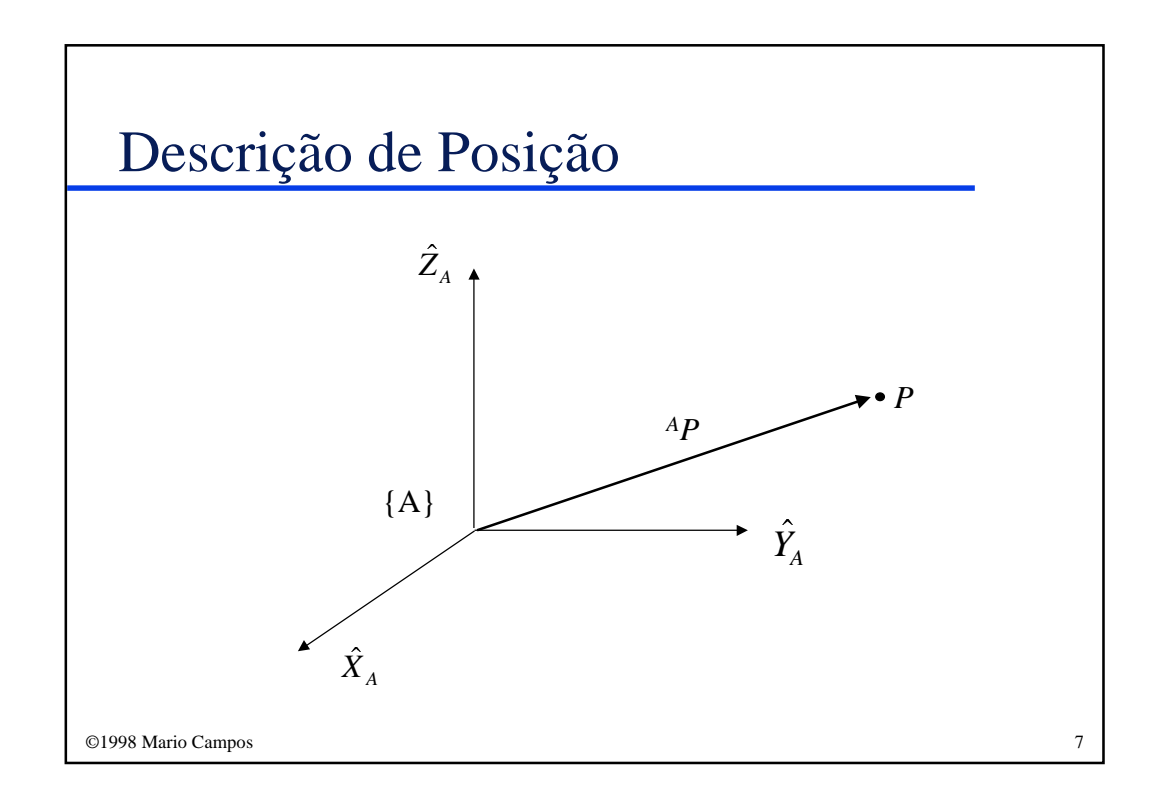

#### ©1998 Mario Campos 8 Descrição de Orientação  $\frac{A}{B}R = \begin{bmatrix} A & X & A \end{bmatrix}$   $\frac{A}{B}$   $\frac{A}{B}$   $\frac{A}{B}$ *B A*  $R = \begin{bmatrix} {}^{A}X_{B} & {}^{A}Y_{B} & {}^{A}Z_{B} \end{bmatrix}$  $r_{11}$   $r_{12}$  *r*  $r_{21}$   $r_{22}$  *r*  $r_{31}$   $r_{32}$  *r*  $=$   $|{}^{A}X_{B} - {}^{A}Y_{B} - {}^{A}Z_{B}| =$  $\mathsf{I}$ L  $\mathsf{I}$  $\mathsf{I}$ L  $\overline{\phantom{a}}$ J  $\overline{\phantom{a}}$  $\overline{\phantom{a}}$  $\overline{\phantom{a}}$  $11 \t 12 \t 13$ 21  $\frac{1}{22}$   $\frac{1}{23}$  $31 \t 32 \t 33$ ◆ ORIENTAÇÃO — de um referencial afixado num corpo, descrita pela Matriz de Rotação *B* (*3 x 3),* composta pelos vetores unitários das direções principais de um referencial {B}, representados no referencial{A}: *A R*

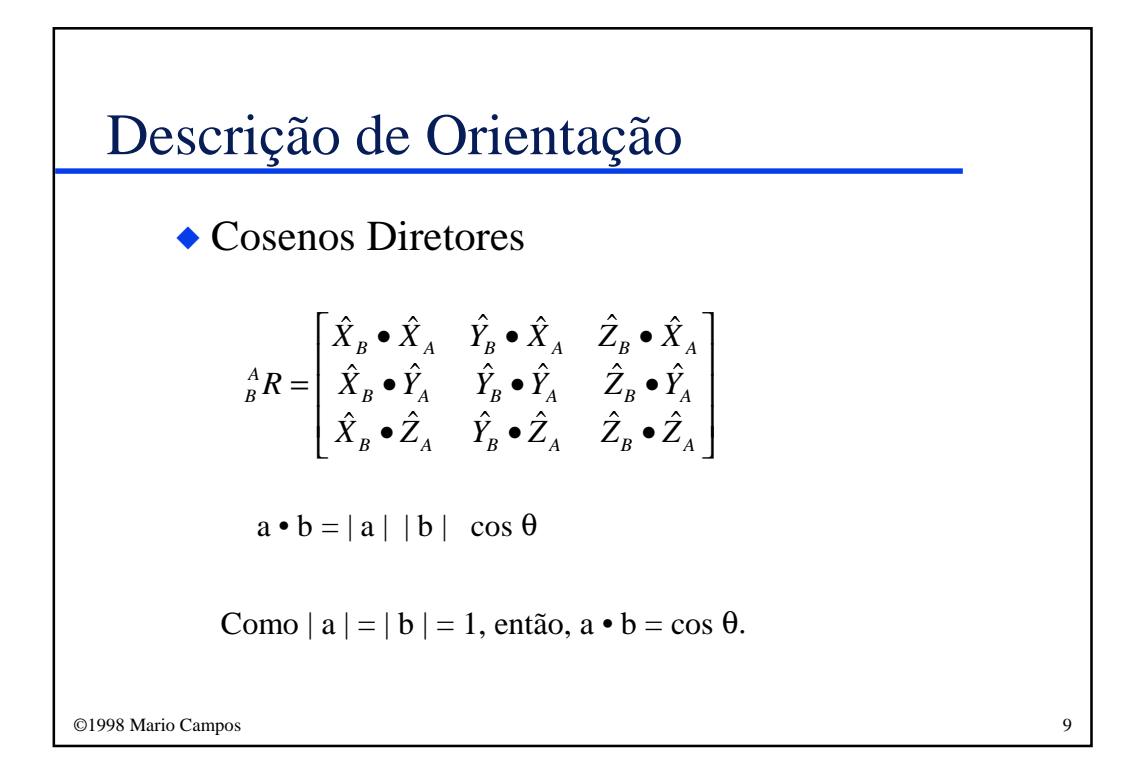

#### Descrição de Orientação

$$
{}_{B}^{A}R = \begin{bmatrix} {}^{A}\hat{X}_{B} & {}^{A}\hat{Y}_{B} & {}^{A}\hat{Z}_{B} \end{bmatrix} = \begin{bmatrix} {}^{B}\hat{X}_{A}^{T} \\ {}^{B}\hat{Y}_{A}^{T} \\ {}^{B}\hat{Z}_{A}^{T} \end{bmatrix}
$$

Portanto, pode-se afirmar que:

$$
{}^B_A R = {}^A_B R^T
$$

Isto sugere que o inverso da matriz de rotação é igual a sua transposta, como mostrado a seguir.

# Descrição de Orientação

$$
{^B_A R^A_B R^T} = \begin{bmatrix} {^A \hat{X}^T_B} \\ {^A \hat{Y}^T_B} \\ {^A \hat{Z}^T_B} \end{bmatrix} {^A \hat{X}_B} \qquad {^A \hat{Y}_B} \qquad {^A \hat{Z}_B} = I_3
$$

Onde *I 3* é a matriz identidade *3x3*. Portanto:

$$
{}_{B}^{A}R = {}_{A}^{B}R^{-1} = {}_{A}^{B}R^{T}
$$

pela comutatividade do produto escalar.

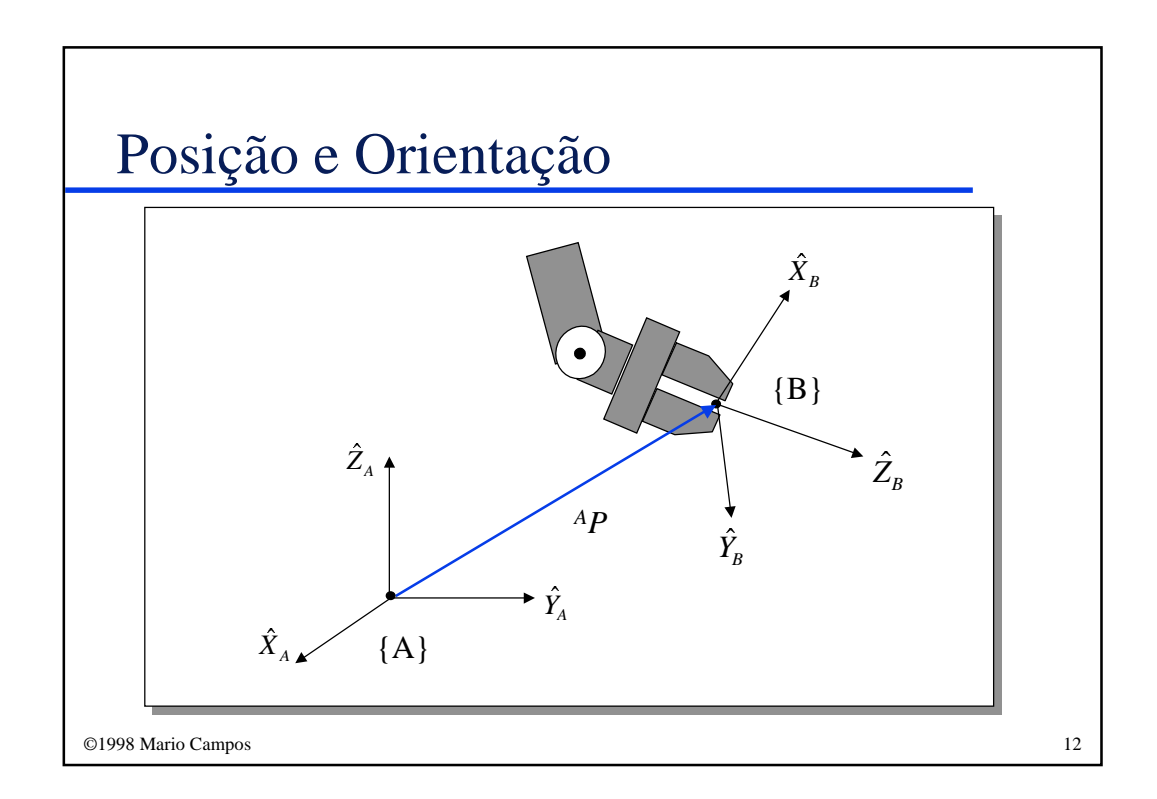

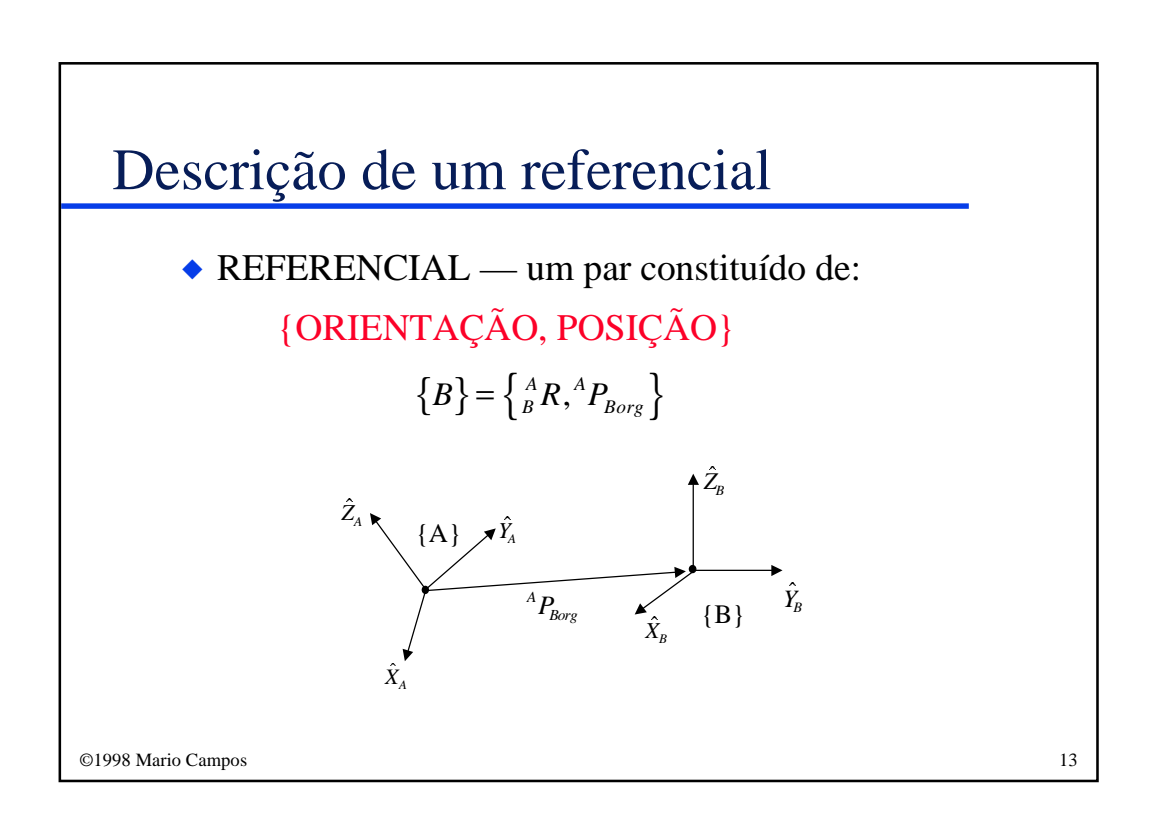

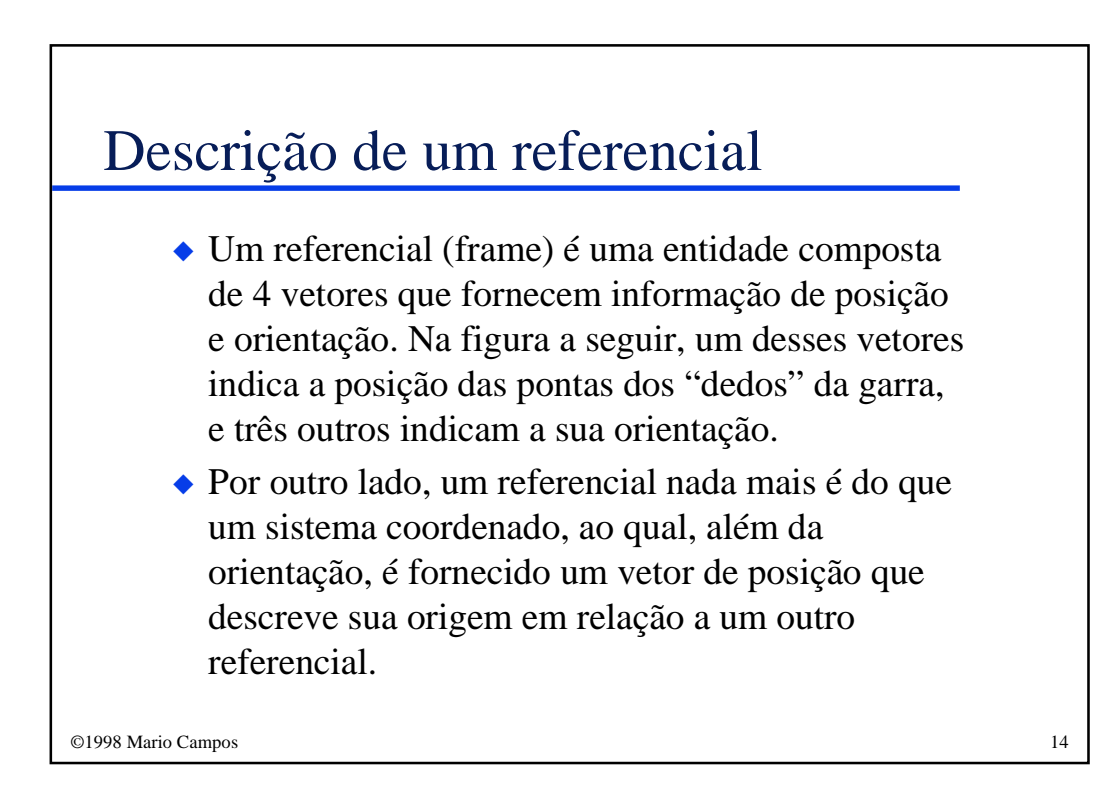

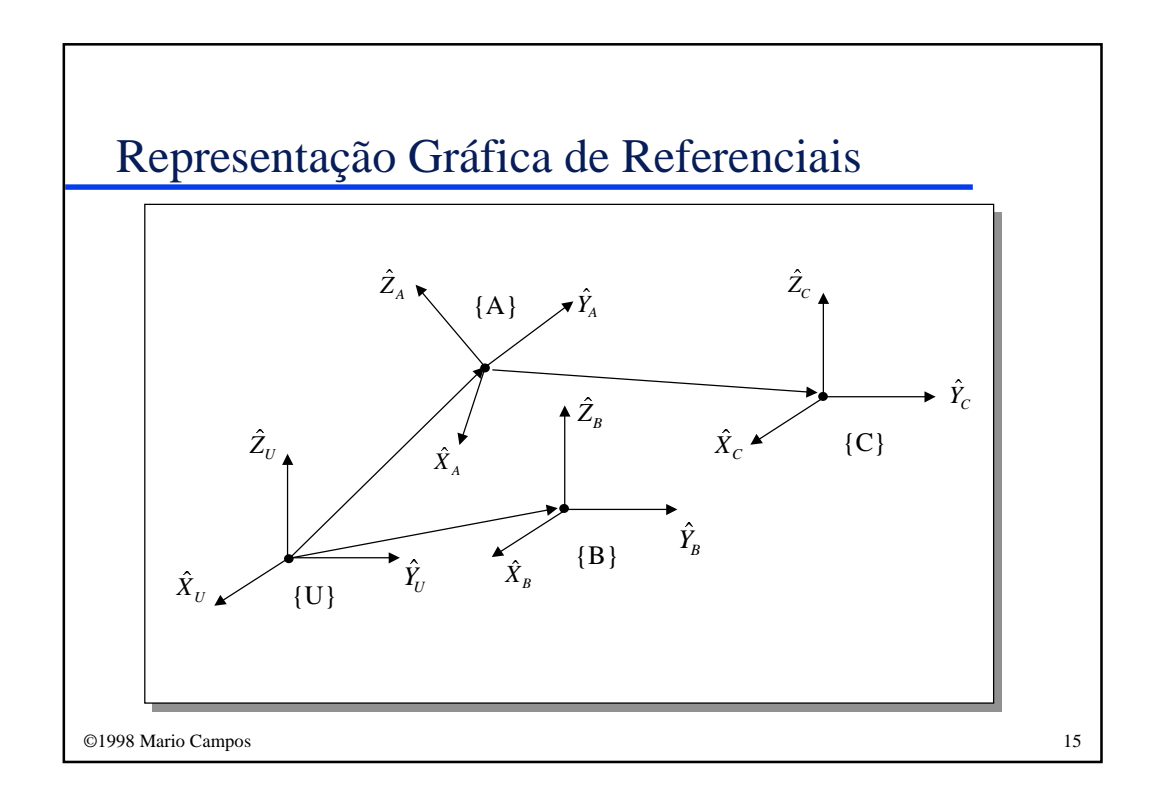

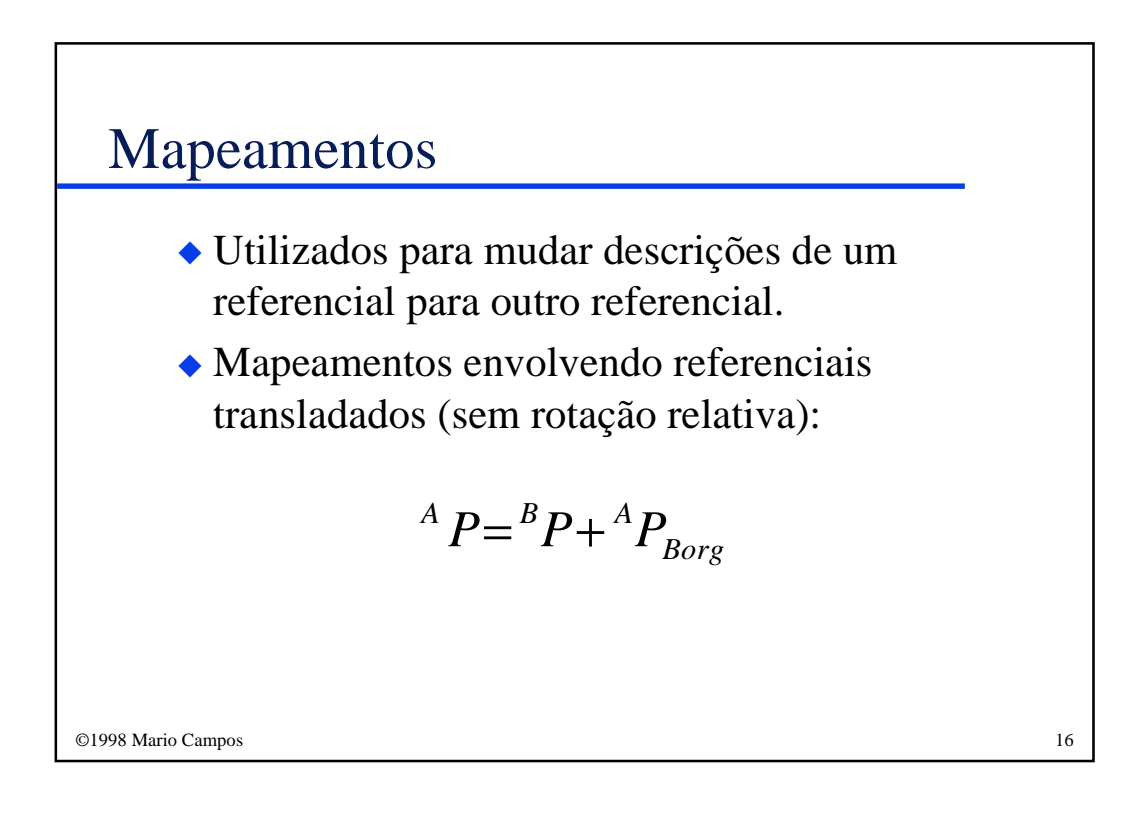

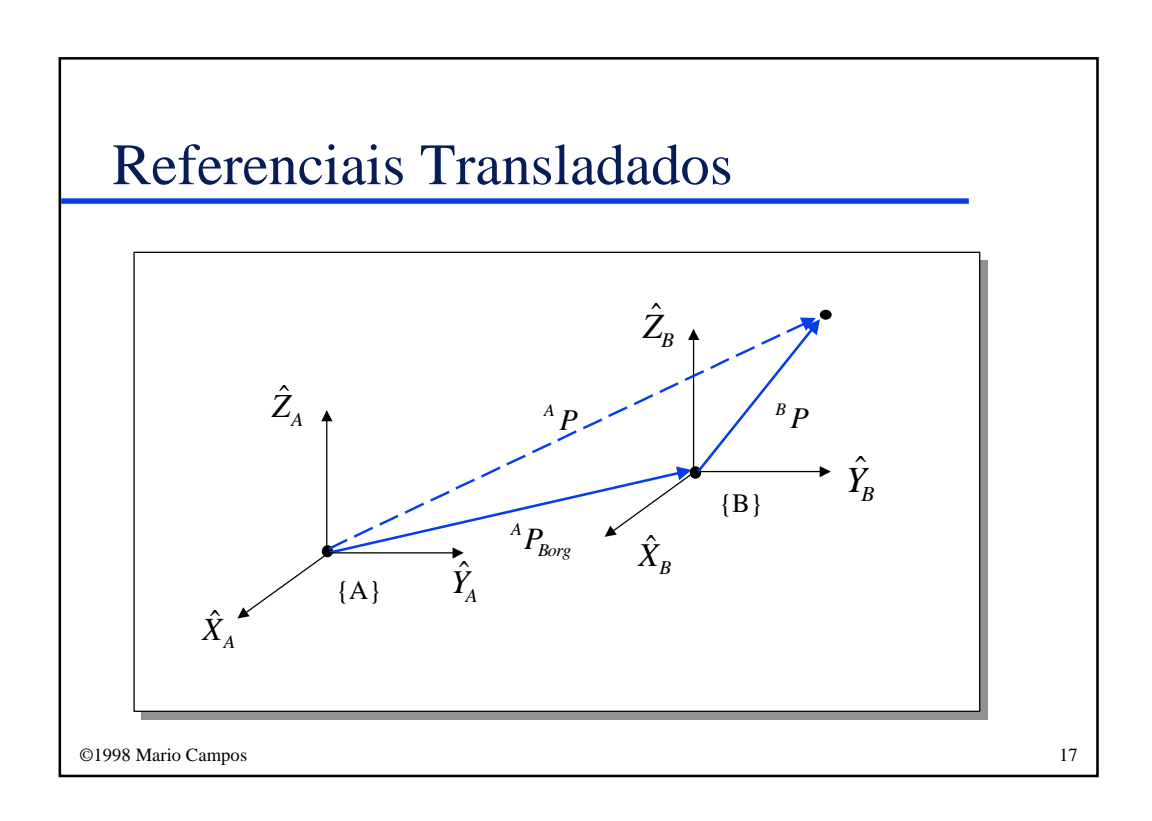

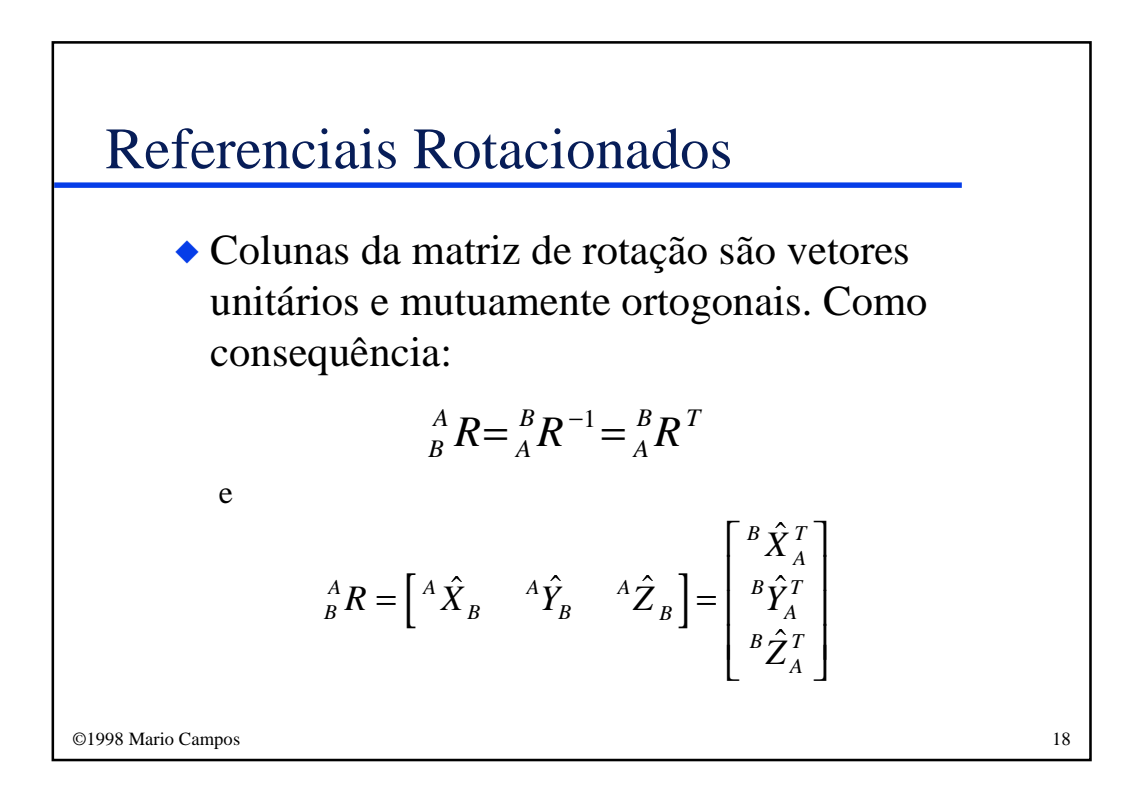

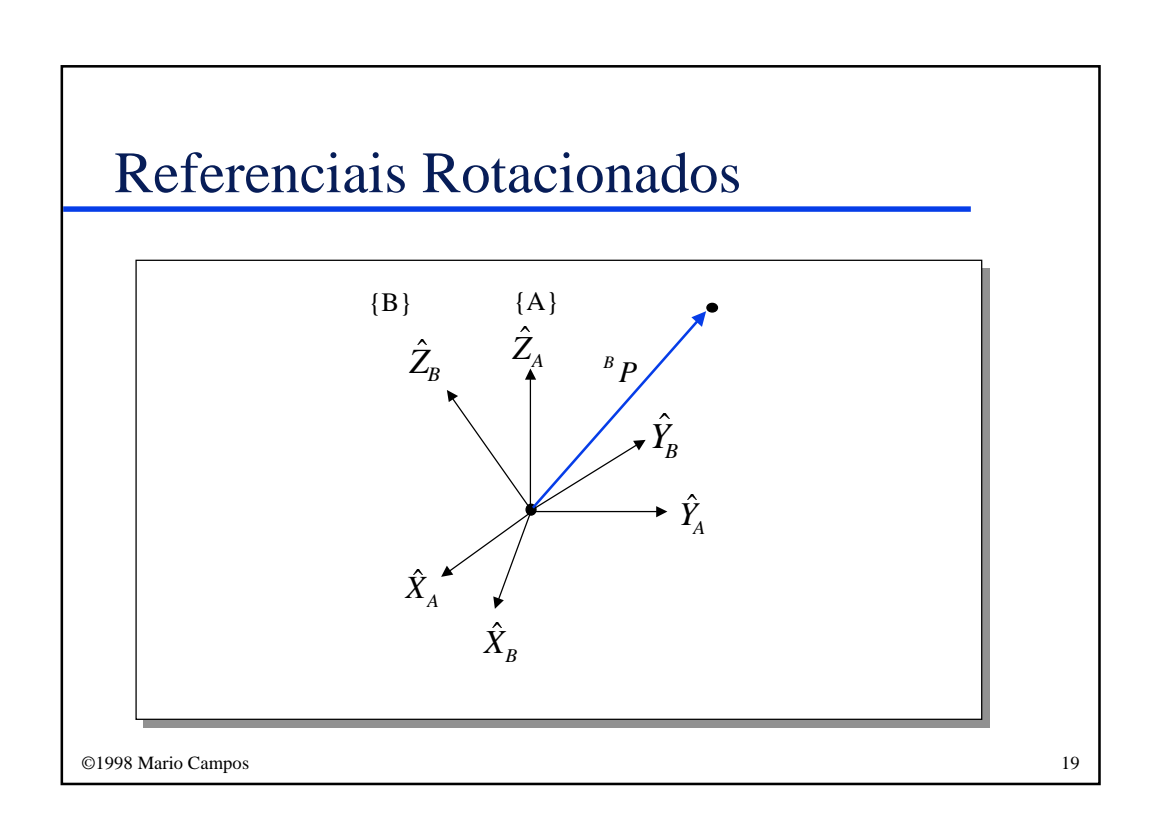

#### ©1998 Mario Campos 20 Referenciais Rotacionados ◆ Projeções dos componentes do vetor *<sup>A</sup>P* sobre os vetores unitários: *A x B A*  $p_{\scriptscriptstyle x} = {}^B \hat{X}_{\scriptscriptstyle A} \cdot {}^B P$ *A y B A*  $p_{y} = {}^{B}\hat{Y}_{A}$  $\cdot {}^{B}P$ *A z*  $p_z = B\hat{Z} \cdot B\hat{P}$ *A*  $P = {}_B^A R B B P$ substituindo, temos:

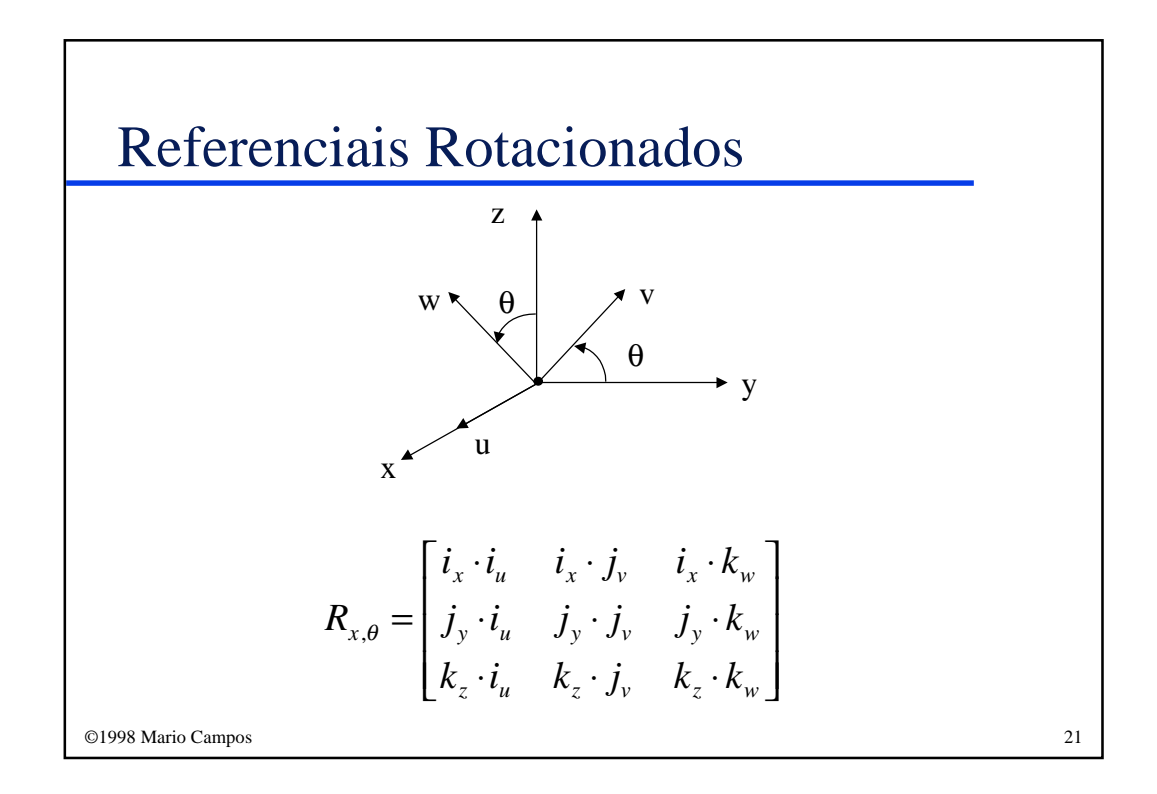

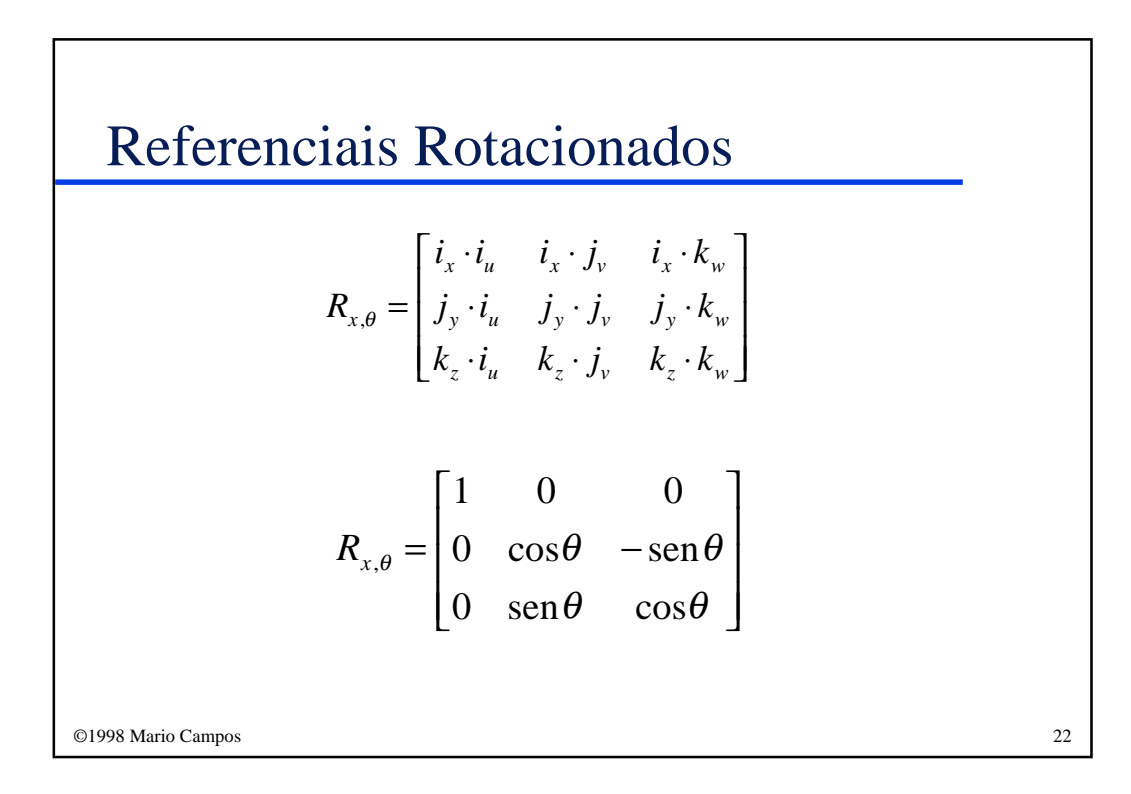

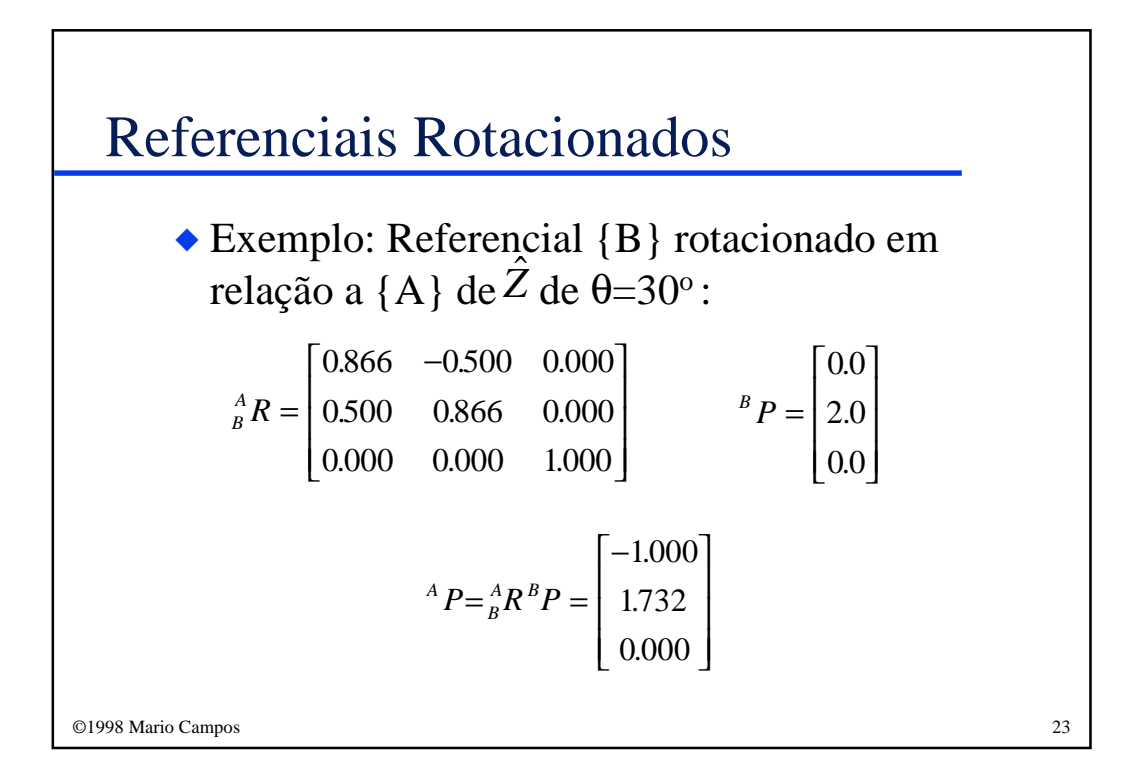

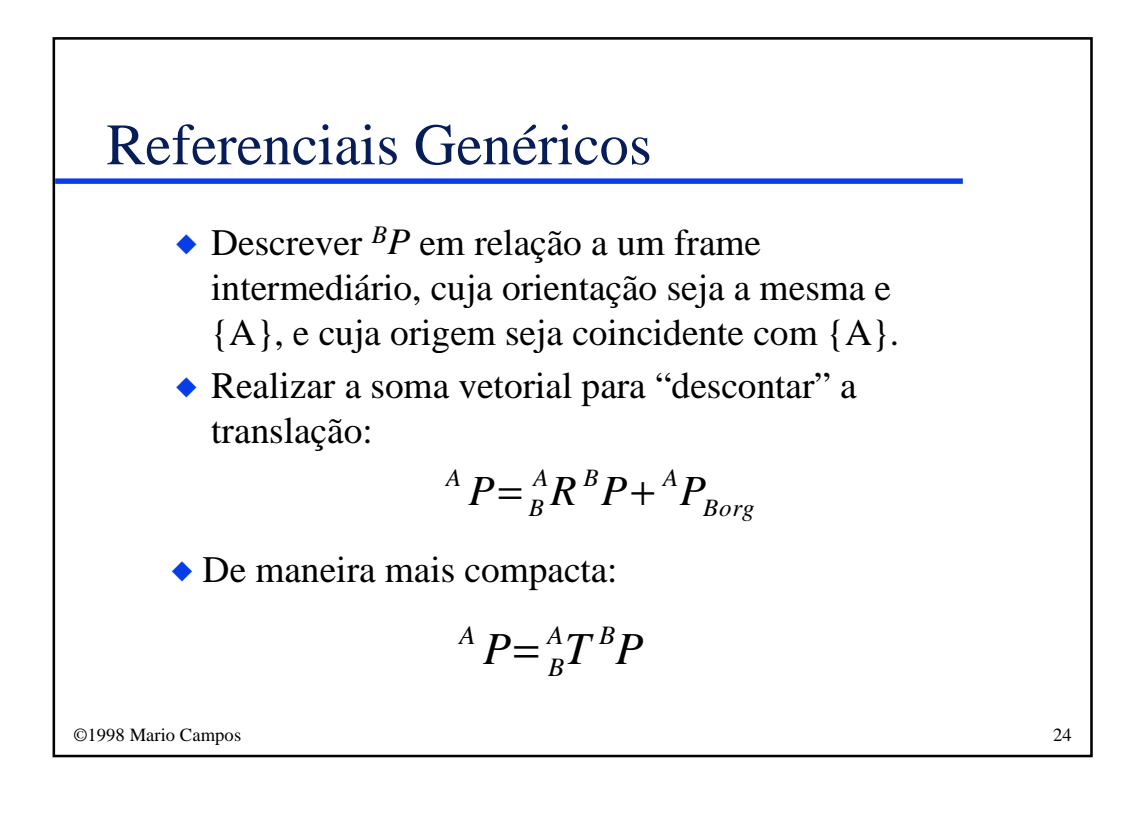

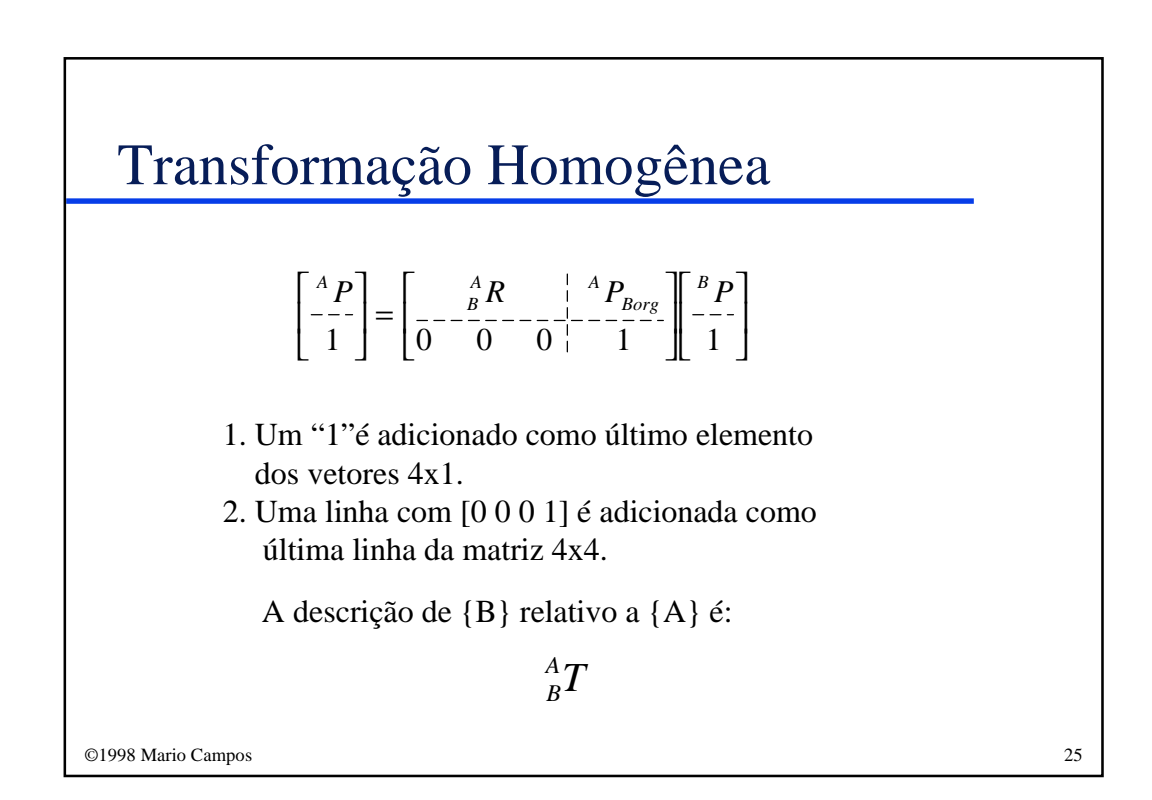

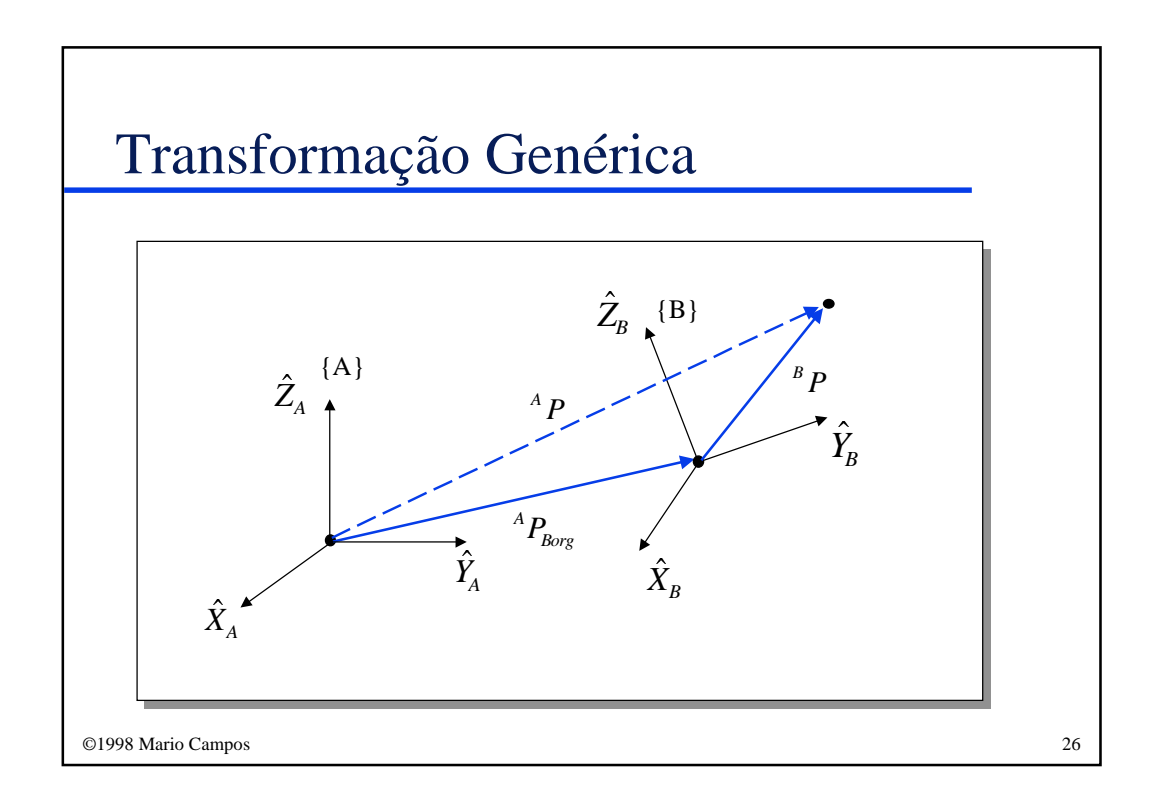

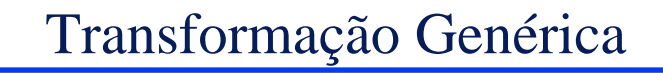

◆ Exemplo: Sendo {B} rotacionado 30 graus em torno de  $Z$  , e transladado de 10 unidades ao longo de  $\hat{Y}_A$  e de 5 unidades ao longo de  $\hat{X}_A$ , encontre *AP*, sendo que  ${}^{B}P = [3.0, 7.0, 0.0]^T$ .

{B} pode ser definido como:

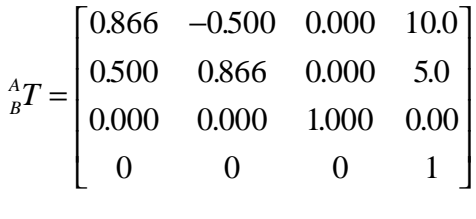

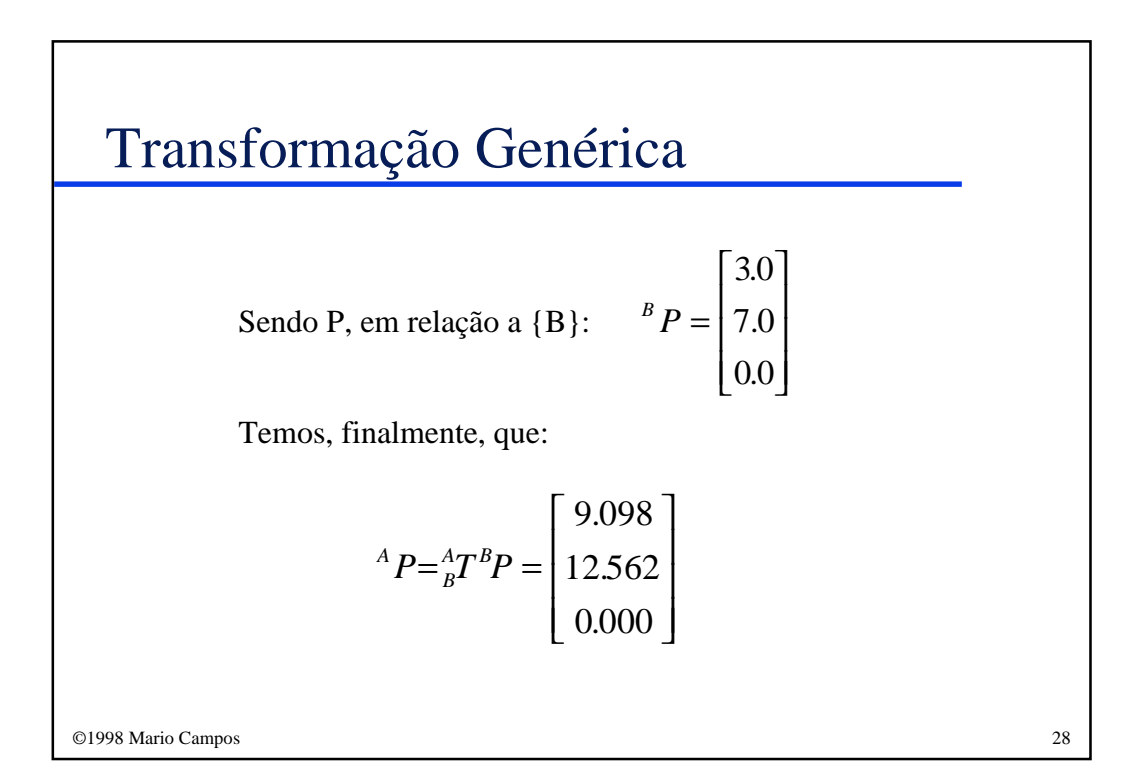

#### **Operadores**

◆ As mesmas formas matemáticas que utilizamos para mapear pontos entre referenciais, também podem ser interpretados como operadores que transladam pontos, rotacionam vetores, ou ambos.

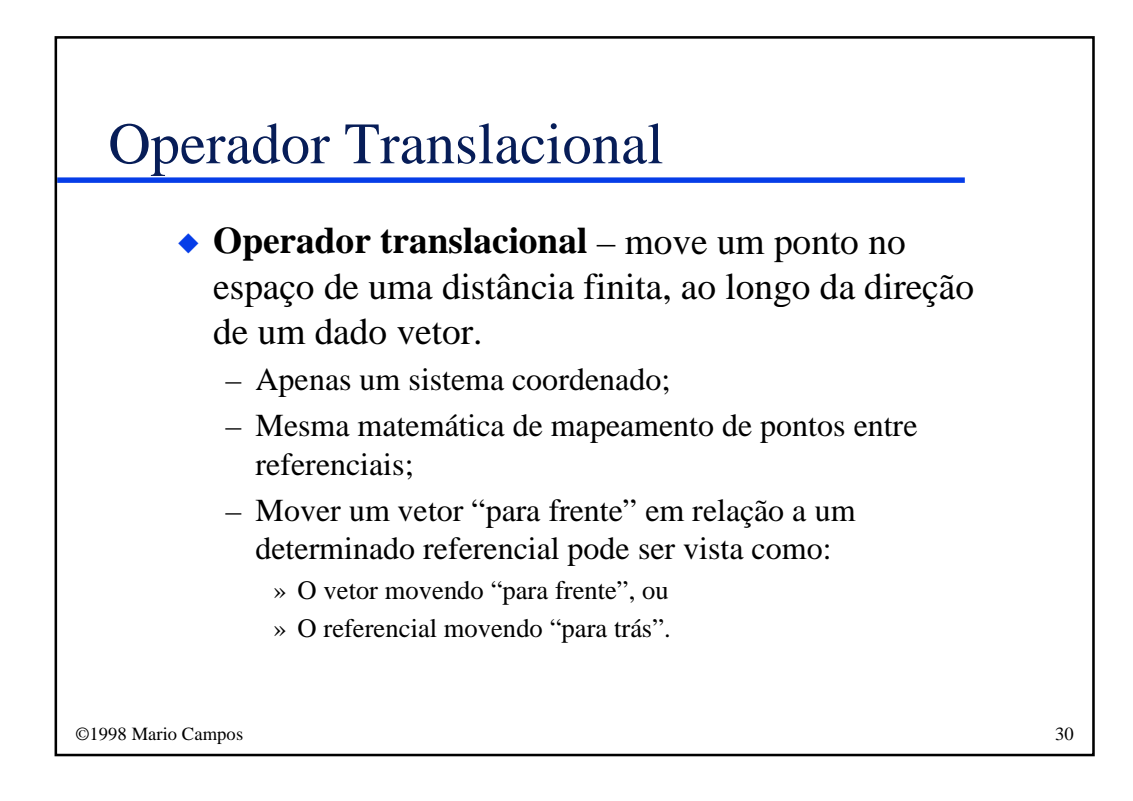

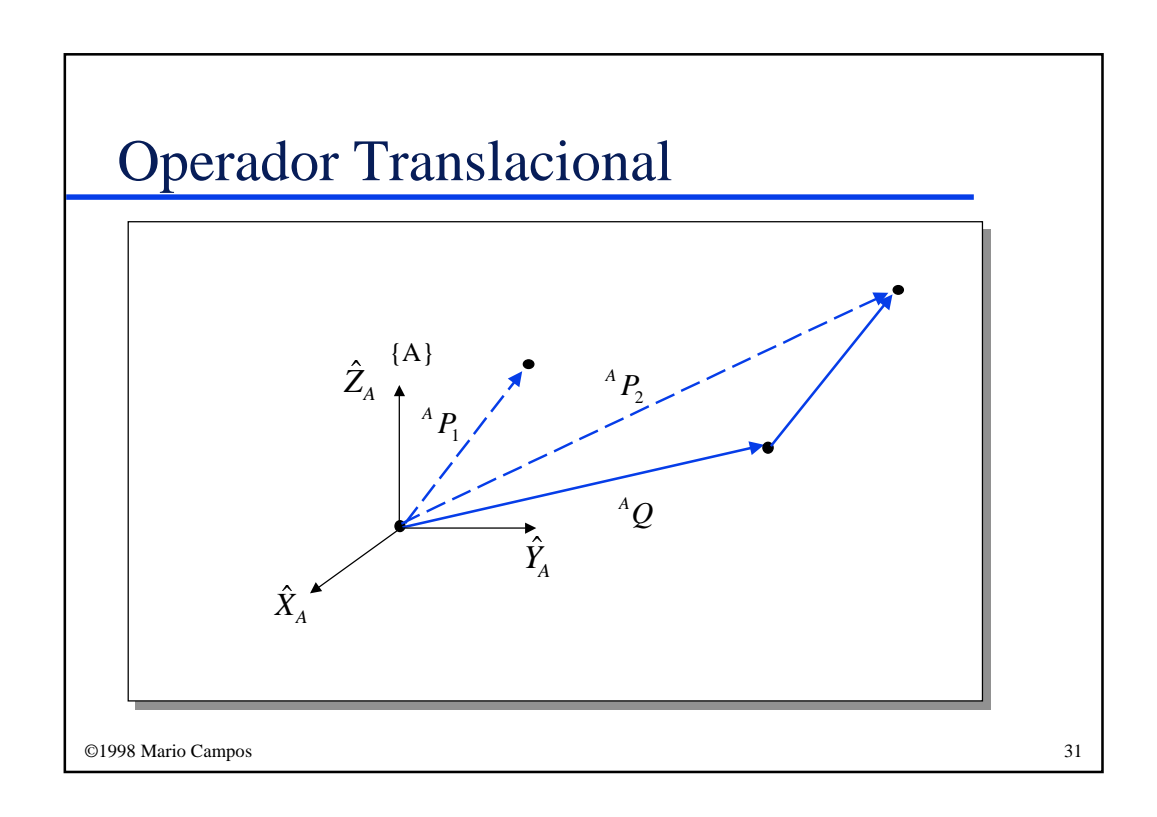

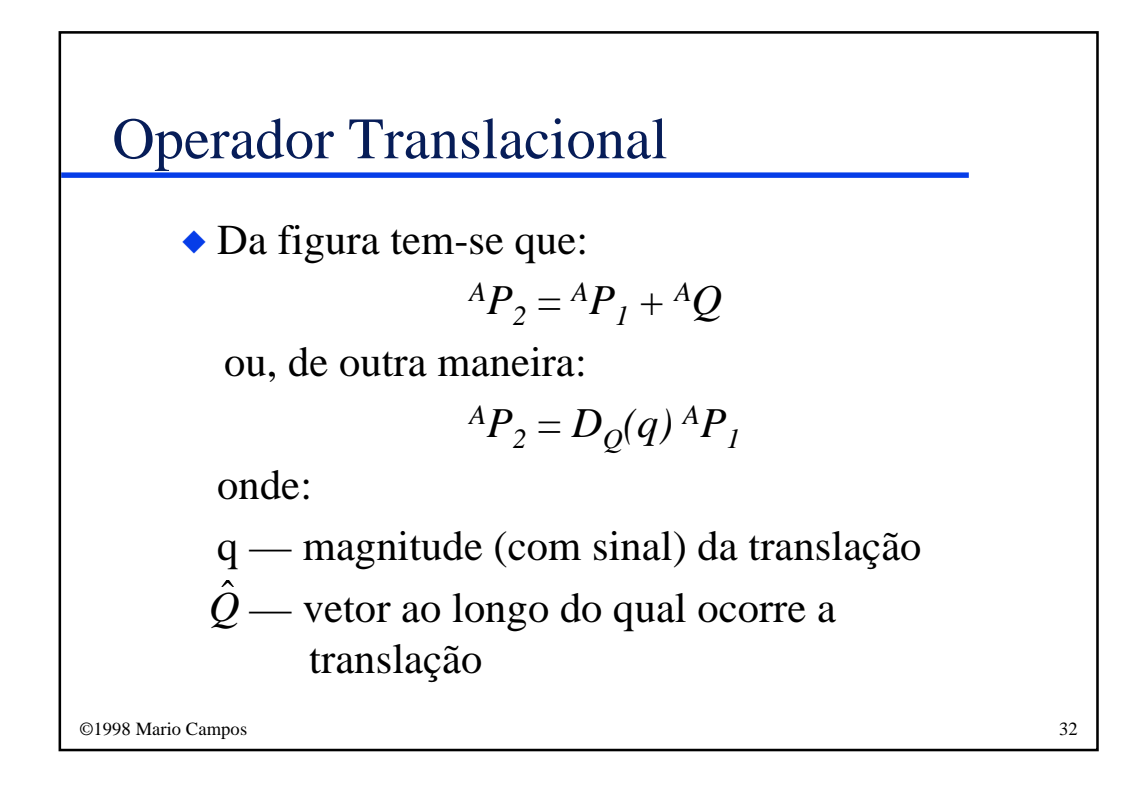

#### Operador Translacional

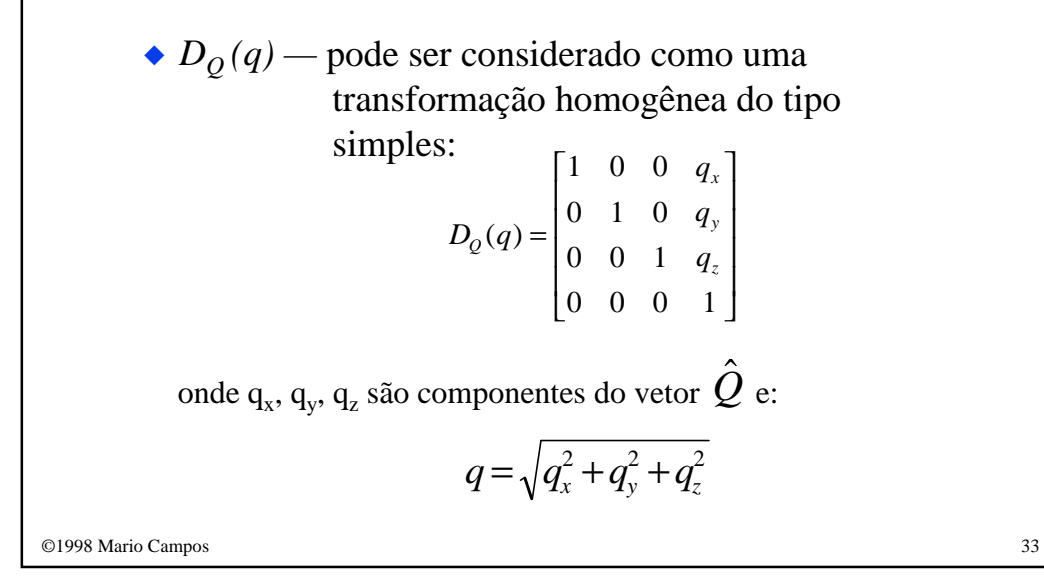

# ©1998 Mario Campos 34 Operador Rotacional  $\bullet$  **Operador rotacional** – muda um vetor <sup>*A*</sup>*P*<sup>1</sup> em um novo vetor *<sup>A</sup>P<sup>2</sup>* , através de uma rotação *R*:  $AP_2 = R^A P_1$ ou:  $^{A}P_{2} = R_{K}(\theta) {^{A}P_{I}}$ onde  $R_K(\theta)$  refere-se ao operador rotacional

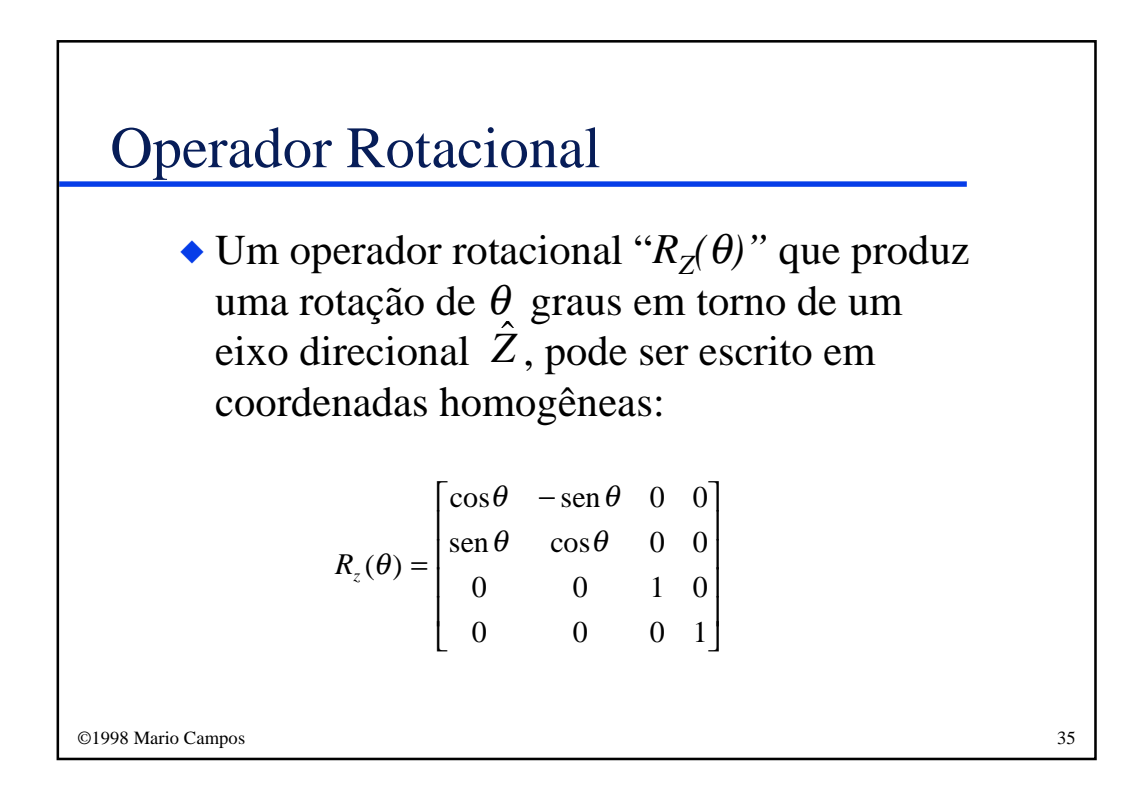

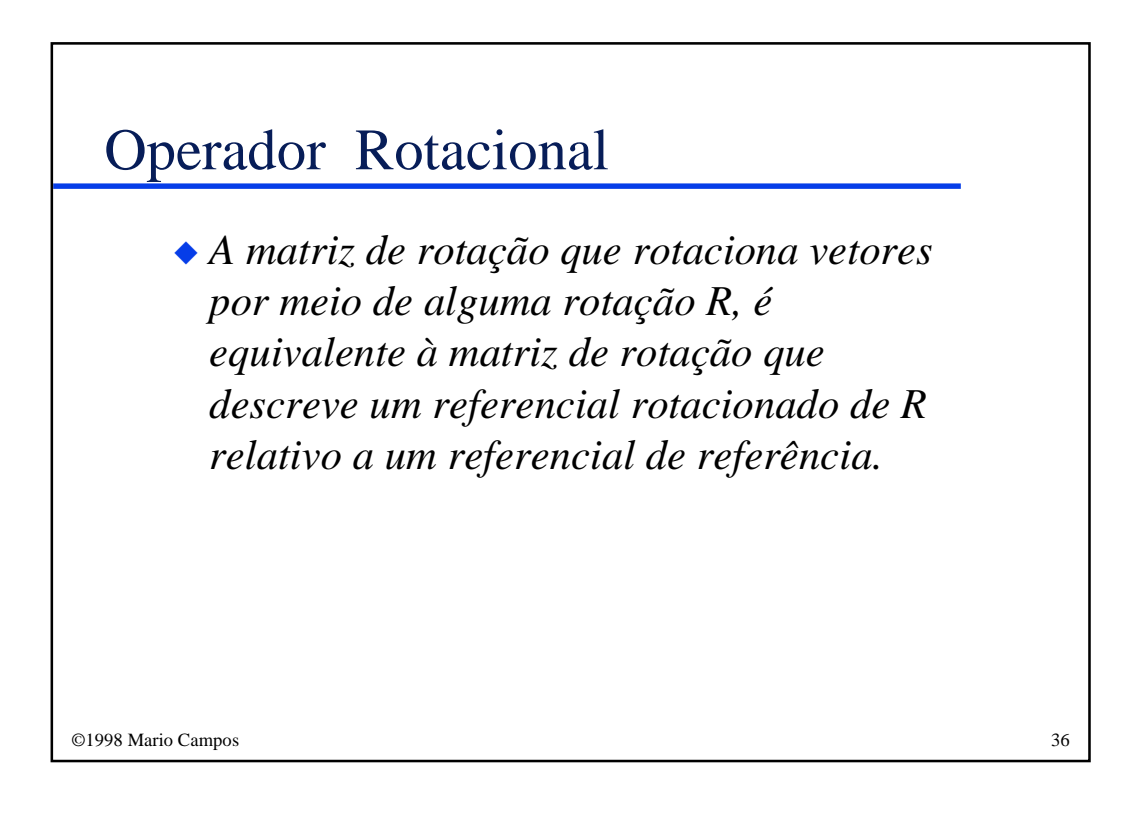

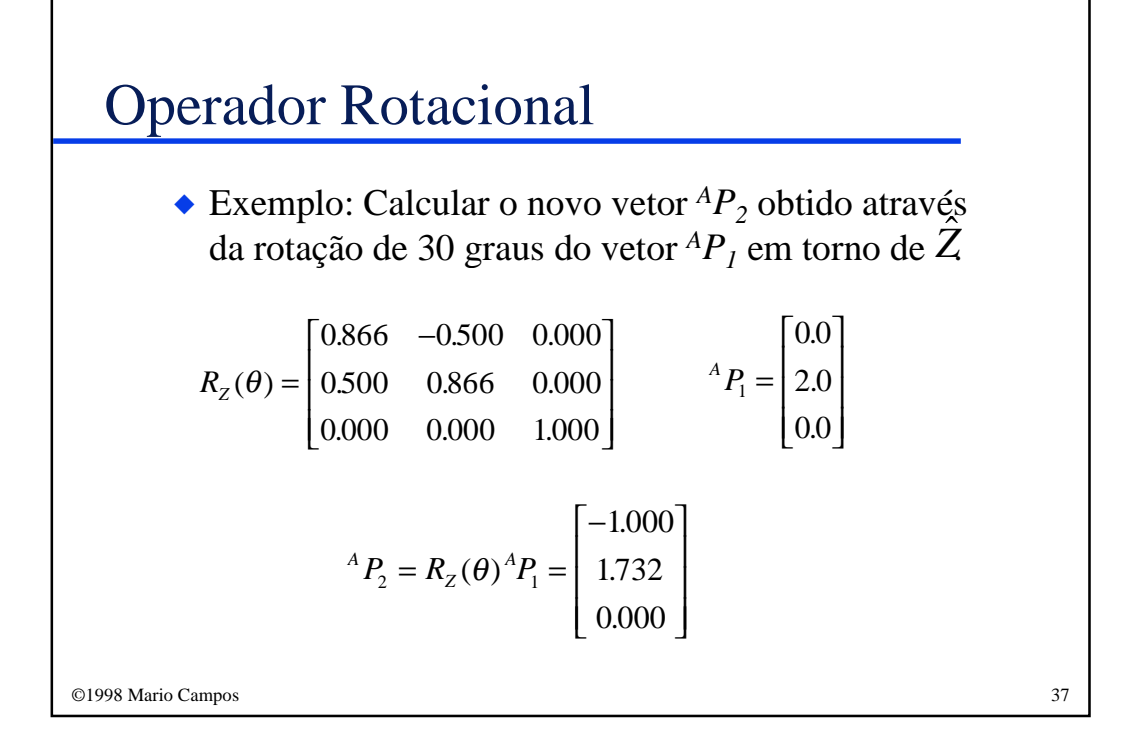

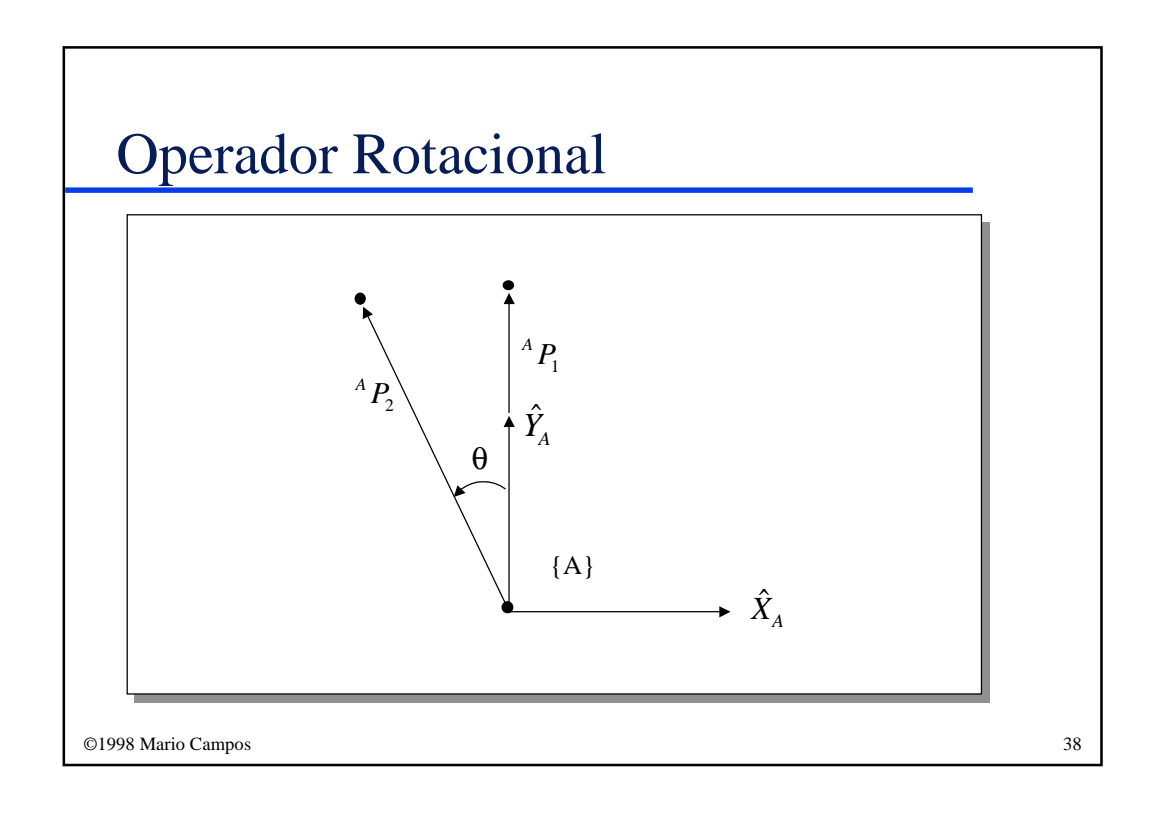

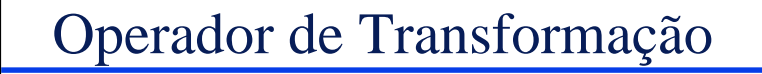

◆ **Operador de transformação** – Como no caso de vetores de posição e matrizes de rotação, um referencial também pode ter uma outra interpretação. O operador *T* rotaciona e translada o vetor *<sup>A</sup>P<sup>1</sup>* para produzir um novo vetor *<sup>A</sup>P<sup>2</sup>* :

$$
{}^A P_2 = T \ {}^A P_1
$$

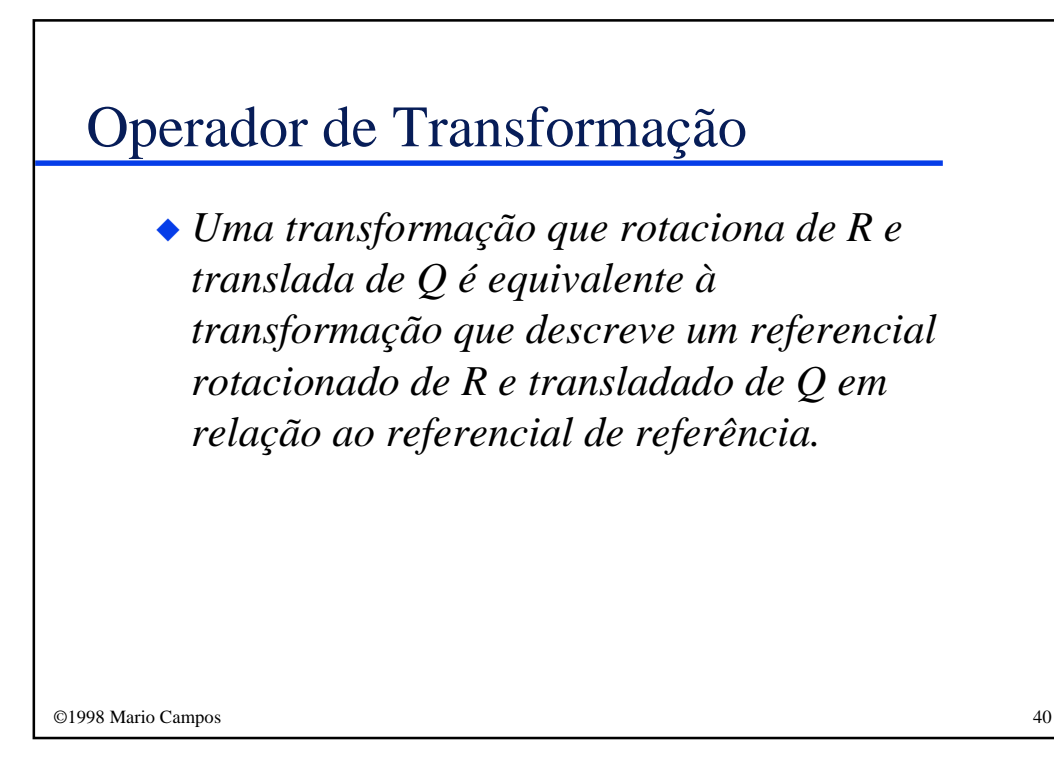

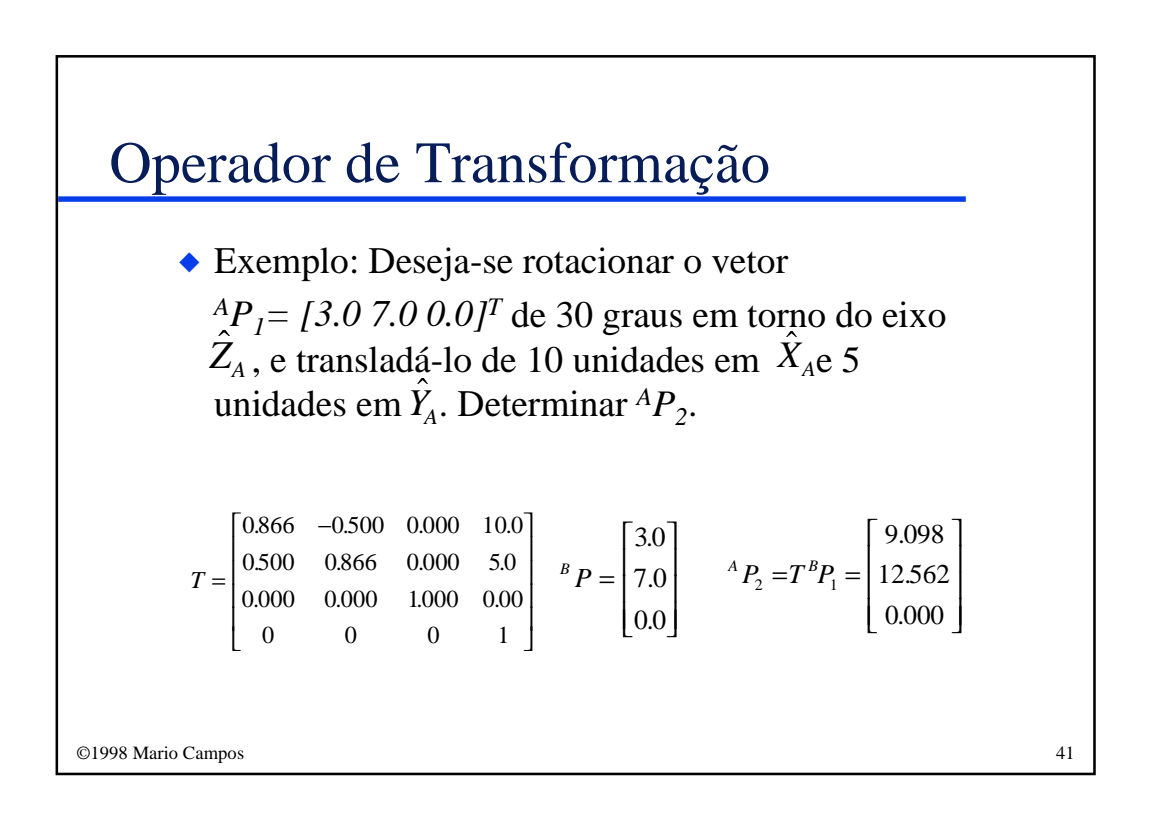

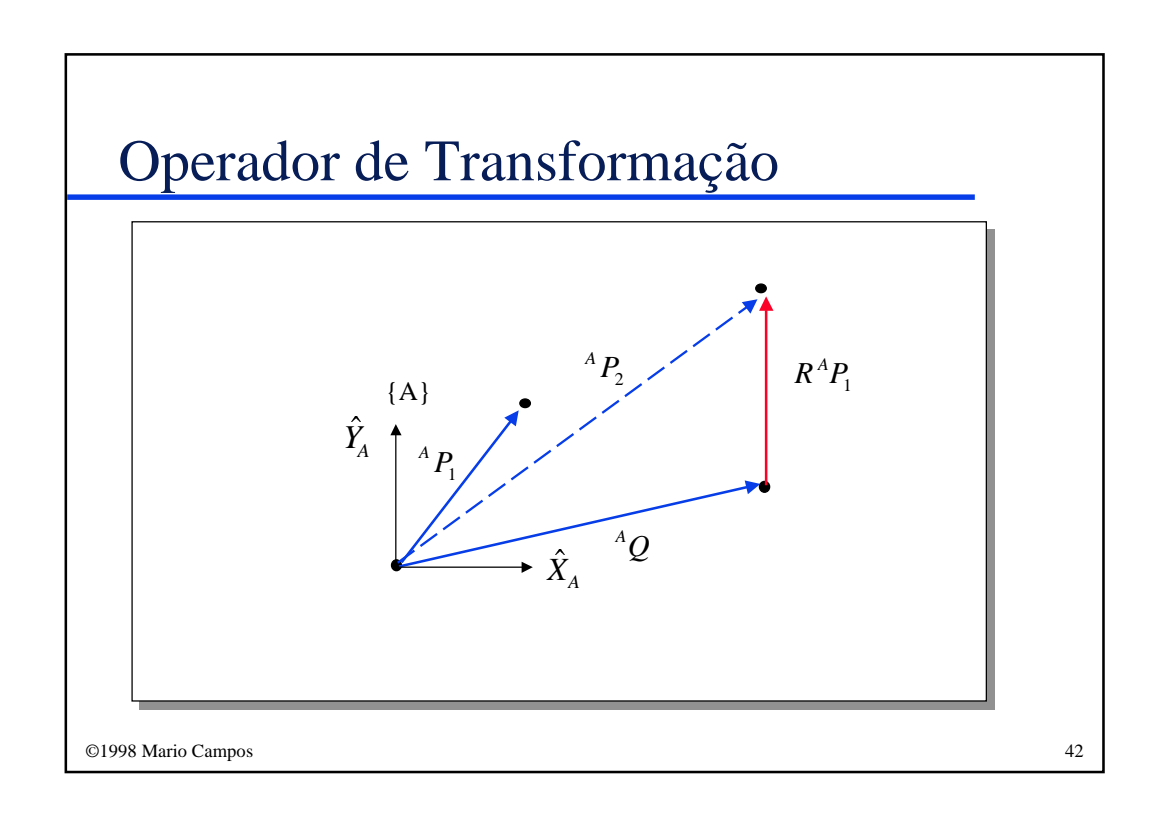

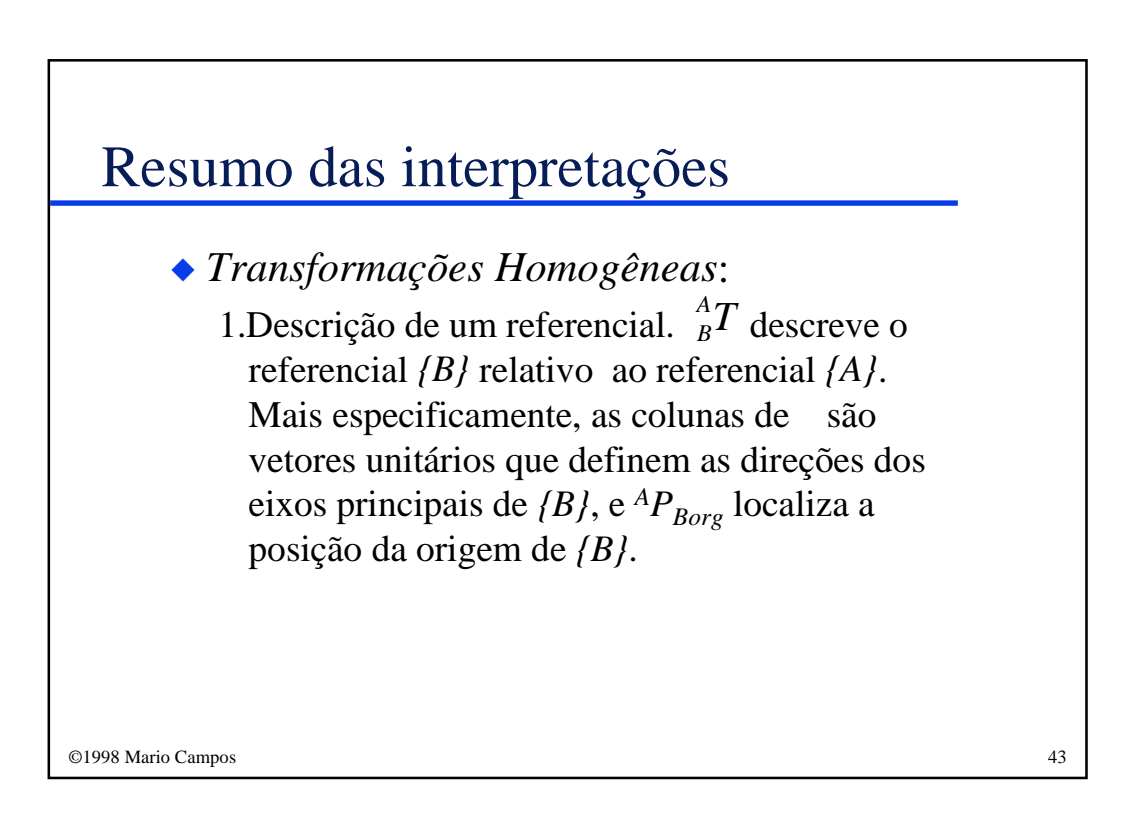

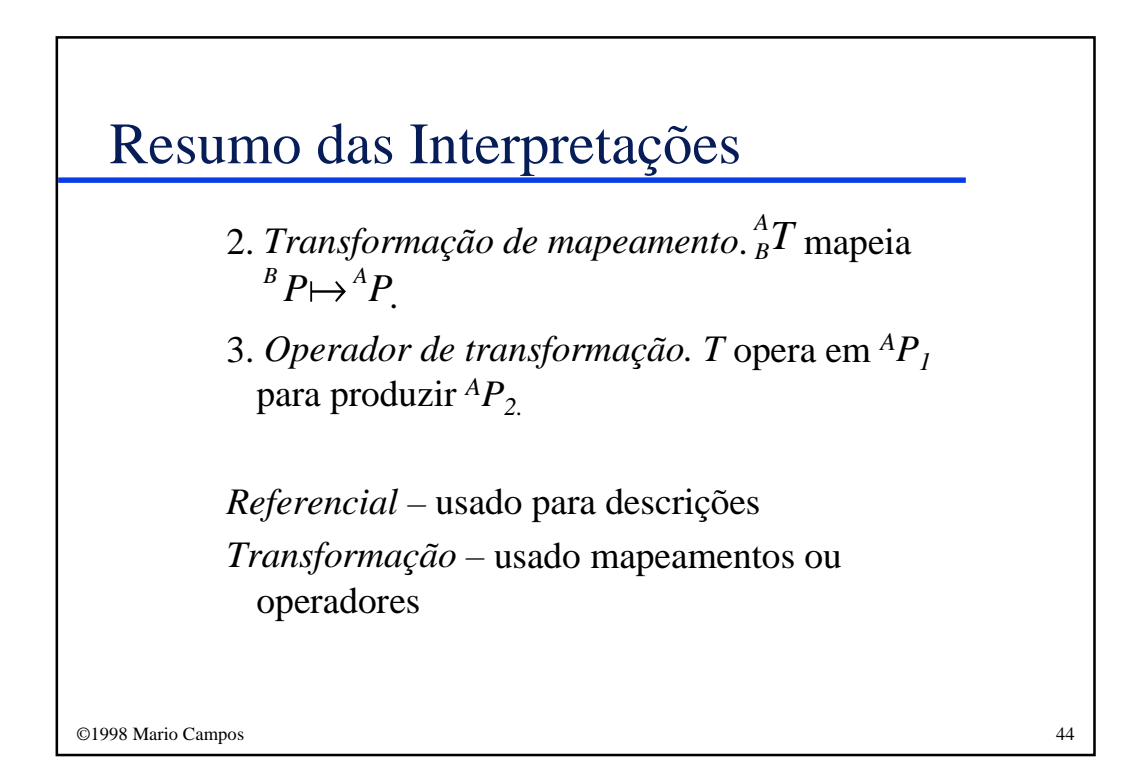

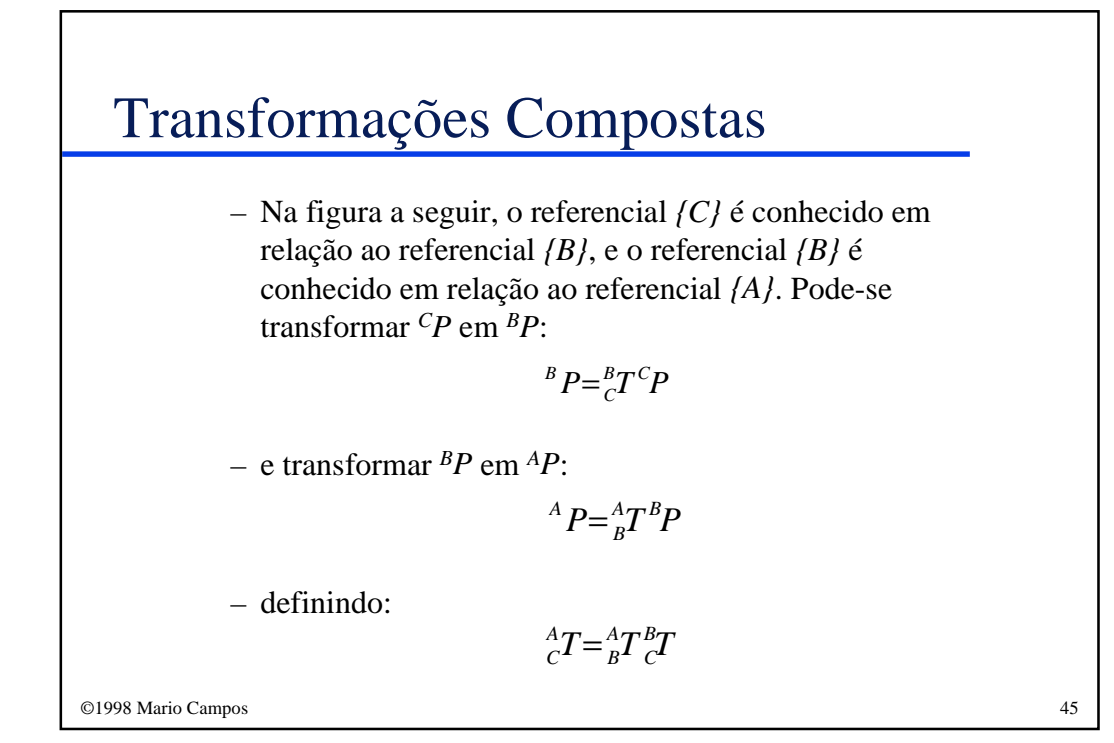

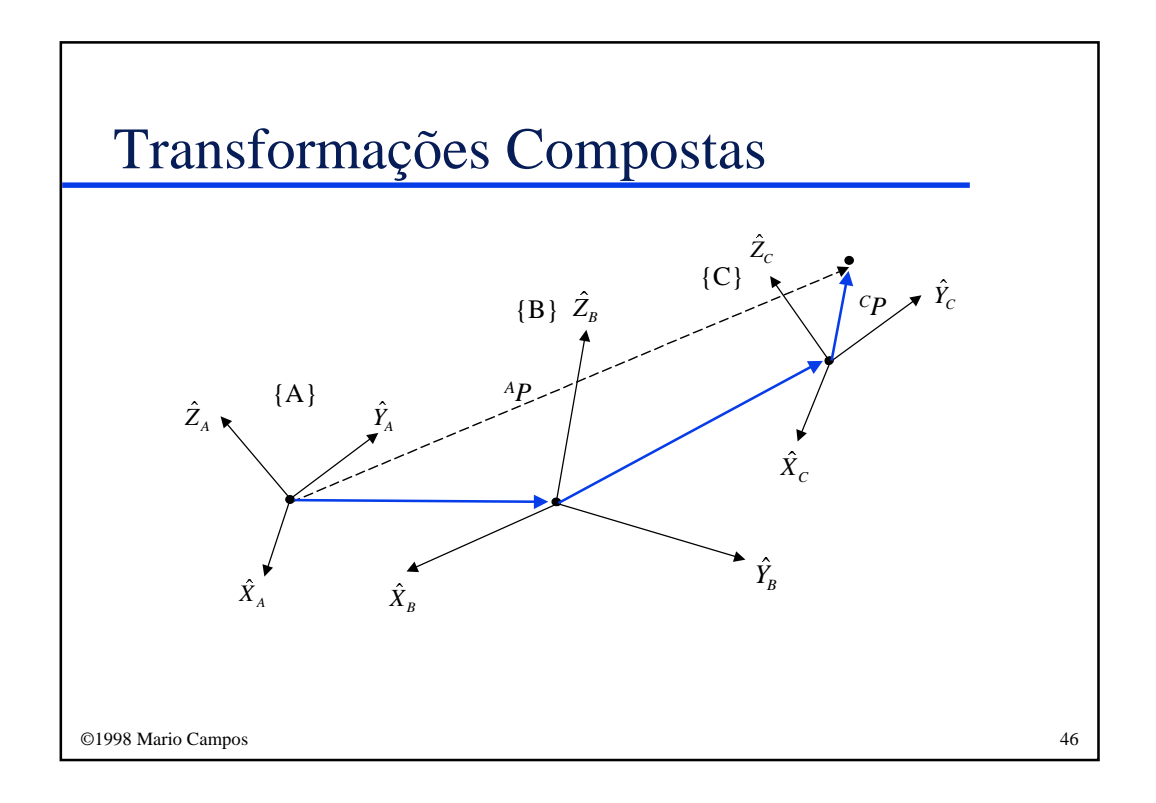

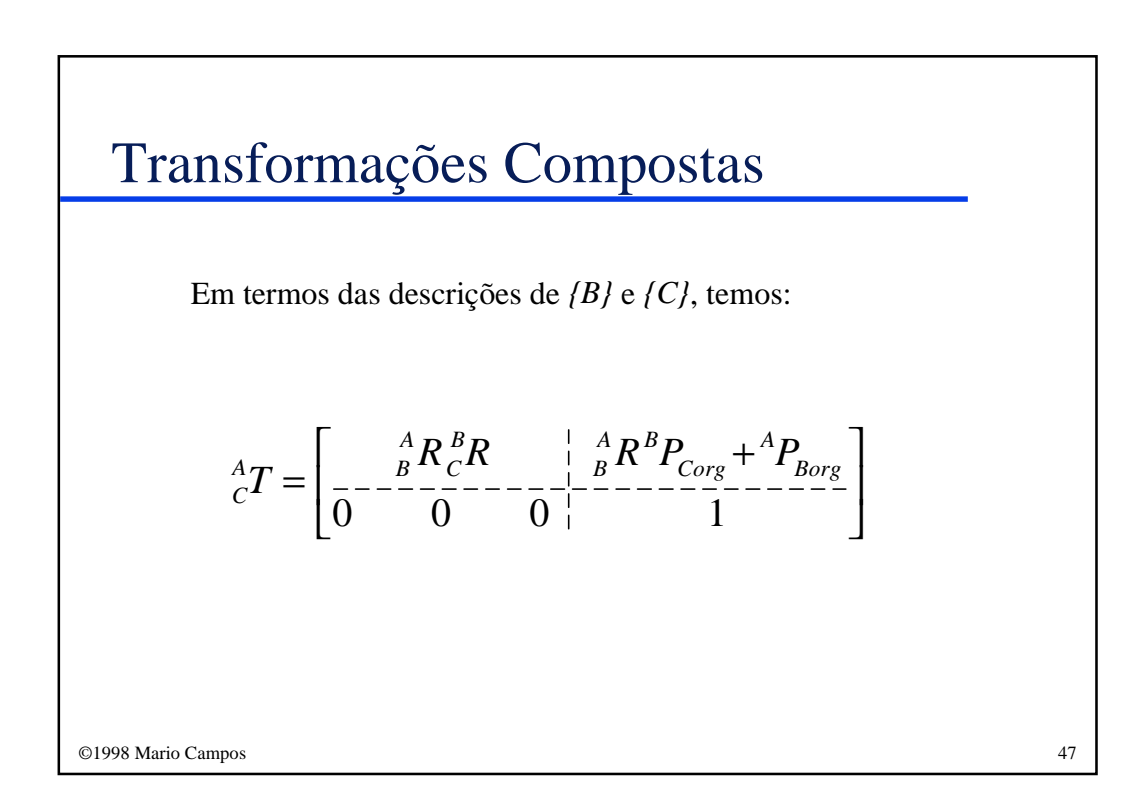

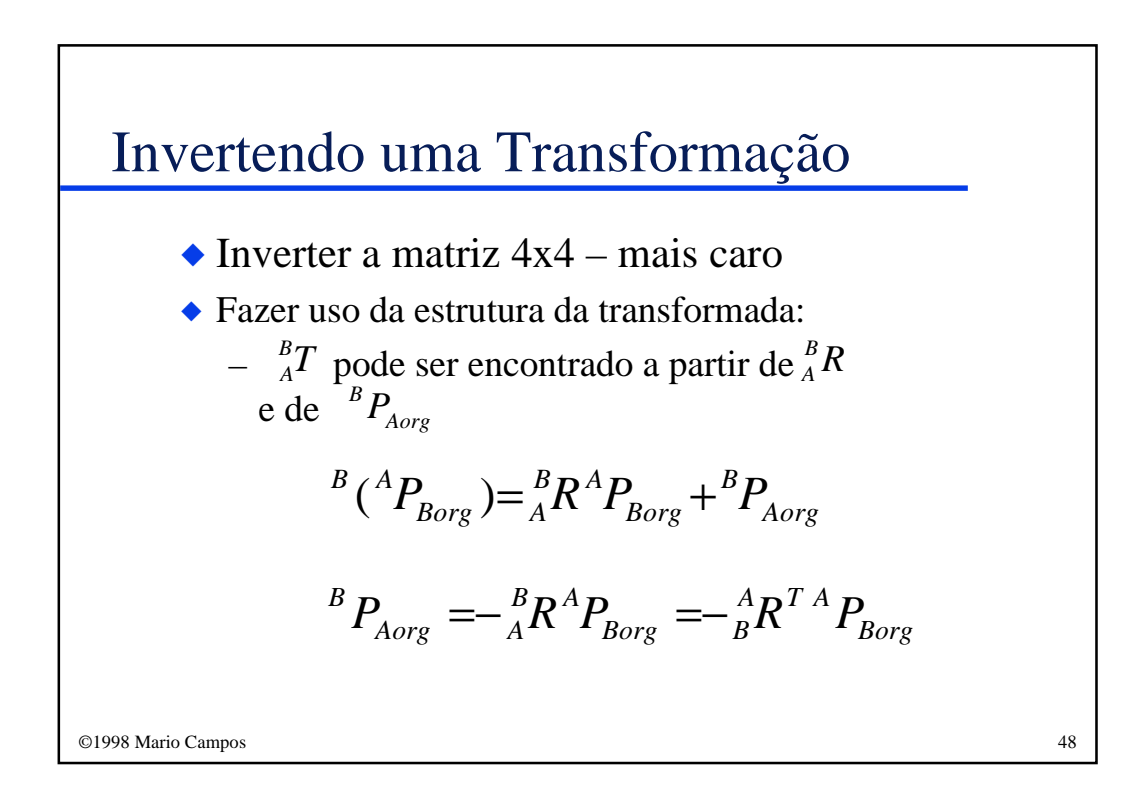

## Invertendo uma Transformação

Logo, pode-se escrever:

$$
{}_{A}^{B}T = \left[ \frac{{}_{A}^{A}R^{T}}{{}_{0}^{B}} - \frac{1}{0} - \frac{1}{0} - \frac{1}{1} - \frac{1}{1}
$$

E, como consequência:

$$
{}_{A}^{B}T = {}_{B}^{A}T^{-1}
$$

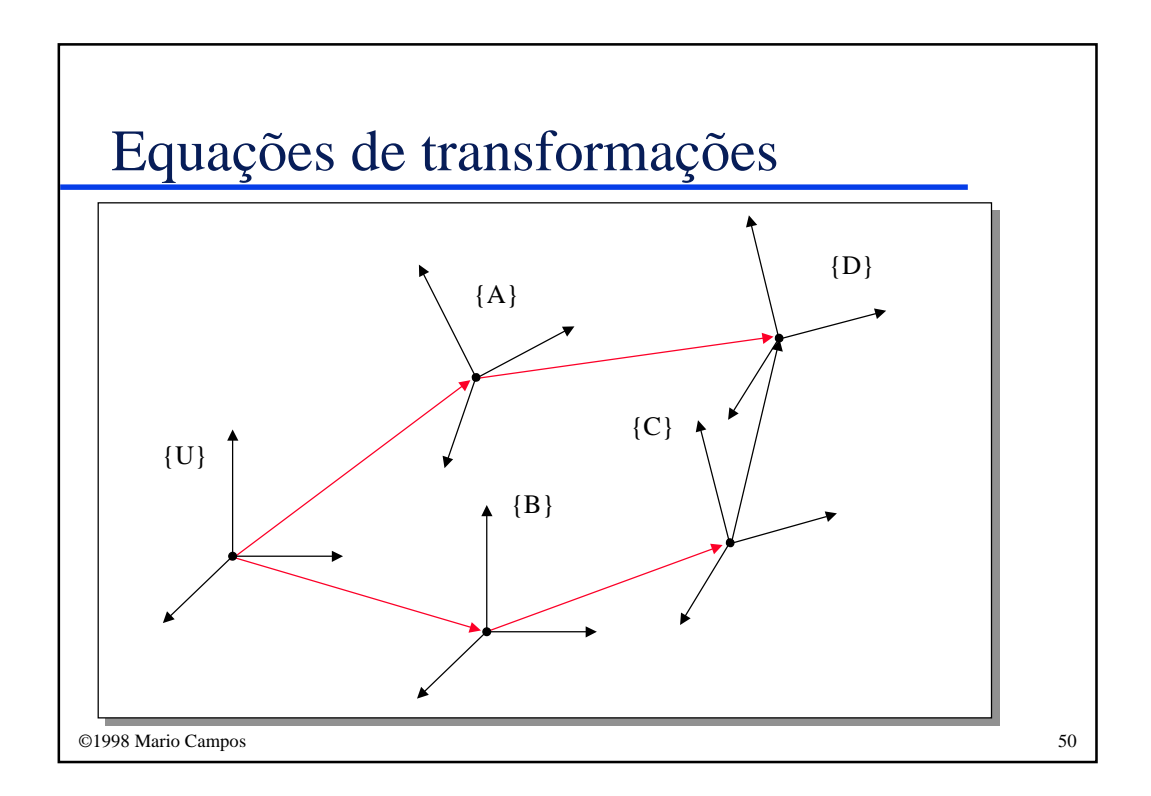

## Equação de Transformações

Da figura anterior temos que:

$$
{}^{U}_{D}T = {}^{U}_{A}T{}^{A}_{D}T
$$

ou, também:

$$
{}^{U}_{D}T = {}^{U}_{B}T{}^{B}_{C}T{}^{C}_{D}T
$$

igualando-se as duas expressões acima, tem-se:

$$
{}^{U}_{A}T^{A}_{D}T = {}^{U}_{B}T^{B}_{C}T^{C}_{D}T
$$

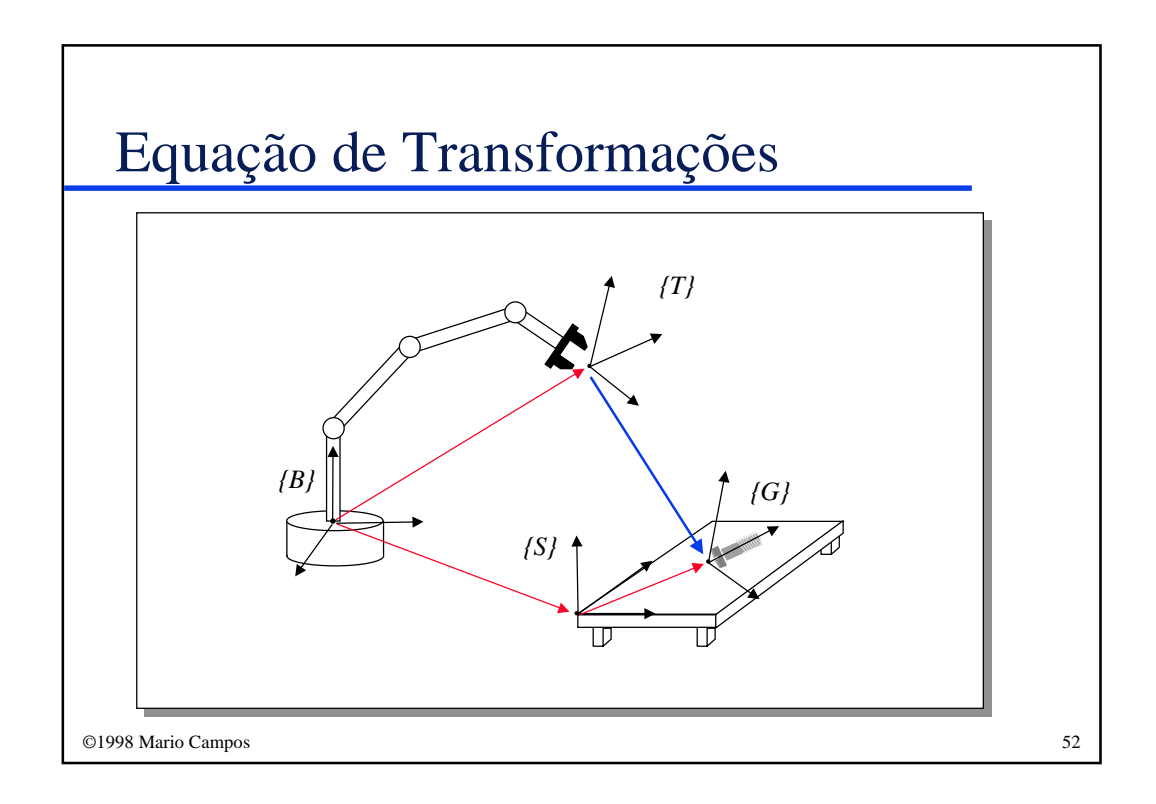

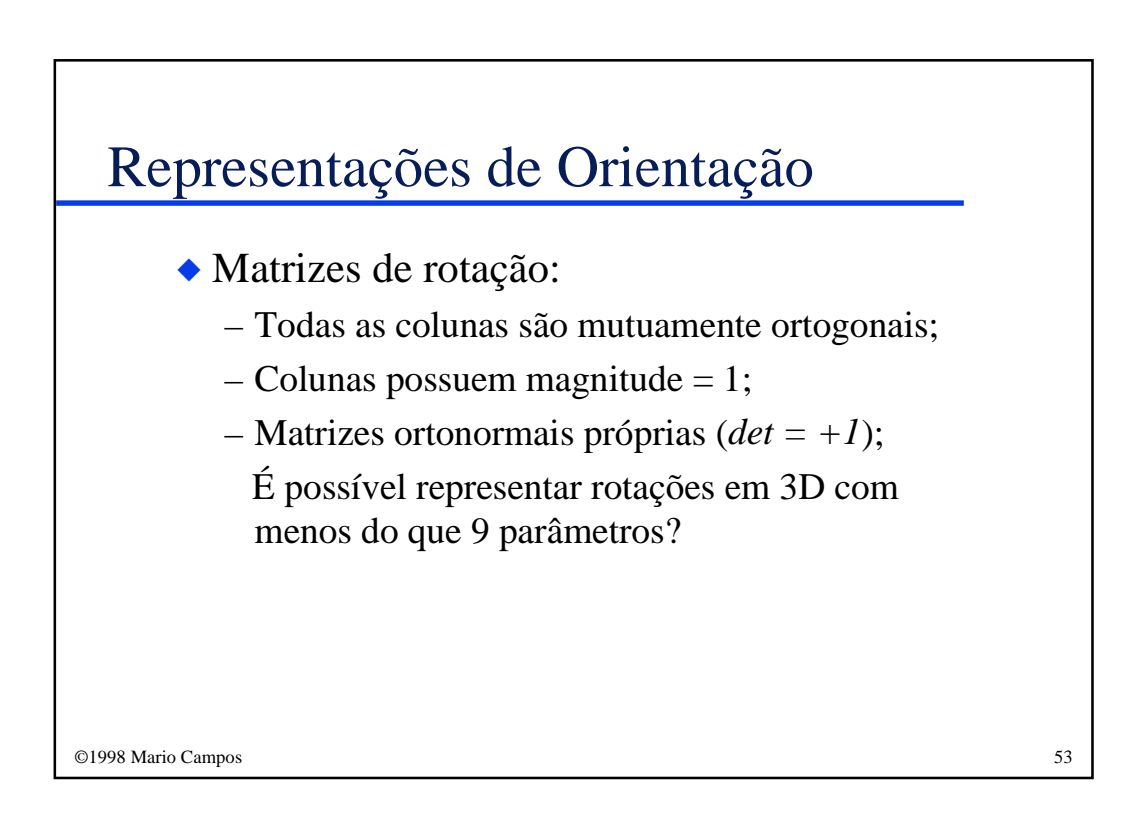

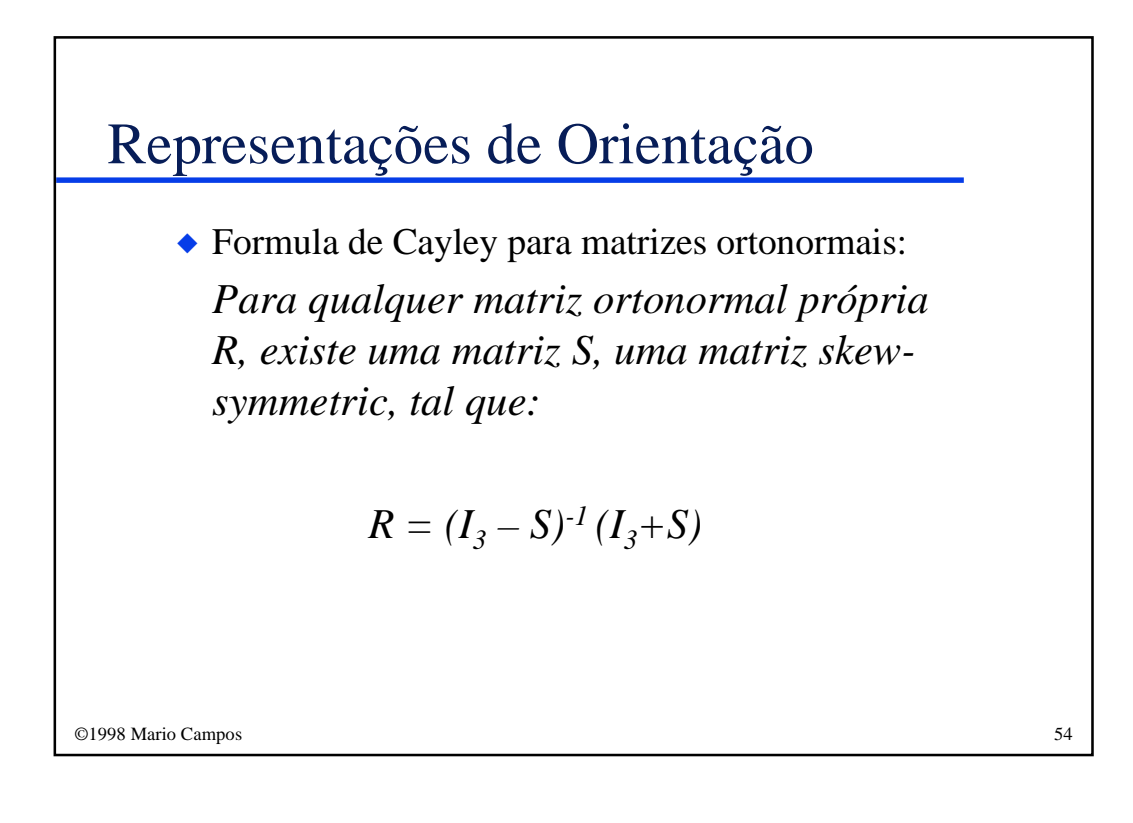

#### Representações de Orientação

 $\blacklozenge$  Uma matriz *skew-symmetric*  $(S = -S^T)$  de dimensão *3* é especificada por 3 parâmetros  $(s_x, s_y, s_z)$ :

$$
S = \begin{bmatrix} 0 & -s_z & s_y \\ s_z & 0 & -s_x \\ -s_y & s_x & 0 \end{bmatrix}
$$

Como consequência, qualquer matriz de rotação *3x3* pode ser especificada apenas por 3 parâmetros.

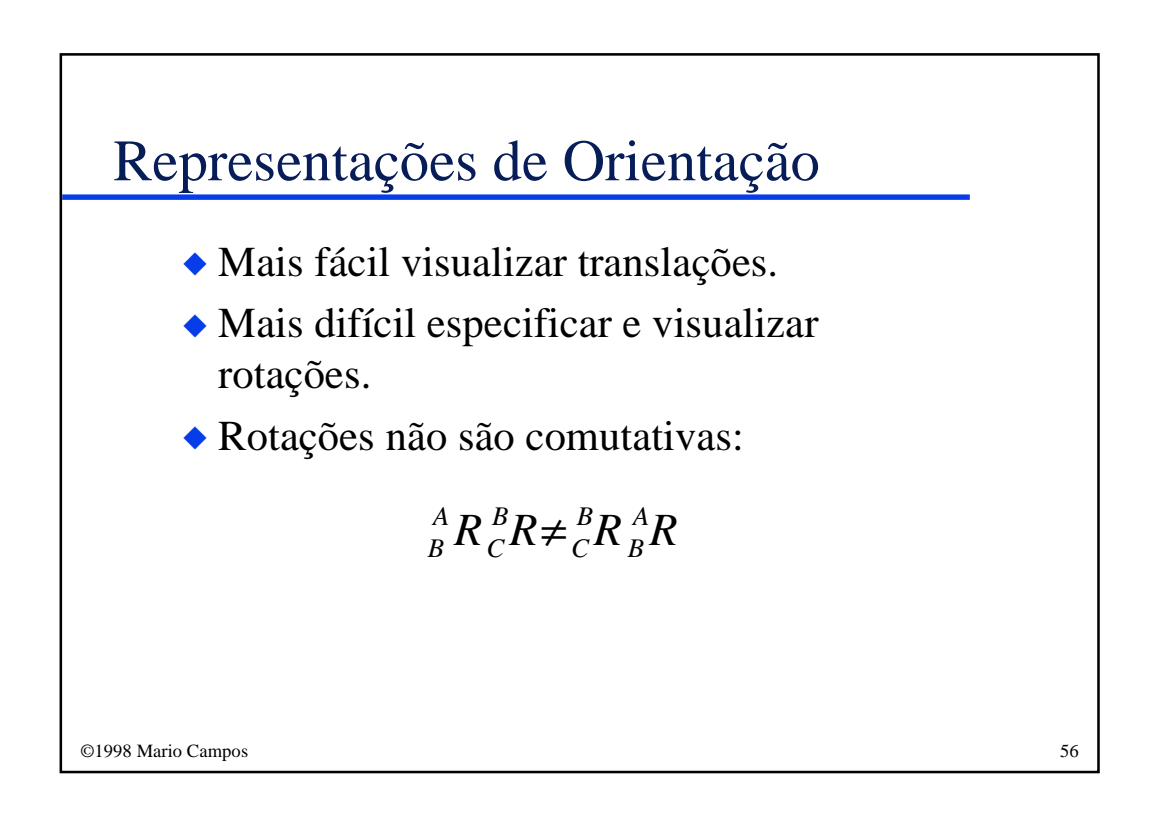

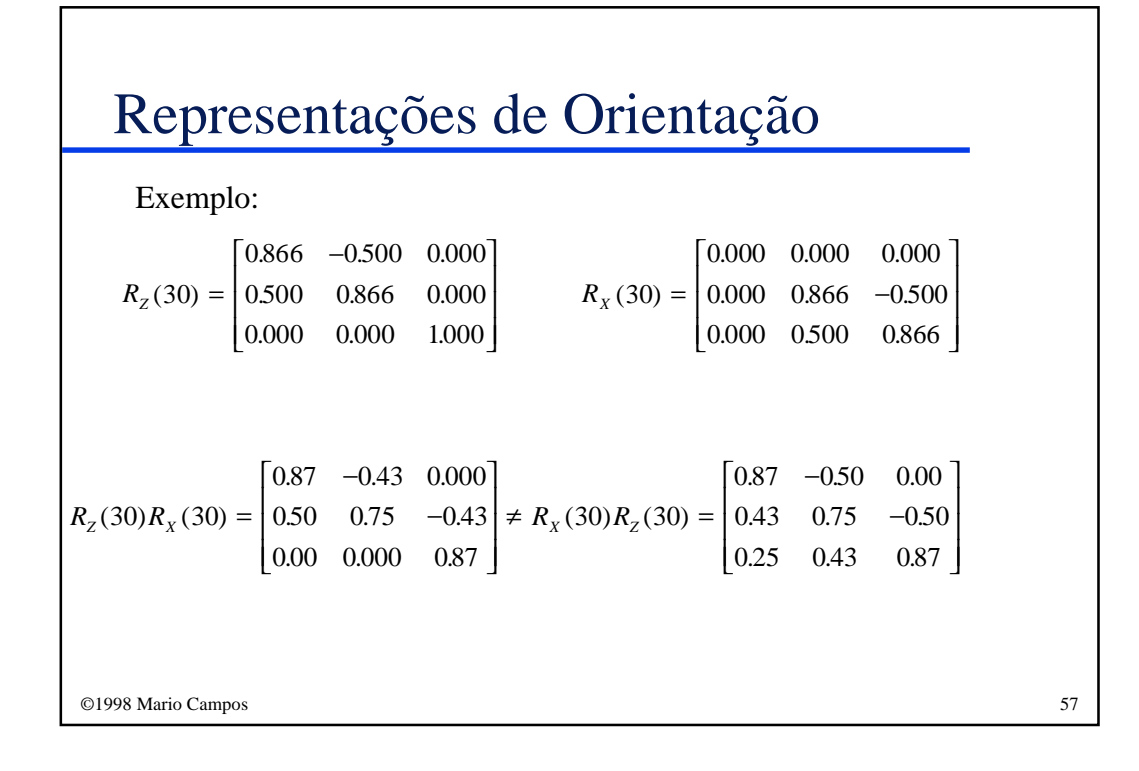

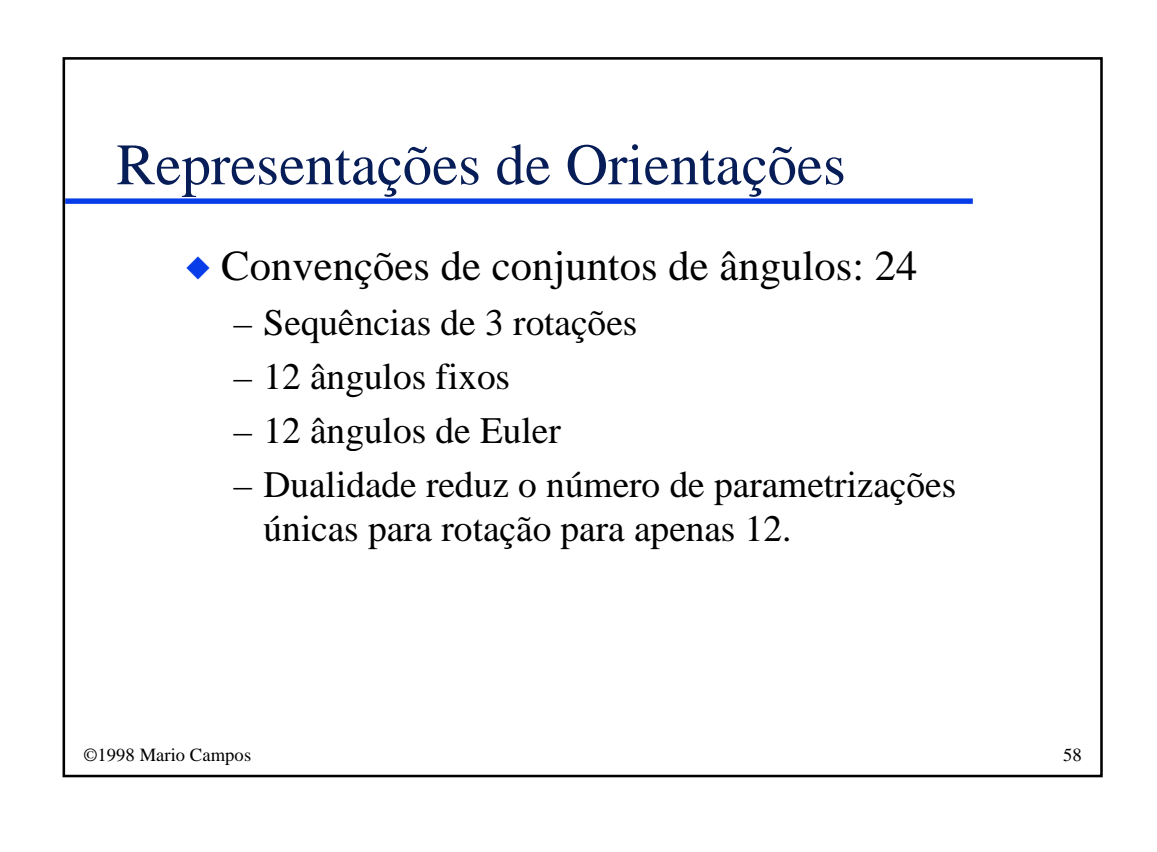

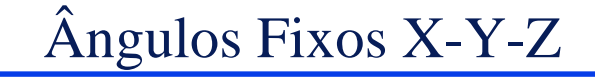

#### ◆ **Ângulos Fixos X-Y-Z**

*Iniciar com o referencial {B} coincidente com um referencial conhecido {A}. Primeiramente, rotacione {B} em torno de XA de um ângulo* γ*, rotacione, então, em torno de Y<sup>A</sup> de um ângulo* β*, e finalmente rotacione em torno de Z<sup>A</sup> de um ângulo* α.

◆ Também conhecido como *roll, pitch e yaw.*

©1998 Mario Campos 59

©1998 Mario Campos 60 Ângulos Fixos X-Y-Z γ  $\blacksquare$ *ZA*  $\hat{Y}_A$  $\cdot$   $\cdot$   $\cdot$   $\cdot$  $\ddot{X}_A$  $\blacksquare$ *YB*  $\hat{Z}_{\stackrel{\ }{B}}\searrow$  $\blacksquare$  $\hat{X}_{B}$ β <sup>F</sup> *ZA*  $\hat{Y}_A$  $\sim$   $\sim$  $\ddot{X}_A$  $\hat{Y}_B$  $\hat{Z}_{\textit{B}}$ **January 2005**  $\ddot{X}_B$  $\hat{Z}_{_B}$  and  $\hat{Y}_{_B}$  and  $\hat{Y}_{_B}$  $\blacksquare$  In the contract of the contract of  $\blacksquare$ *ZA*  $\blacksquare$ *YA*  $\blacksquare$  $\ddot{X}_A$  $\hat{Z}_{\scriptscriptstyle B}$  $\blacksquare$  $\ddot{X}_B$ 

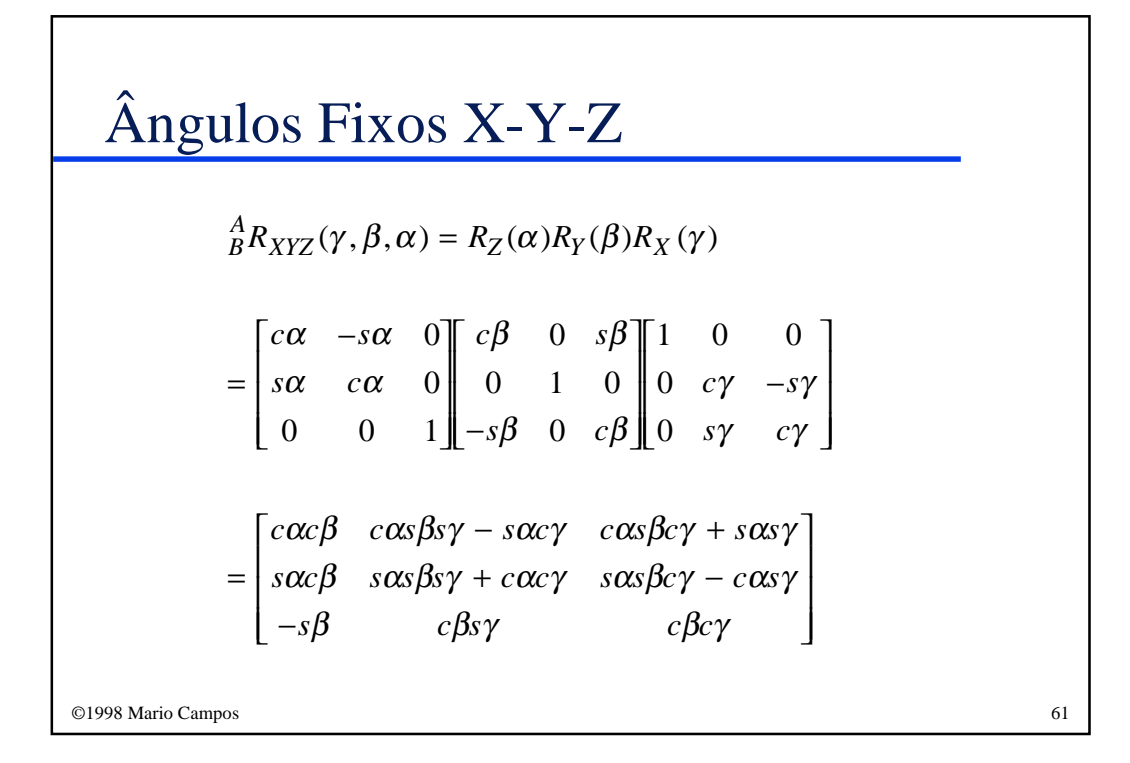

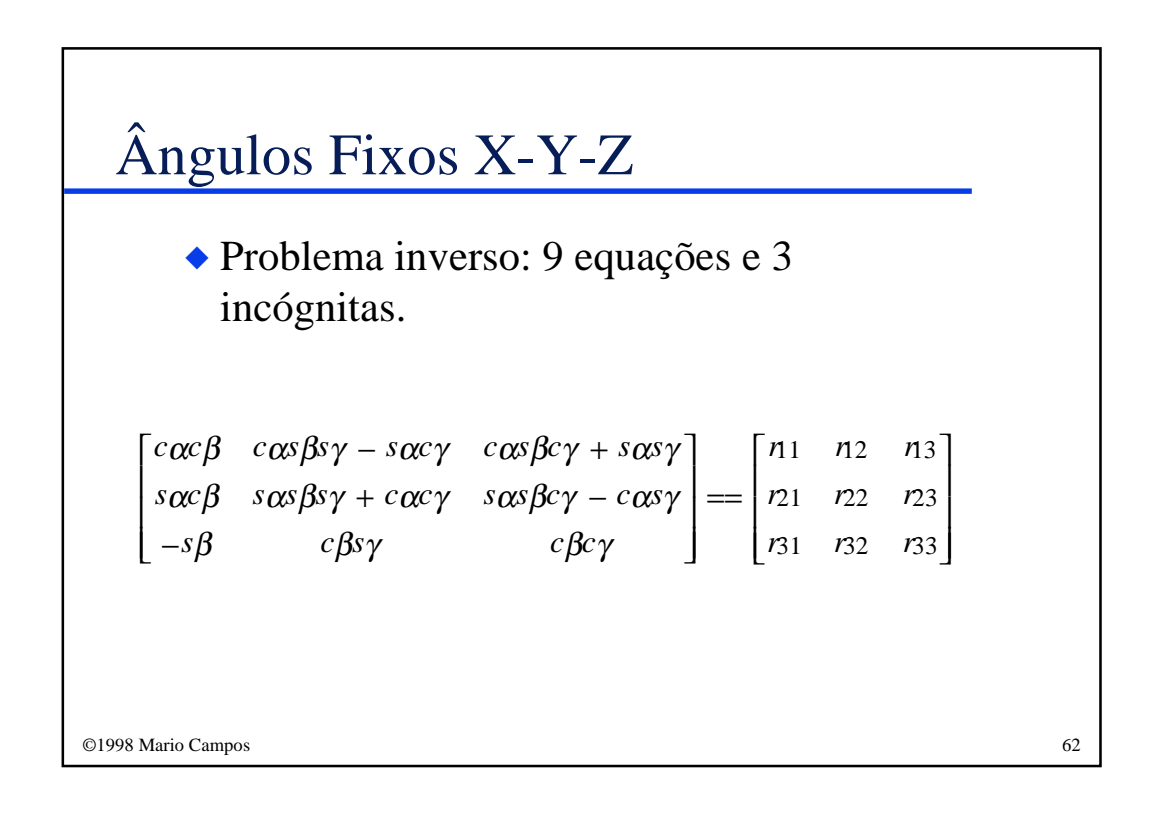

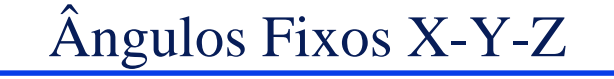

$$
c\beta = \sqrt{r_{21}^2 + r_{21}^2}
$$
  
\n
$$
\beta = \text{Atan2} \left( -r_{31} \sqrt{r_{21}^2 + r_{21}^2} \right)
$$
  
\n
$$
\alpha = \text{Atan2} \left( \frac{r_{21}}{c\beta}, \frac{r_{11}}{c\beta} \right); \qquad (\text{se } c\beta \neq 0)
$$
  
\n
$$
\gamma = \text{Atan2} \left( \frac{r_{32}}{c\beta}, \frac{r_{33}}{c\beta} \right); \qquad (\text{se } c\beta \neq 0)
$$

©1998 Mario Campos 63

# ©1998 Mario Campos 64 Ângulos Fixos X-Y-Z ◆ *Atan2 (y,x)* calcula *tan -1 (y/x)*, mas utiliza o sinal de *x* e *y* para determinar o quadrante que contém o ângulo resultante. Exemplo: *Atan2( -2.0, -2.0) = -135<sup>o</sup> Atan2(2.0,2.0) = 45 o*

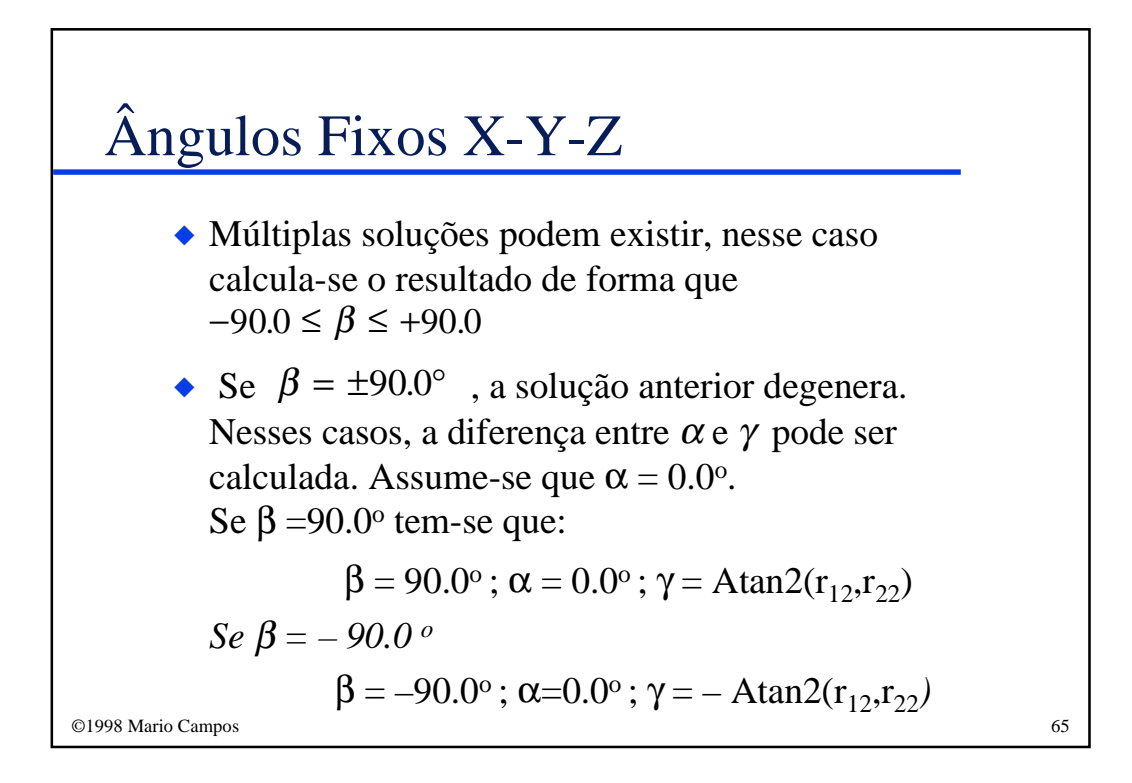

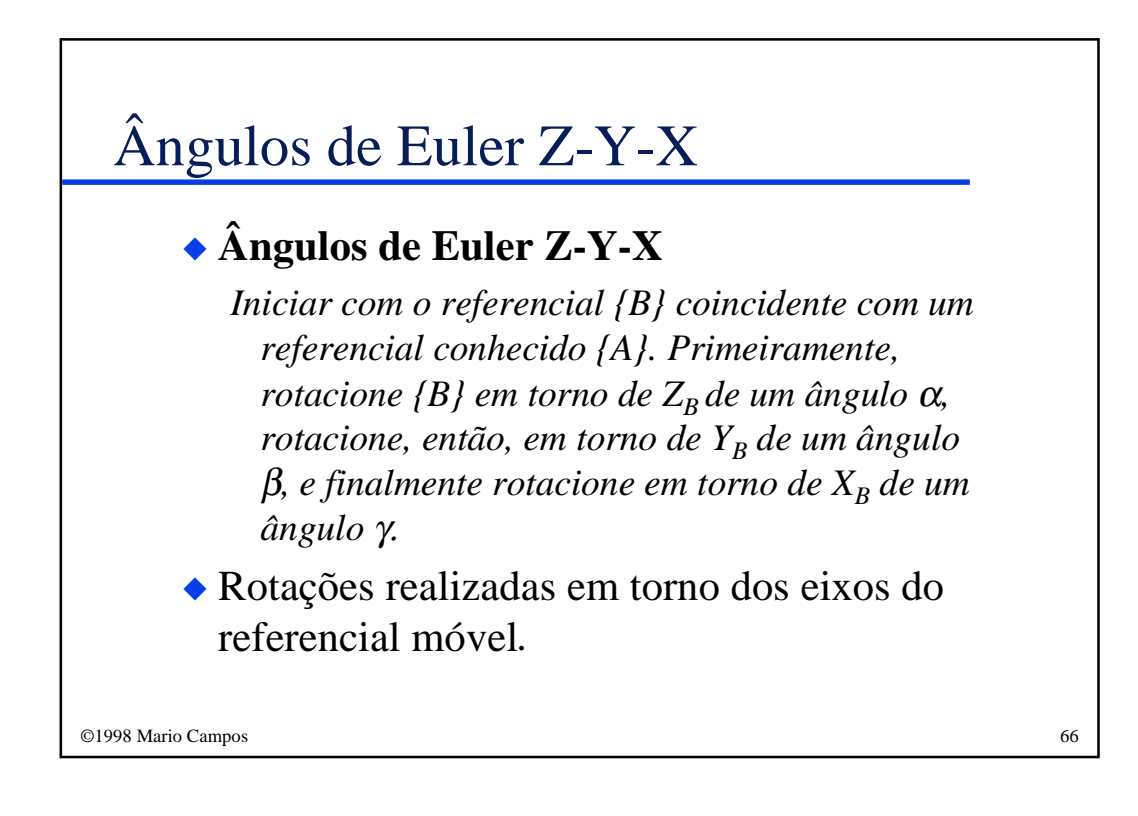

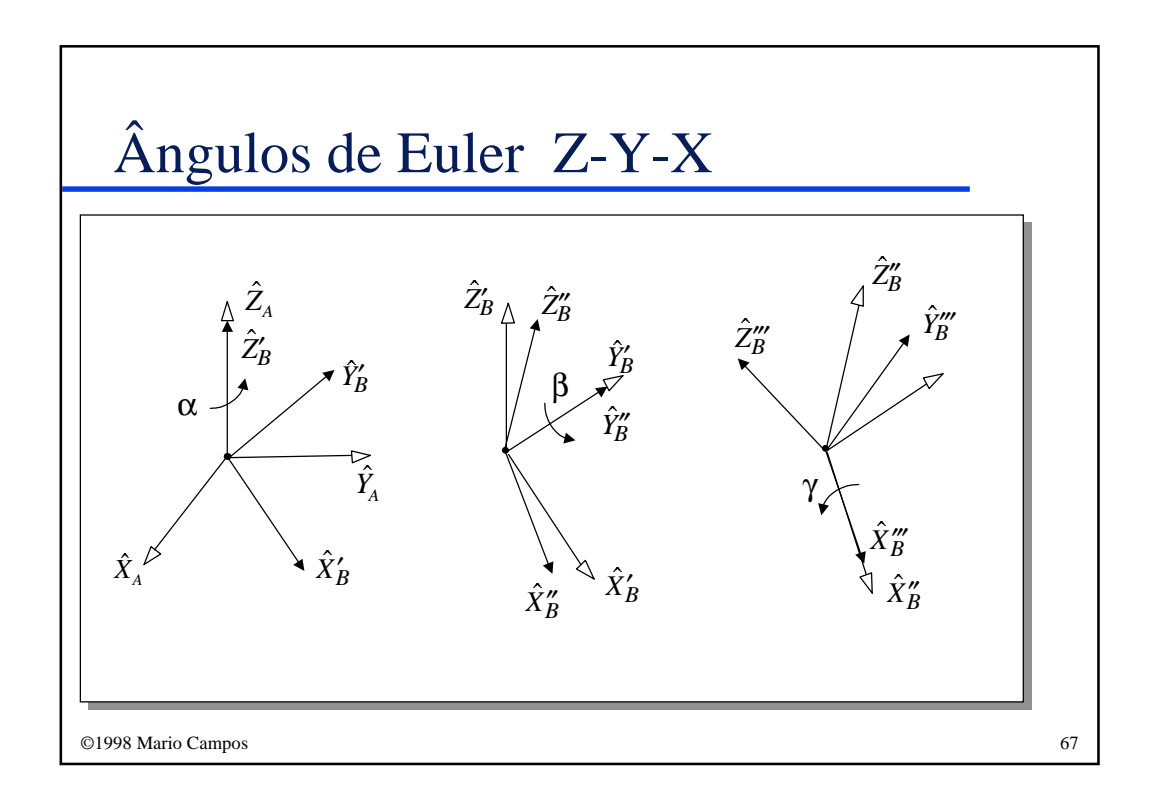

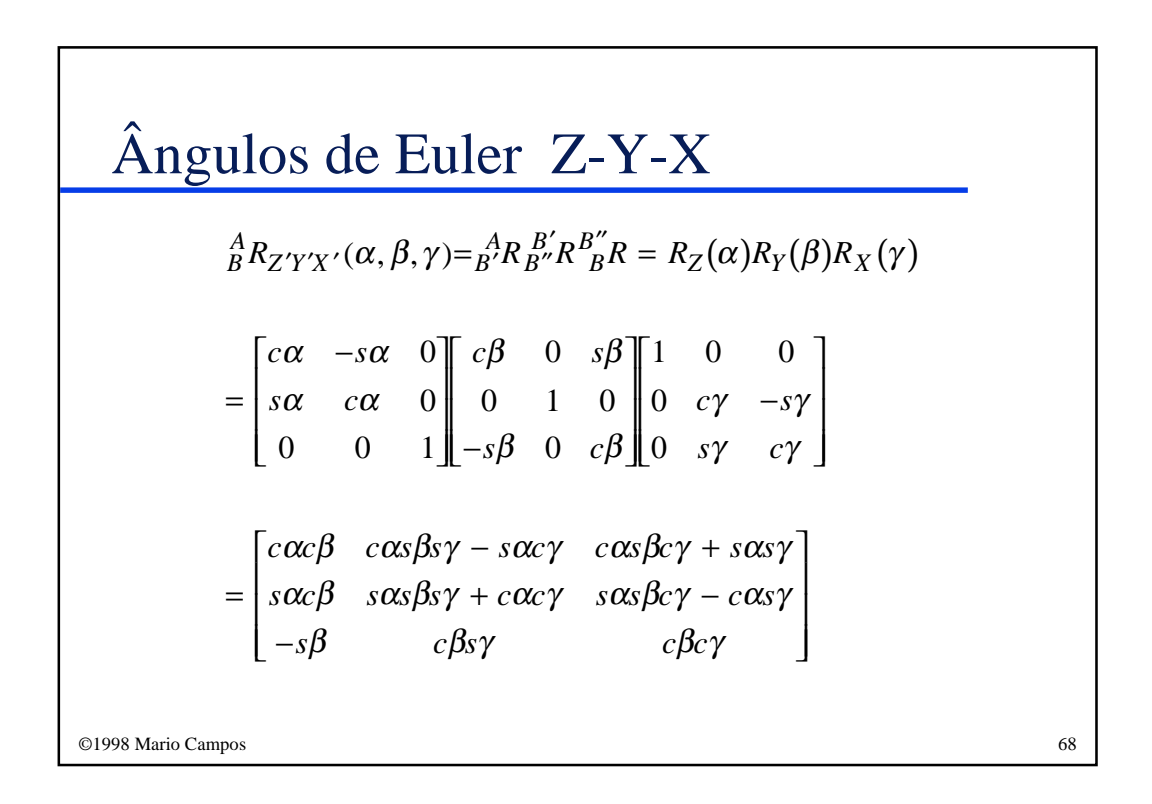

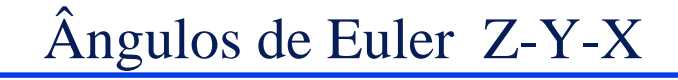

◆ Três rotações em torno de ângulos fixos produzem a mesma orientação das mesmas três rotações realizadas em ordem oposta em torno dos eixos dos referenciais móveis.

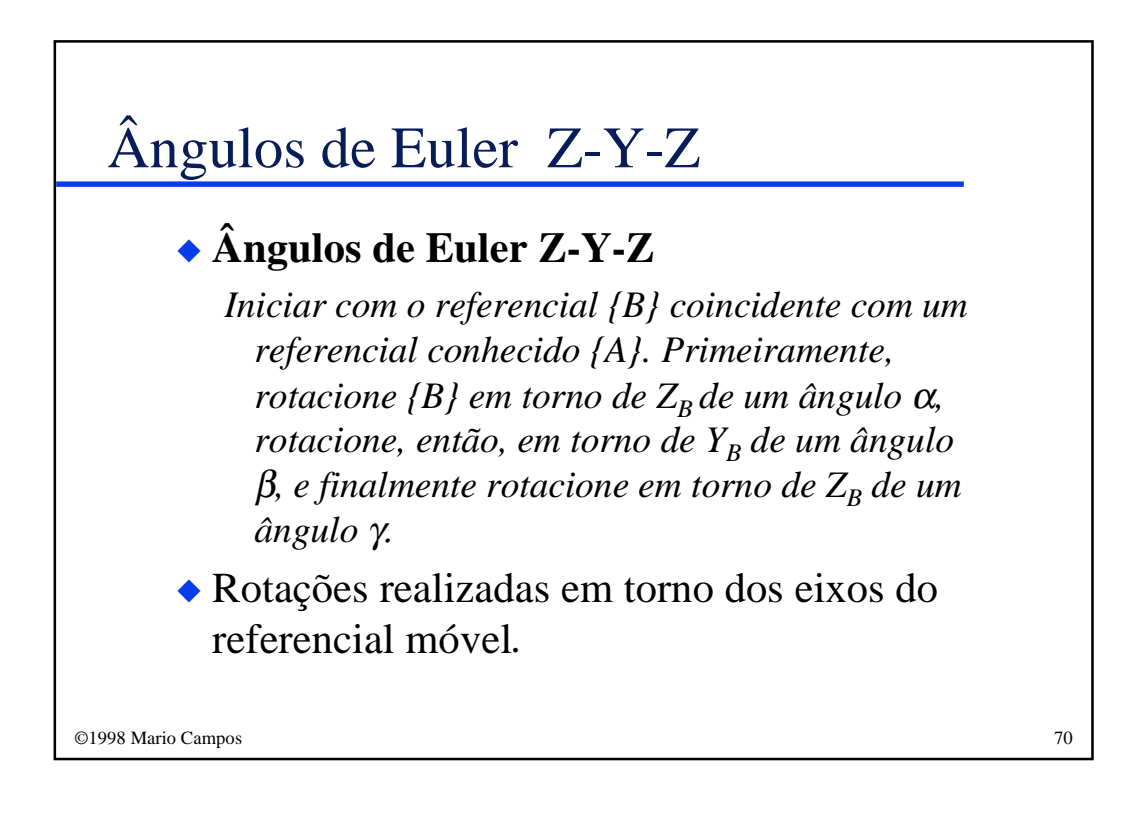

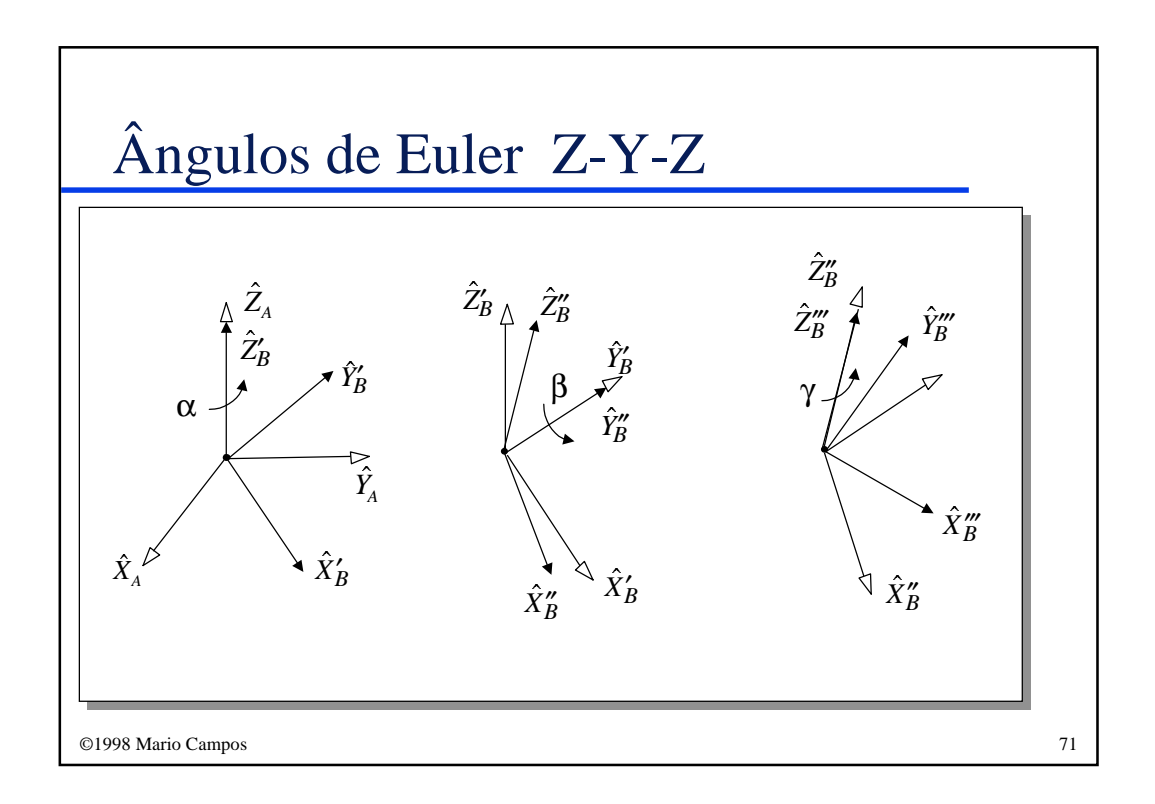

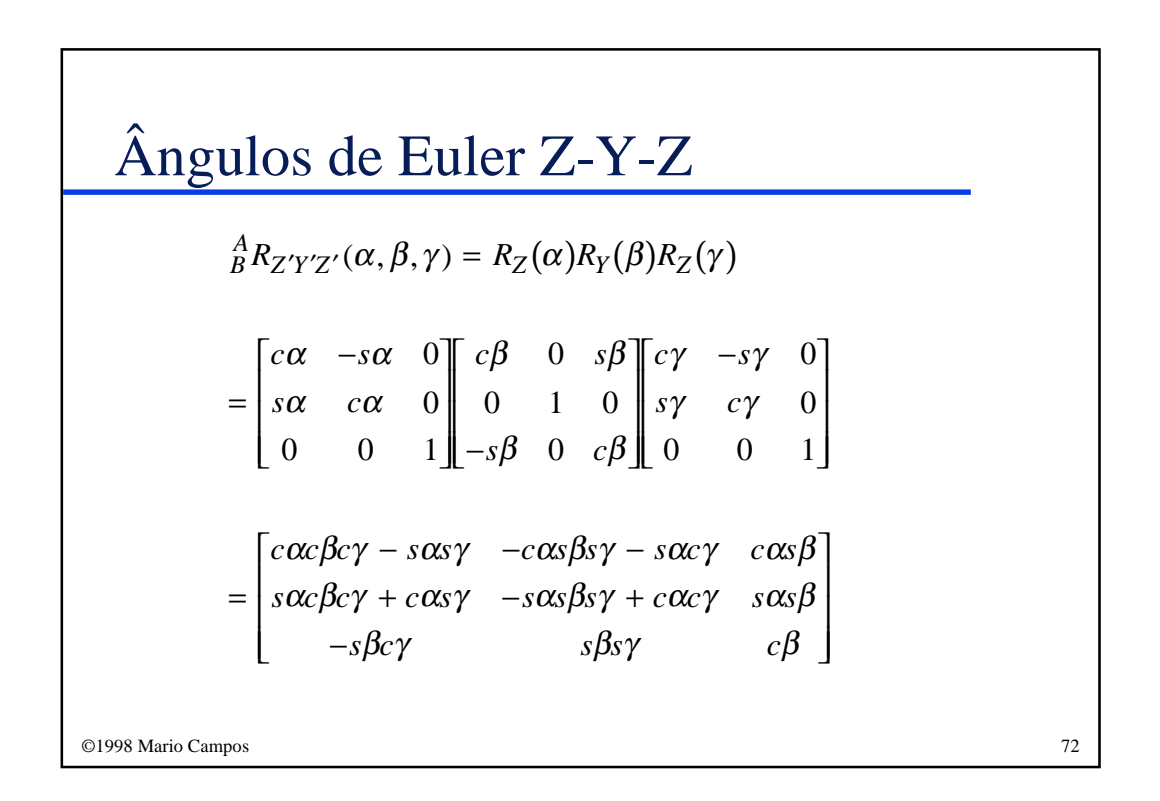

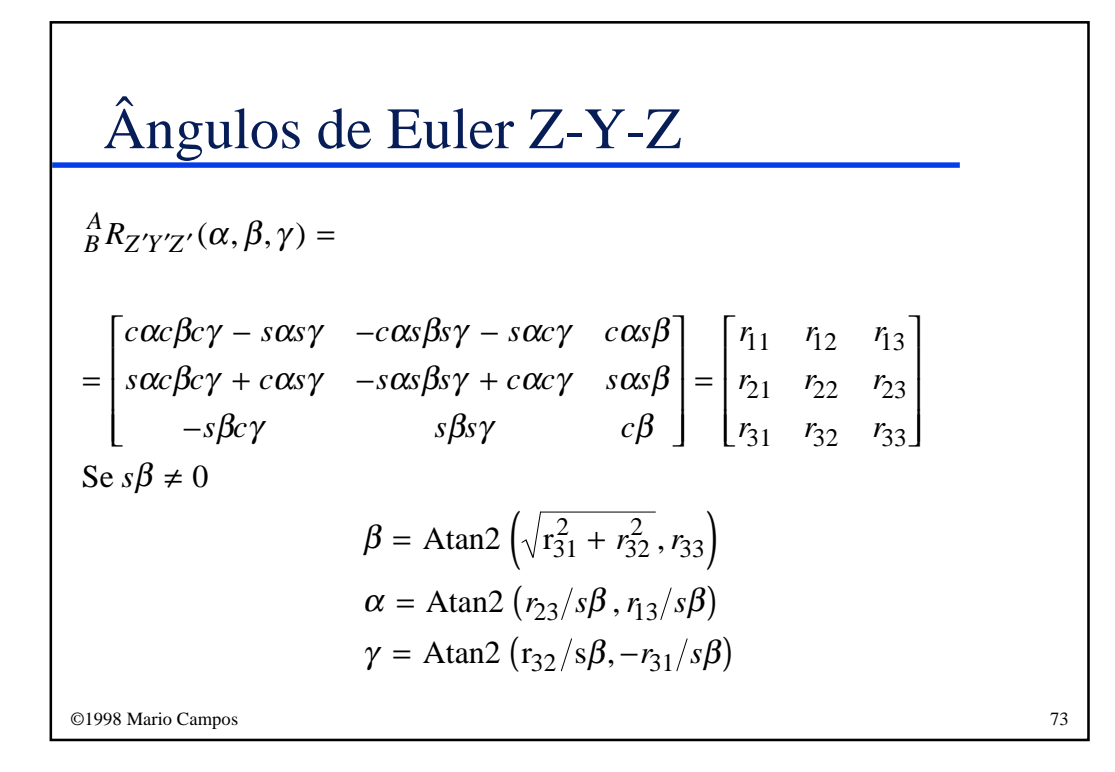

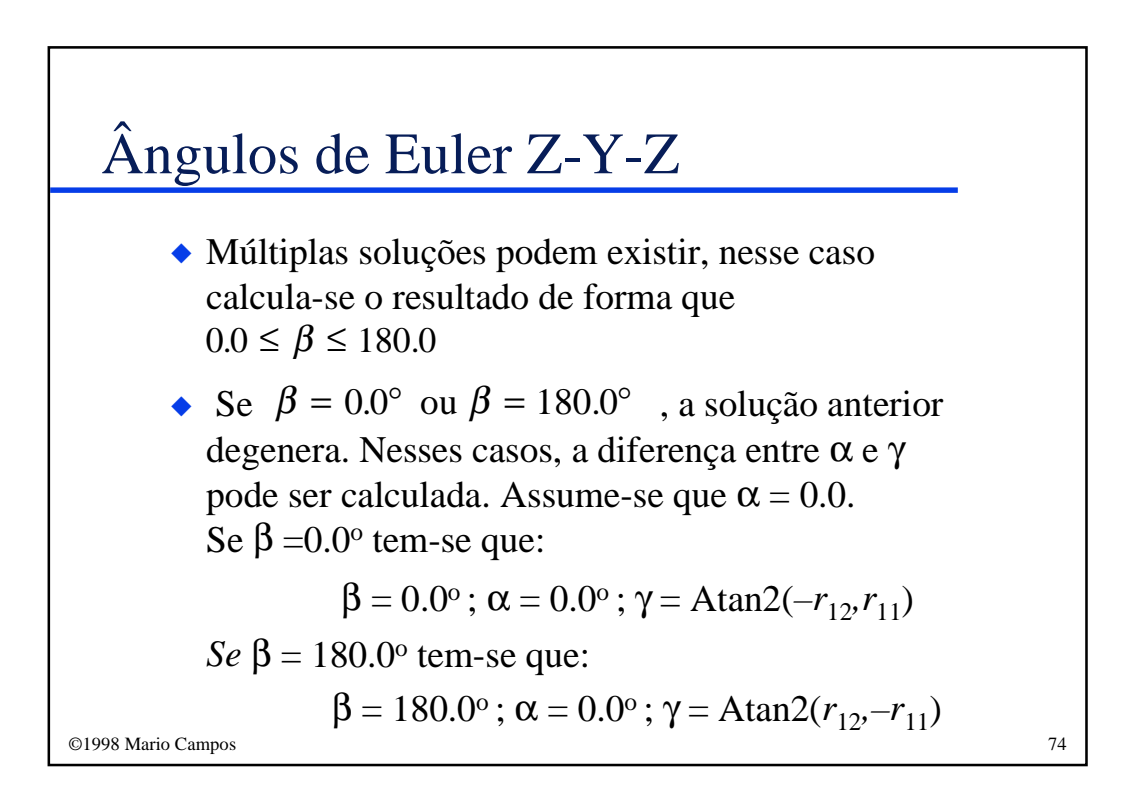

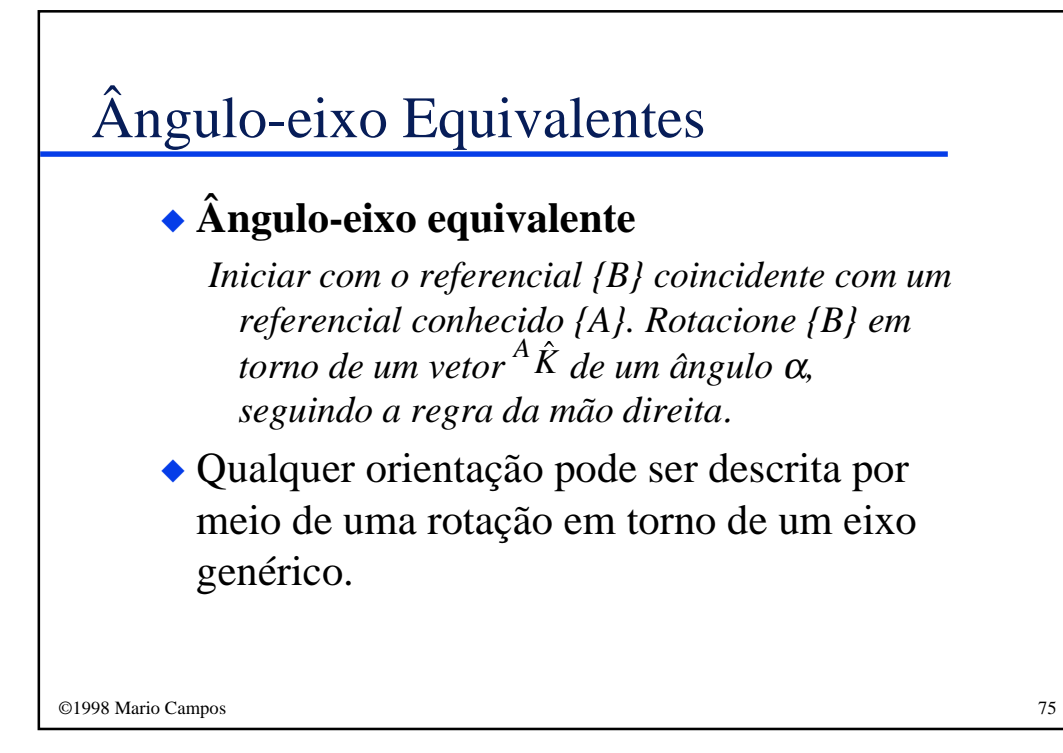

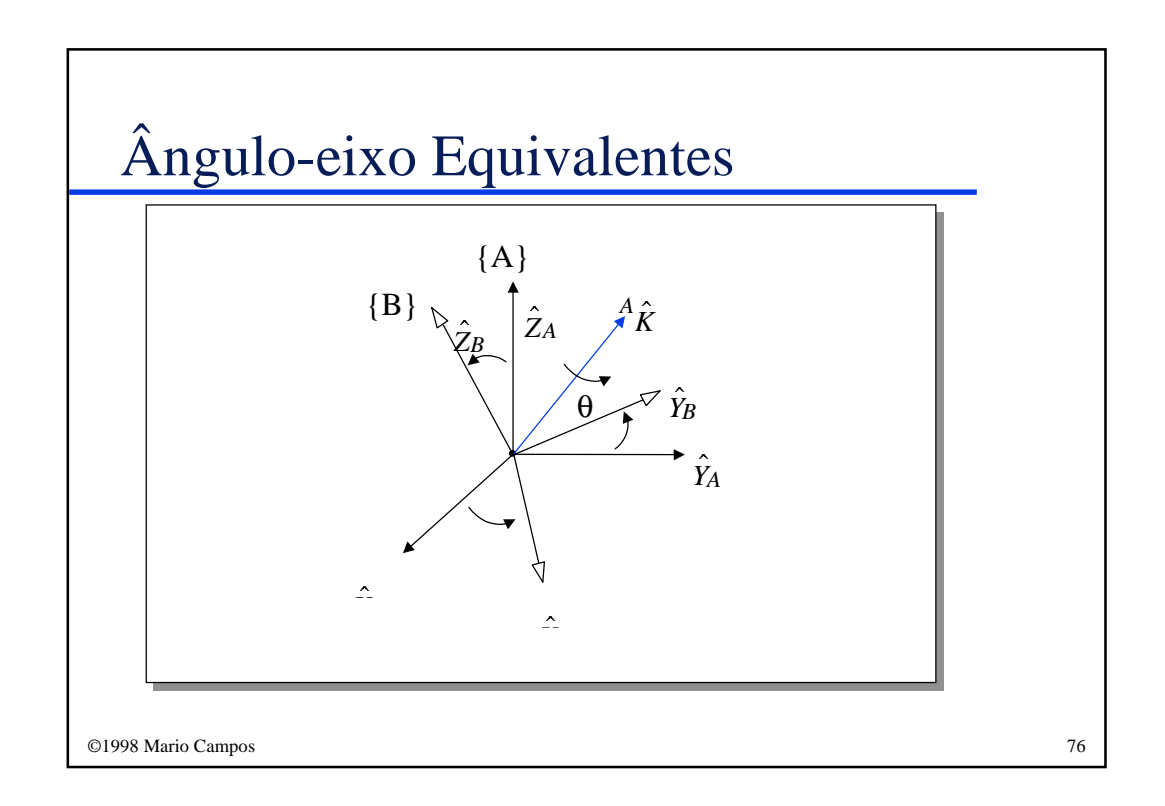

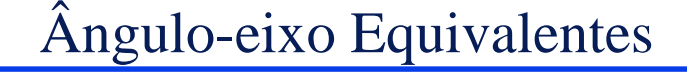

$$
R_Z(\theta) = \begin{bmatrix} k_x k_x v \theta + c \theta & k_x k_y v \theta - k_z s \theta & k_x k_z v \theta + k_y s \theta \\ k_x k_y v \theta + k_z s \theta & k_y k_y v \theta + c \theta & k_y k_z v \theta - k_x s \theta \\ k_x k_z v \theta - k_y s \theta & k_y k_z v \theta + k_x s \theta & k_z k_z v \theta + c \theta \end{bmatrix}
$$

onde 
$$
v\theta = 1 - \cos\theta e^{-A}\hat{k} = [k_x \ k_y \ k_z]^T
$$

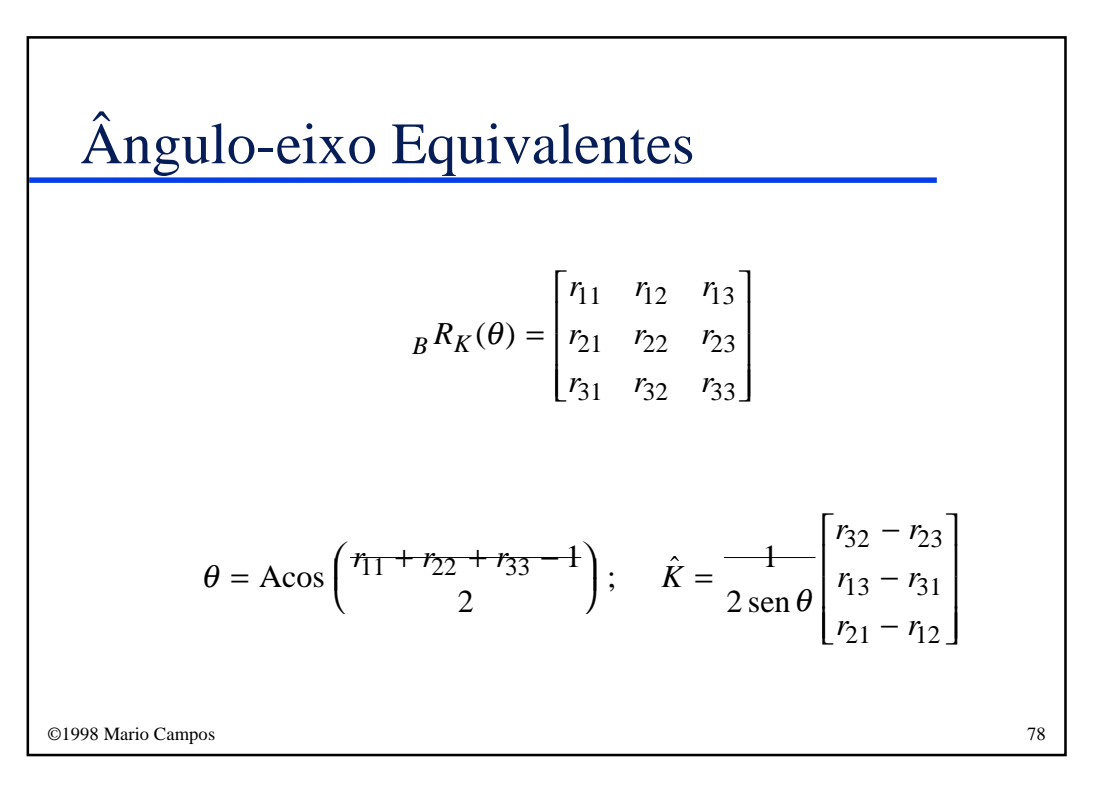

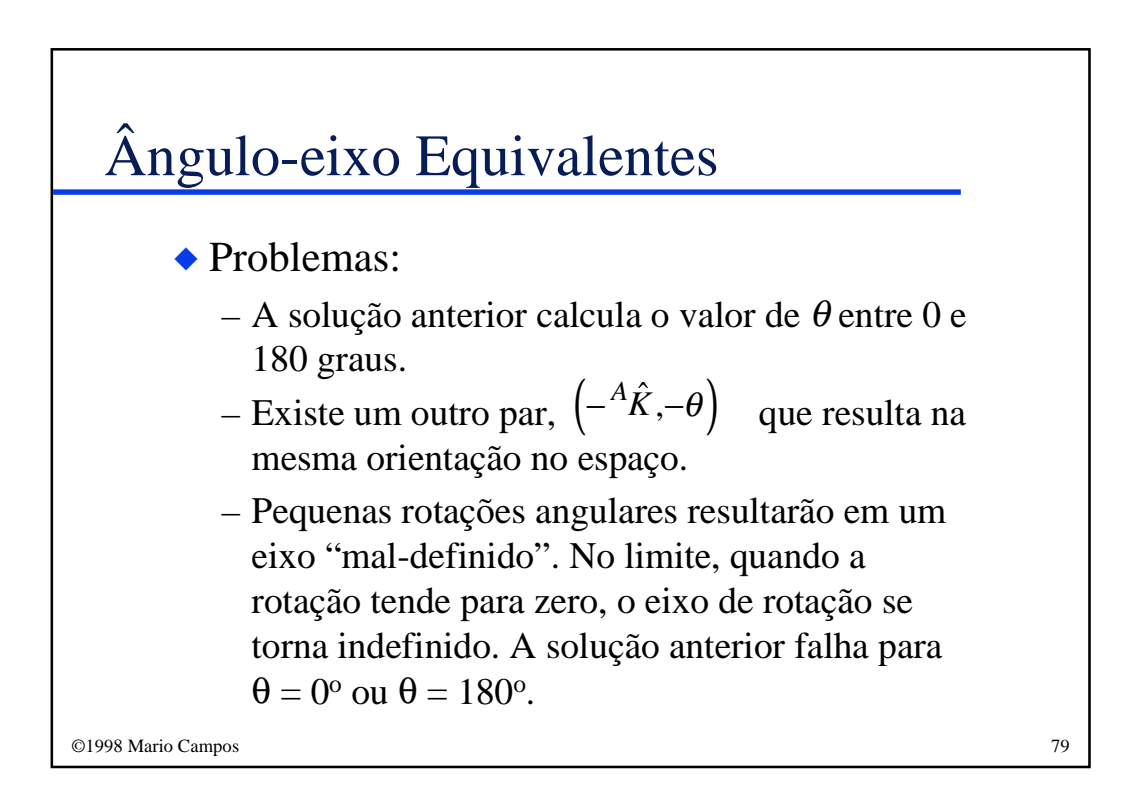

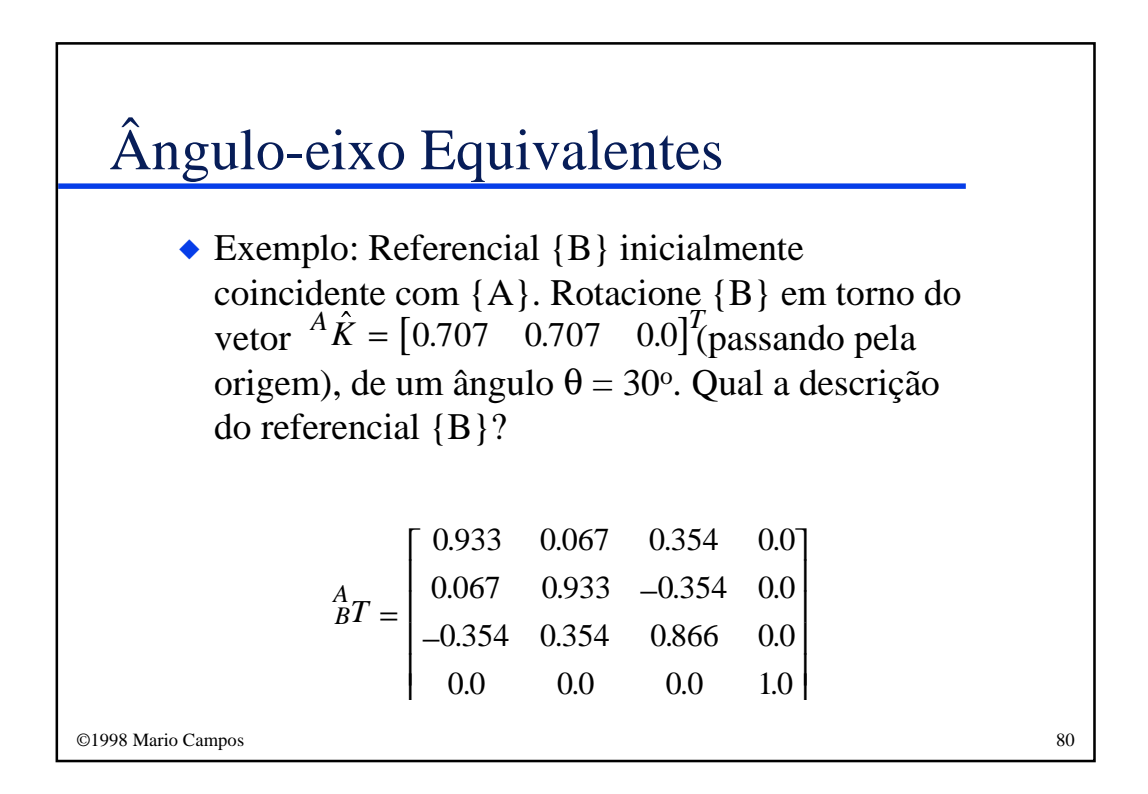

## Ângulo-eixo Equivalentes

◆Exemplo: Referencial {B} inicialmente coincidente com {A}. Rotacione {B} de um ângulo  $\theta = 30^{\circ}$  em torno do vetor  ${}^{4}K = [0.707 \quad 0.707 \quad 0.0]^{1}$ , passando pelo ponto  $P = [1.0 \ 2.0 \ 3.0]$ . Qual a descrição do referencial {B}?  $A \hat{K} = [0.707 \quad 0.707 \quad 0.00]^{T}$  $\ddot{AP} = [1.0 \ 2.0 \ 3.0]^T$ 

Definem-se, dois referenciais intermediários {A'} e {B'}, com a mesma orientação de {A} e {B}, mas transladados em relação a {A} de um "off-set" que coloca as duas origens no eixo de rotação.

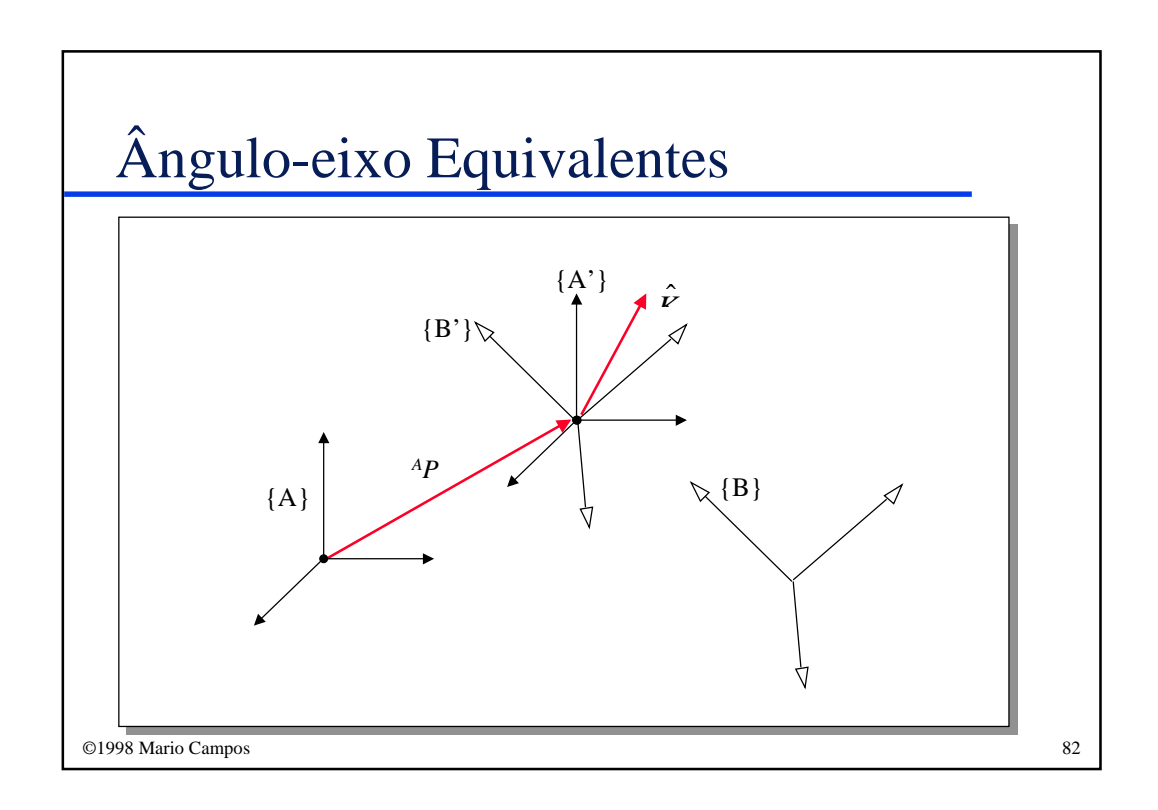

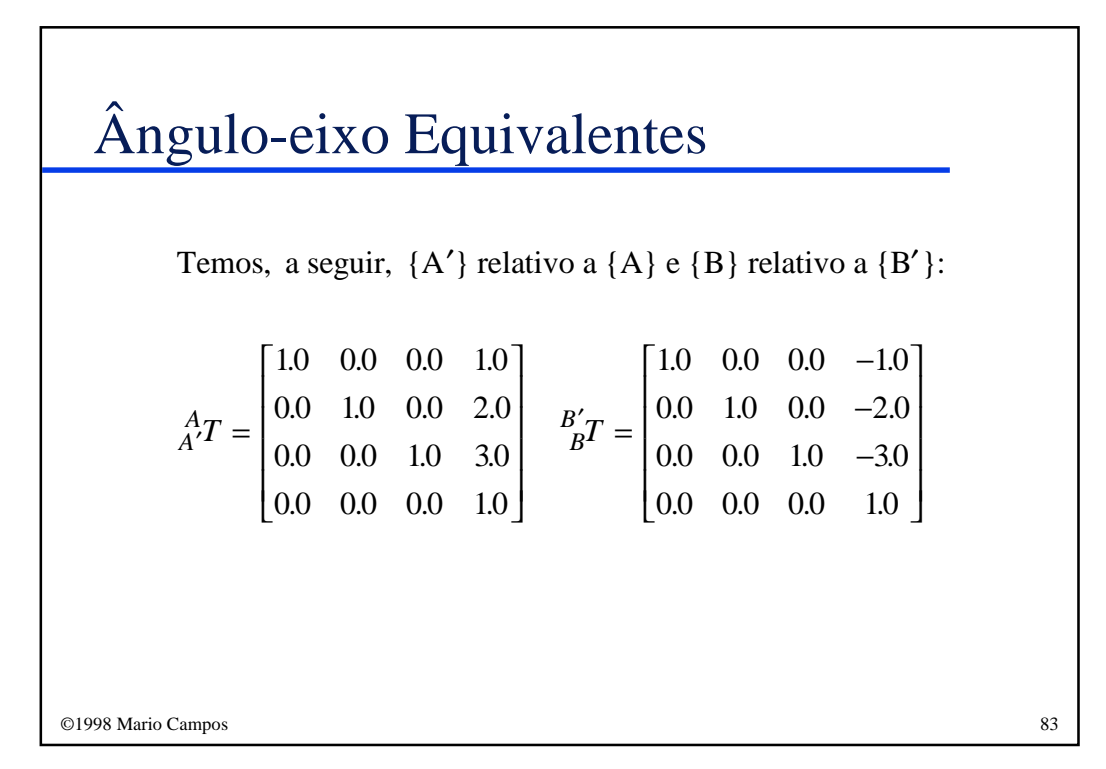

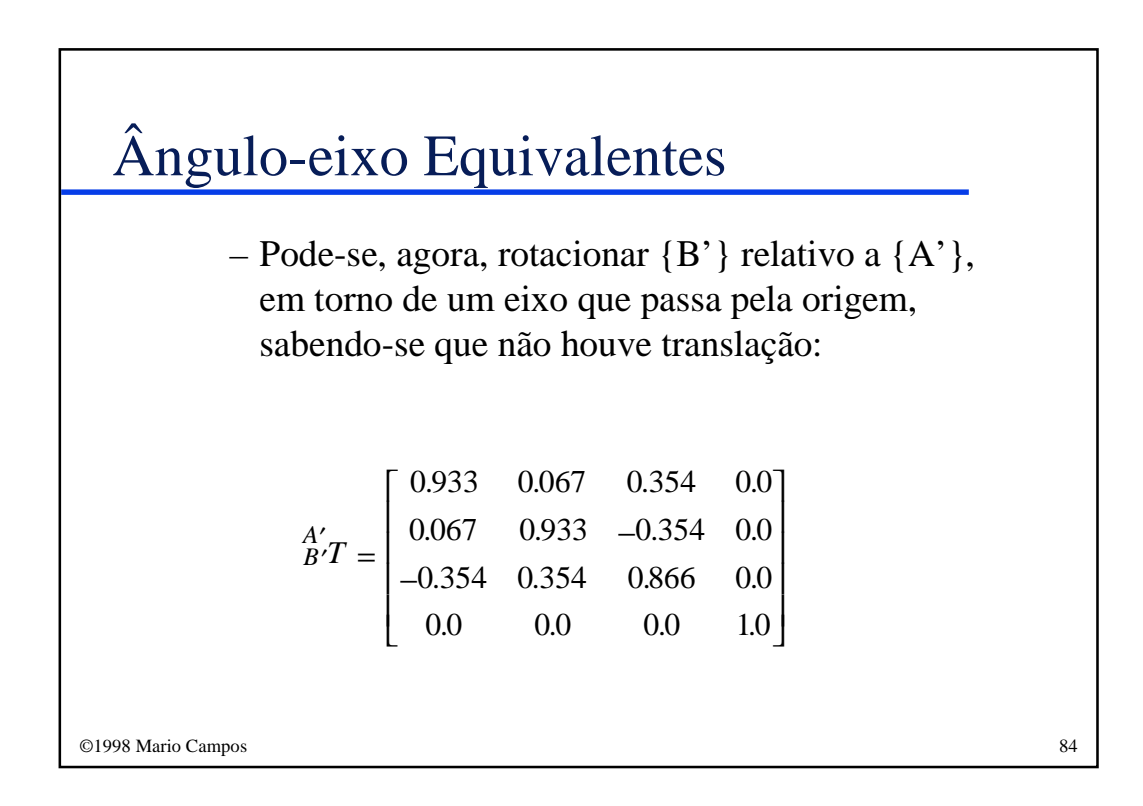

# Ângulo-eixo Equivalentes

Finalmente, pode-se escrever a equação que calcula a transformação que descreve o referencial {B} em relação ao referencial {A}:

$$
^{\mathbf{A}}_{\mathbf{B}}\!T\text{=}\tfrac{A}{A'}\!T\tfrac{A'}{B'}\!T\tfrac{B'}{B}\!T
$$

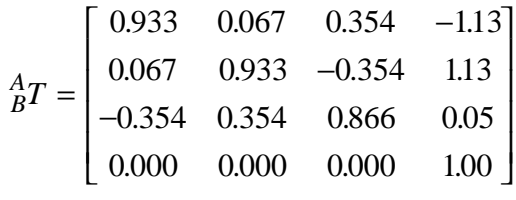

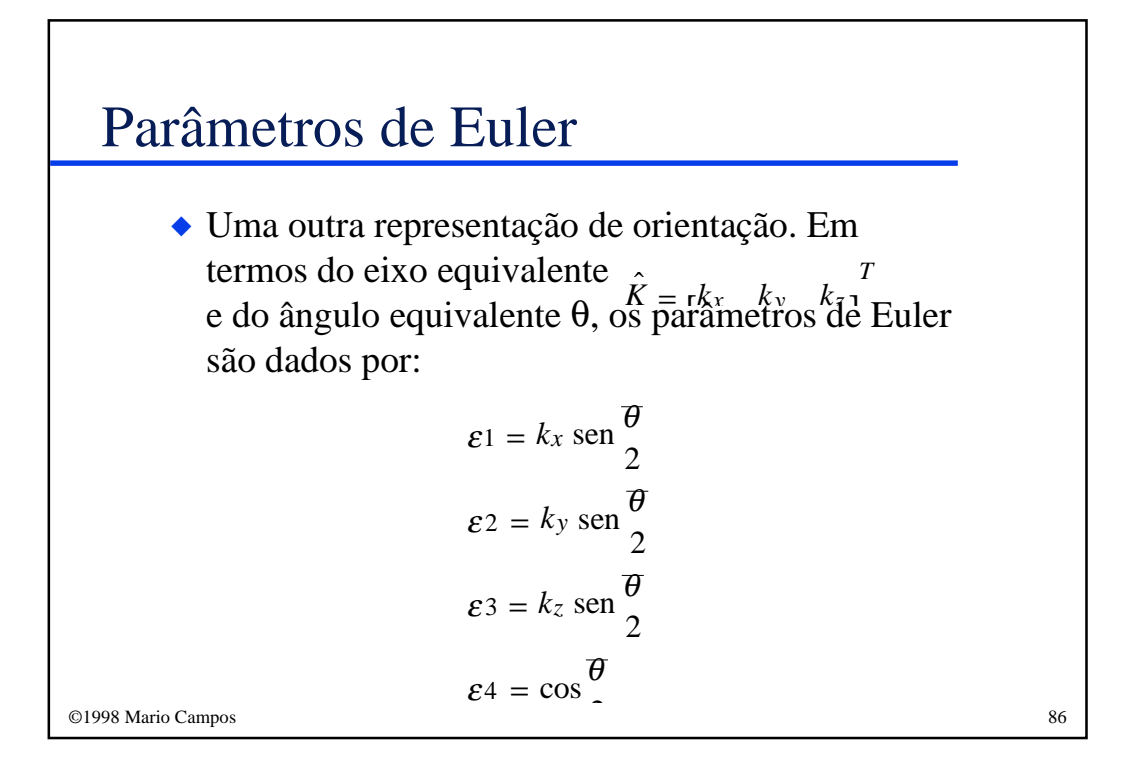

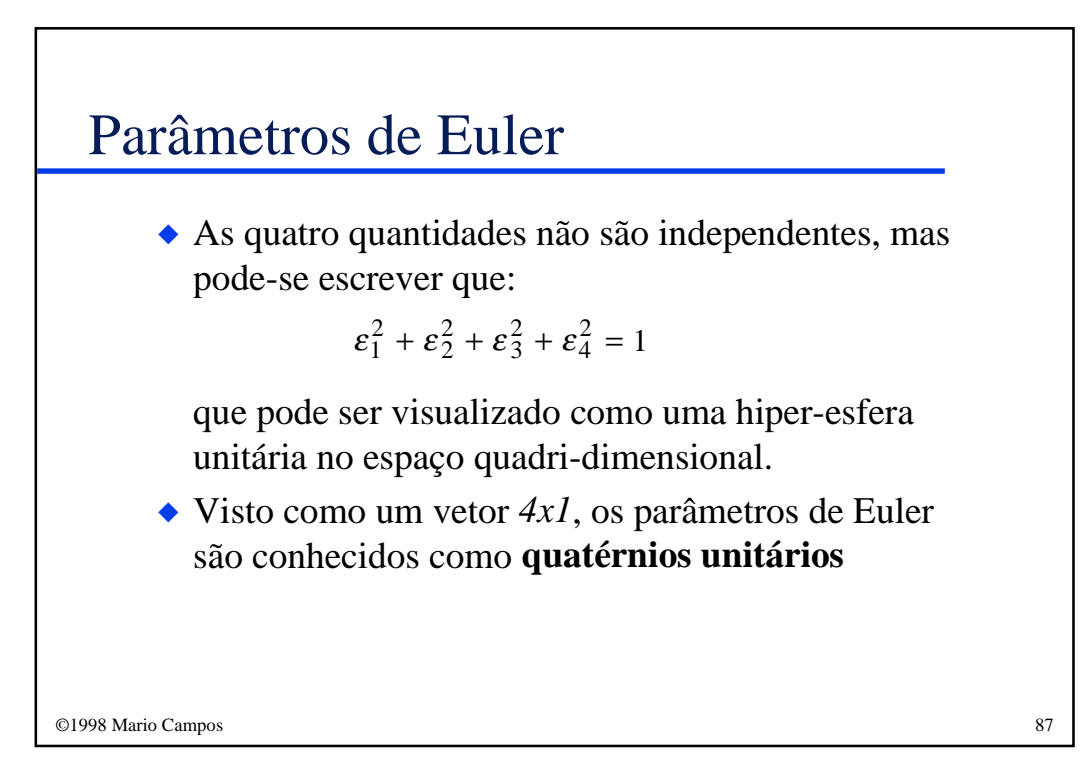

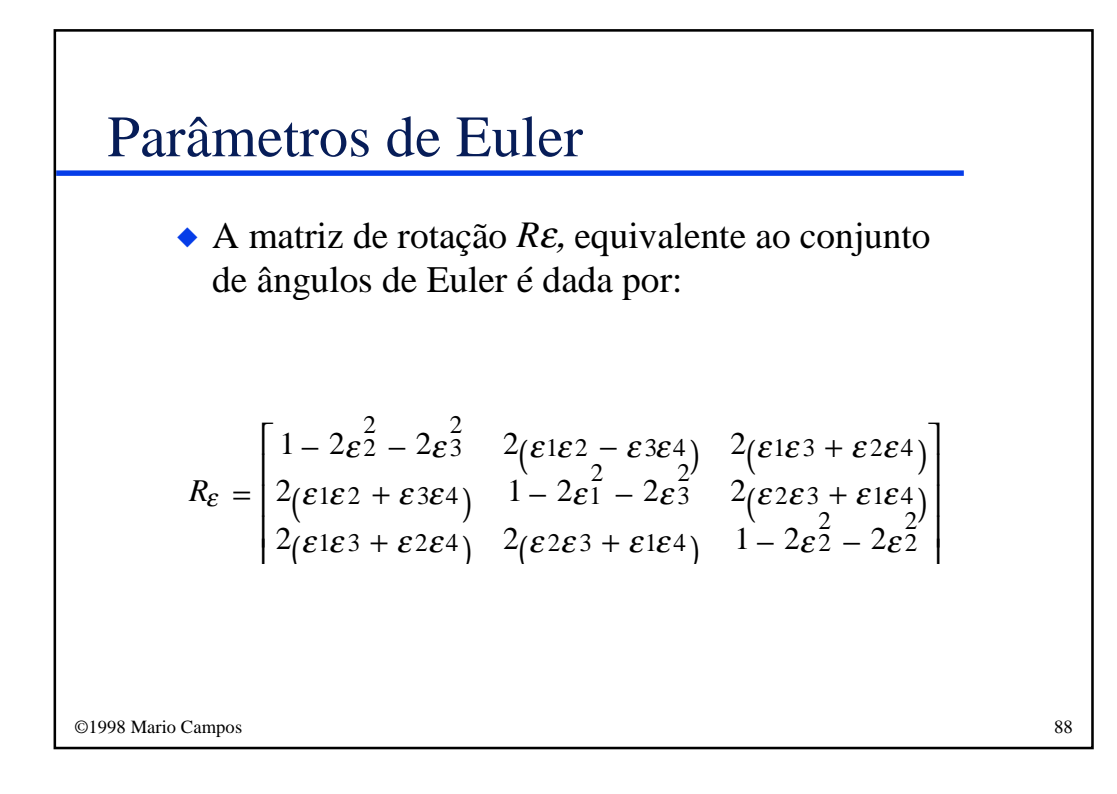

#### Parâmetros de Euler

◆ Dada uma matriz de rotação, os parâmetros de Euler equivalentes são dados por:

$$
\varepsilon_1 = \frac{r_{32} - r_{23}}{4\varepsilon_4} ; \varepsilon_2 = \frac{r_{13} - r_{31}}{4\varepsilon_4}
$$

$$
\varepsilon_3 = \frac{r_{21} - r_{12}}{4\varepsilon_4} ; \varepsilon_4 = \frac{1}{2} \sqrt{1 + r_{11} + r_{22} + r_{33}}
$$

- ◆ Não é muito útil, computacionalmente falando, se representar rotações de 180 $\degree$  ( $\varepsilon_4 = 0$ ).
- $\blacktriangleright$  Todos os  $\varepsilon$ <sub>i</sub> permanecem no intervalo [-1,1].

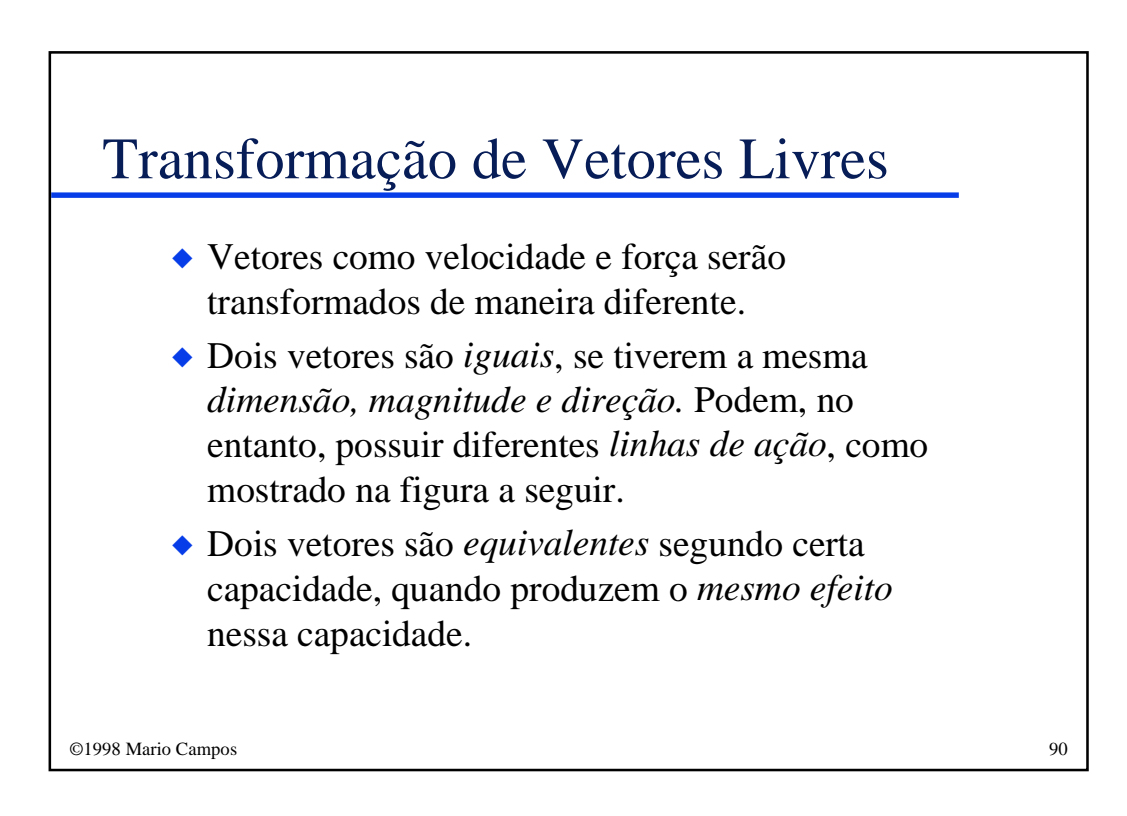

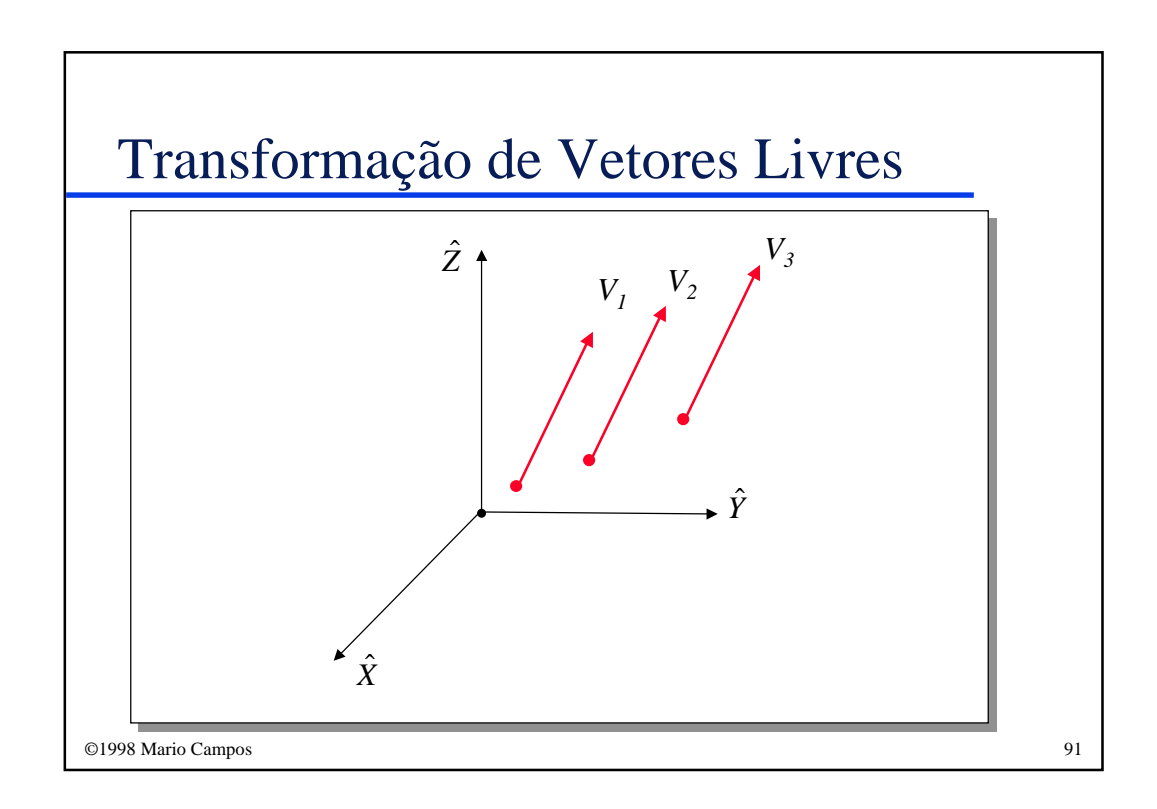

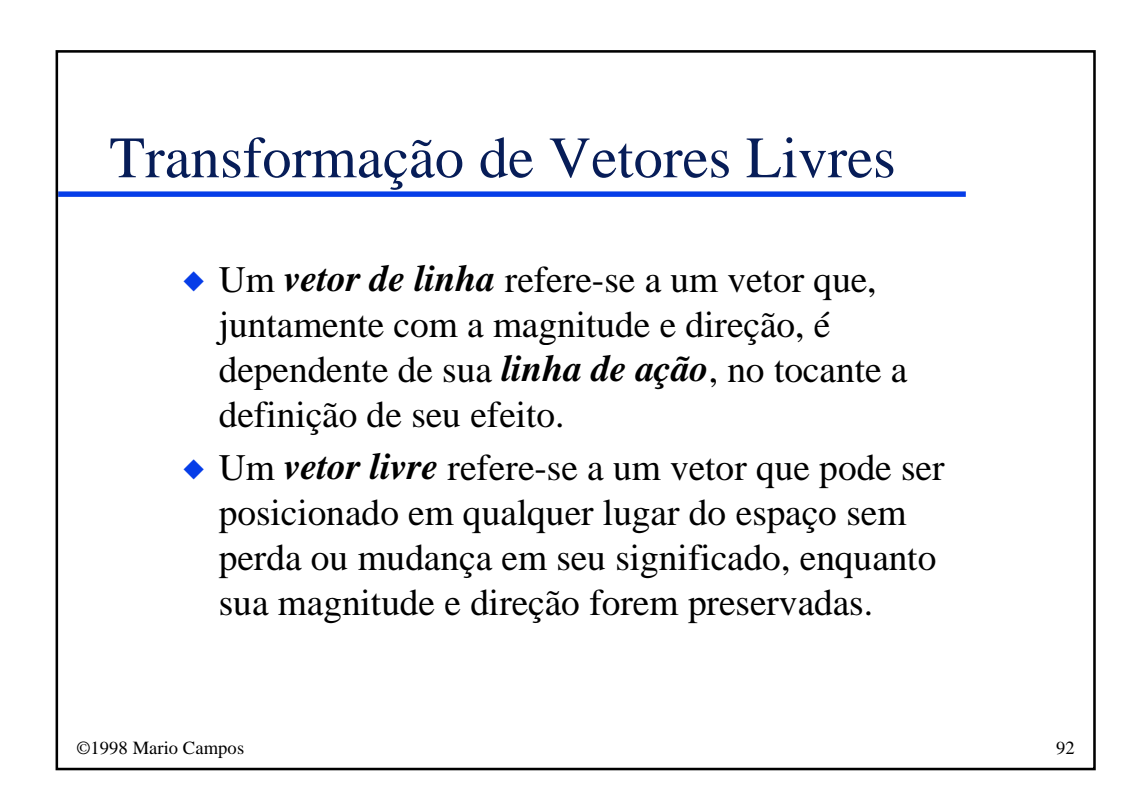

#### Transformação de Vetores Livres

◆ Um vetor de momento é sempre um vetor livre. Se tivermos um vetor de momento *<sup>B</sup>N*, pode-se calcular esse mesmo vetor em termos do referencial {A}:

$$
^A N = ^A_B R^B N
$$

ou seja, apenas a matriz de rotação é necessária para mapeá-lo.

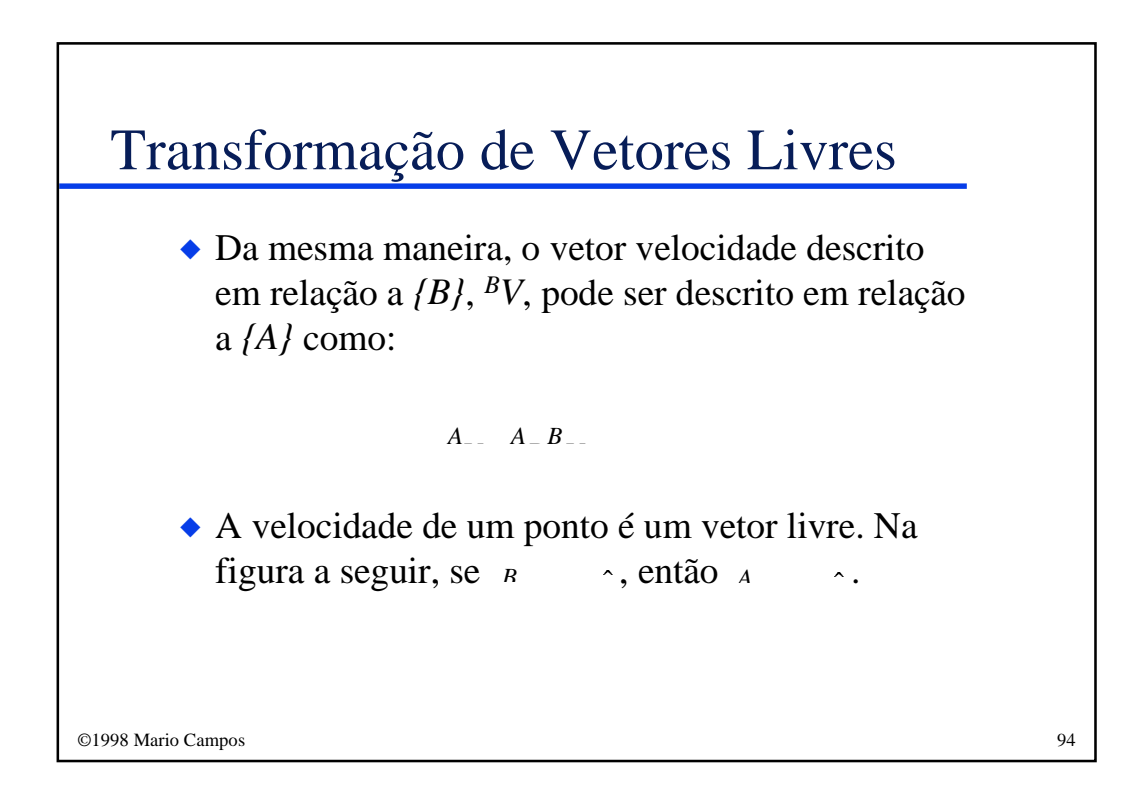

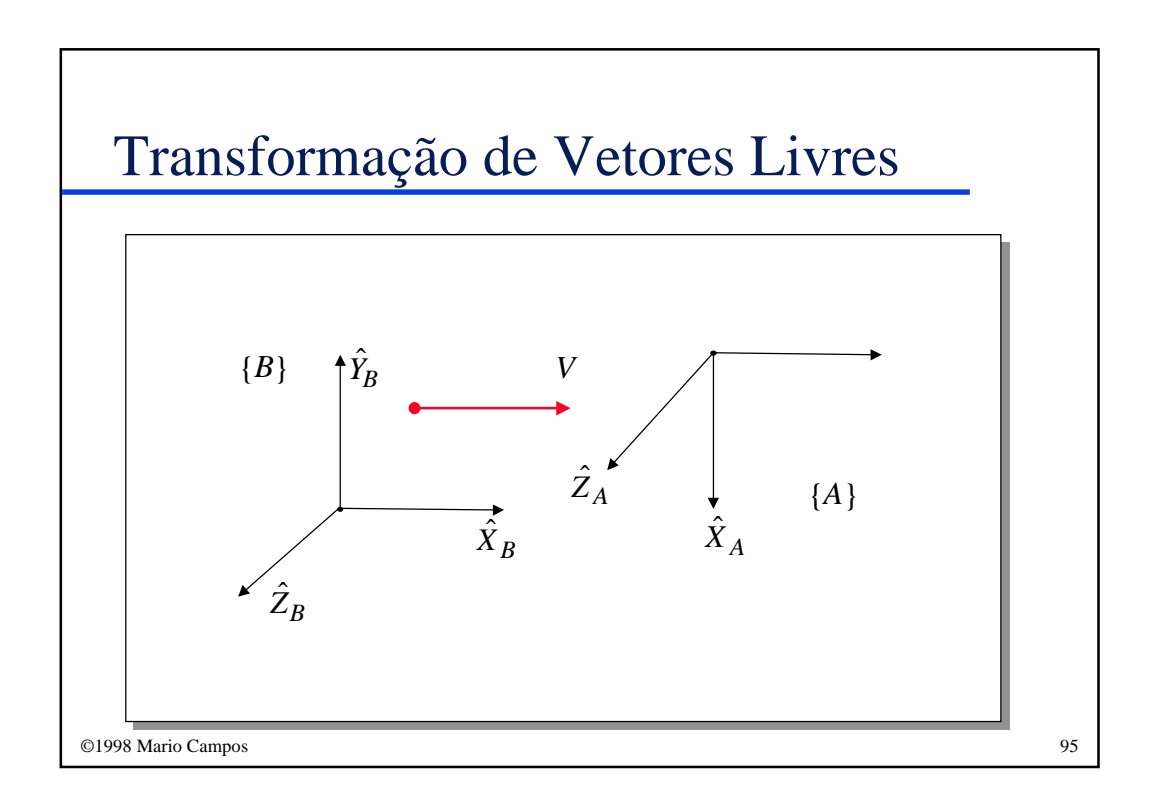

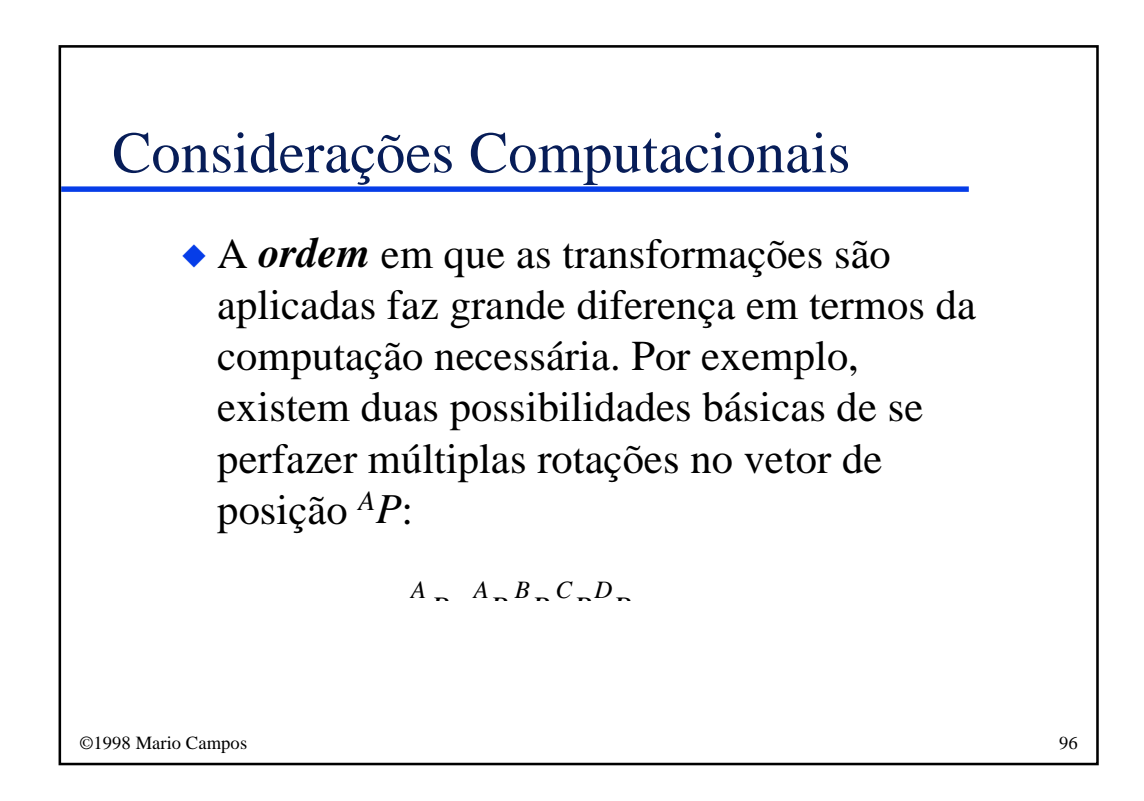

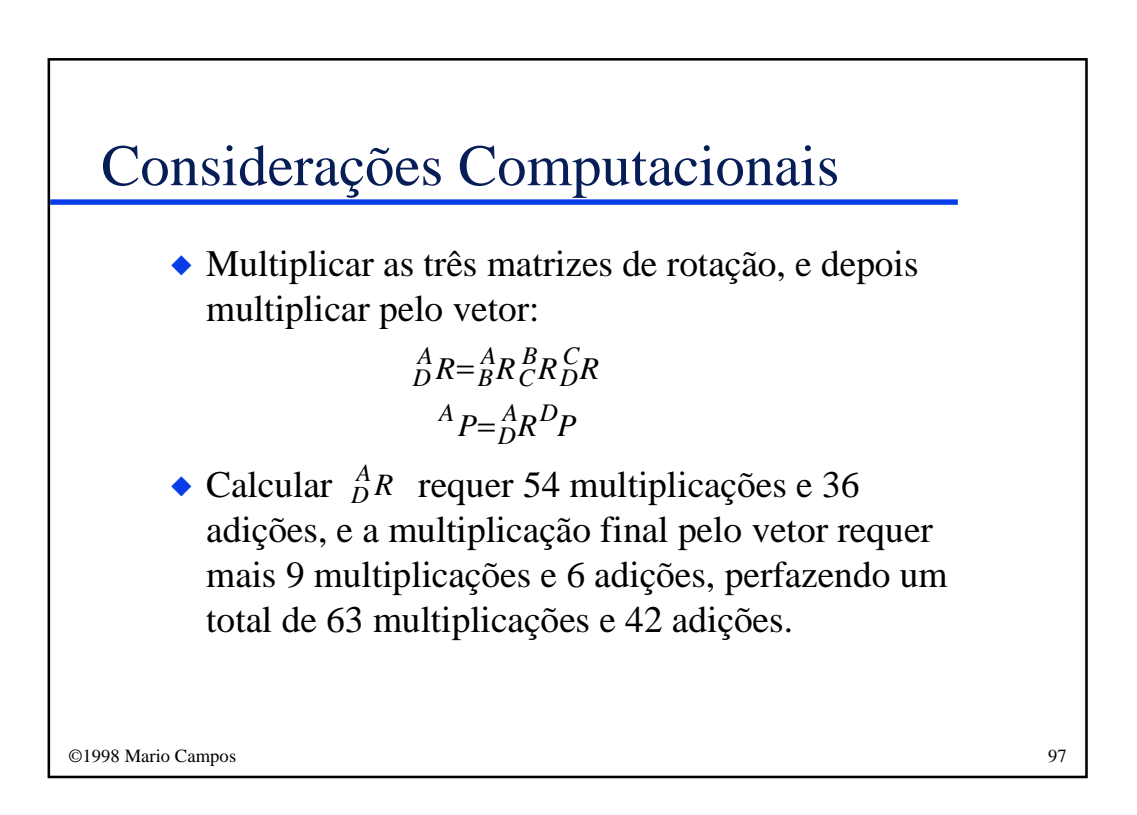

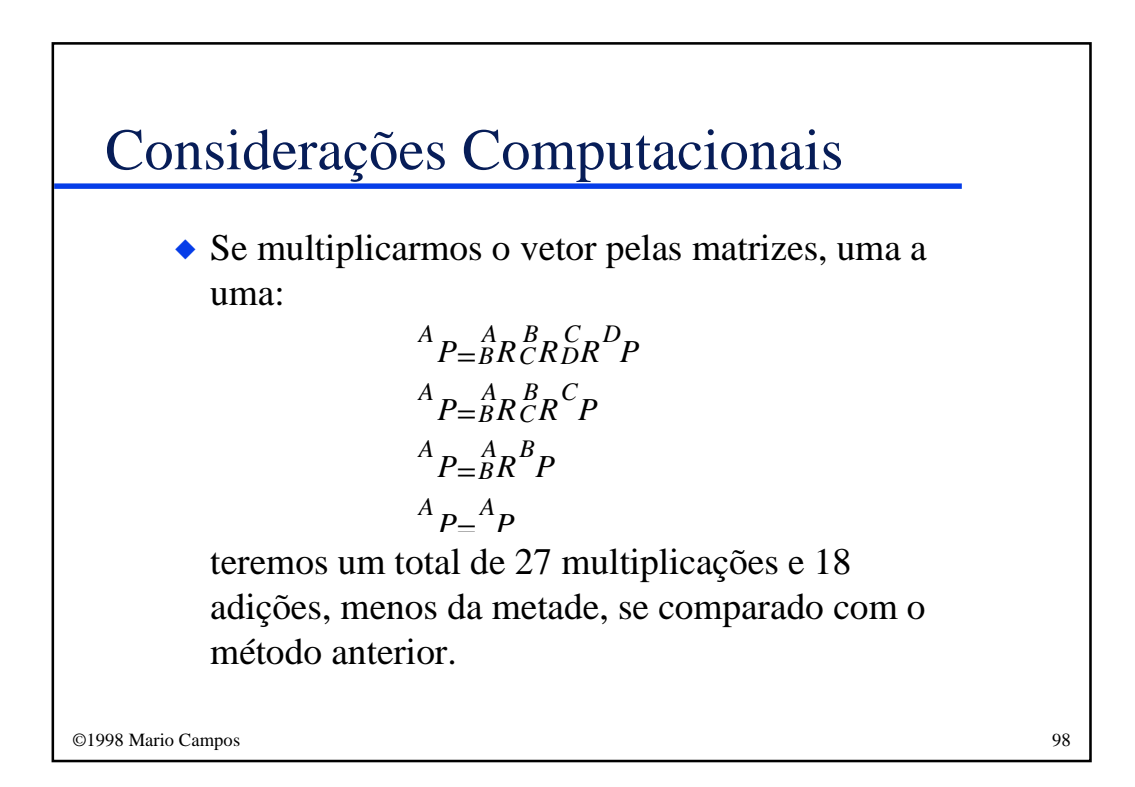

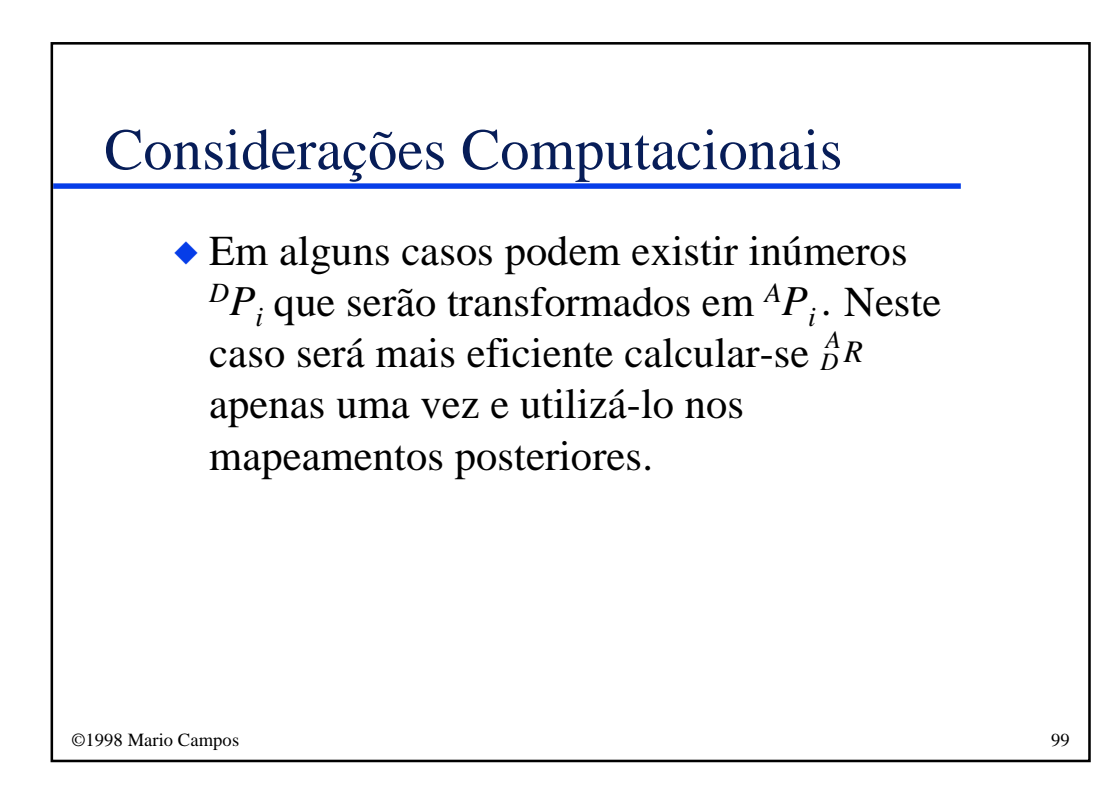

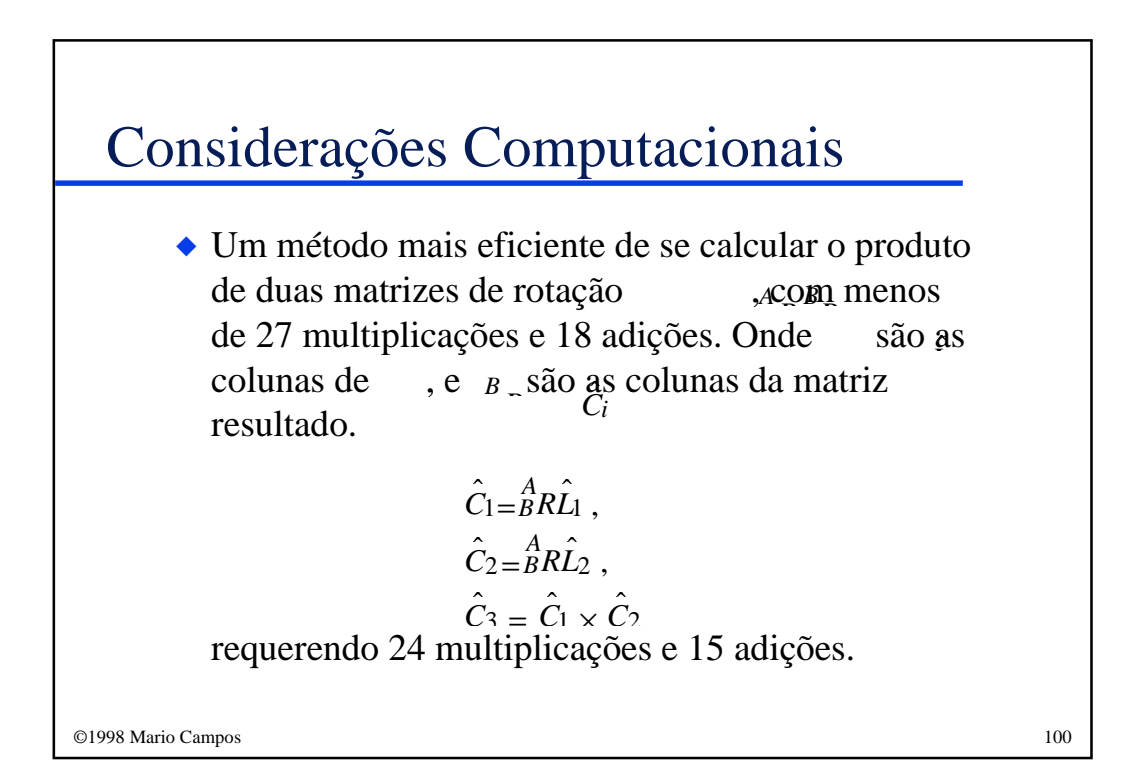